# **WIND LOAD CALCULATION FOR DIFFERENT DIVISIONS OF BANGLADESH FOR DIFFERENT EXPOSURE BY MS EXCEL**

**Submitted by Md. Faysal (ID: 173-47-086)**

A Thesis Submitted to the Department of Civil Engineering, Daffodil International University in Partial Fulfillment of the Requirements for the Degree of **Bachelor of Science in Civil Engineering**

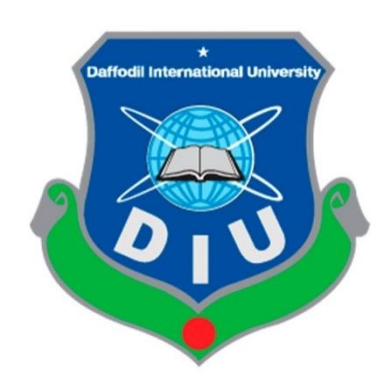

# **Department of Civil Engineering**

**Daffodil International University**

**January 2023**

# **APPROVAL**

The thesis titled **"Wind Load Calculation for Different Divisions of Bangladesh for Different Exposure by MS Excel"** submitted by Md. Faysal, Student ID.: 173- 47-086, has been accepted as satisfactory in partial fulfillment of the requirements for the degree of Bachelor of Science in Civil Engineering on 16<sup>th</sup> January, 2023.

## **BOARD OF EXAMINERS**

 $\frac{1}{2}$   $\frac{1}{2}$   $\frac{1}{2}$ 

**Mr. Rayhan Md. Faysal** Assistant Professor Department of Civil Engineering Daffodil International University

 $M$ <sup>V</sup> $M$  $\alpha$ 

**Dr. Miah M. Hussainuzzaman**  Associate Professor Department of Civil Engineering, DIU

 $\sqrt{3}$ 

**Mr. Md. Masud Alom** Assistant Professor Department of Civil Engineering, DIU

 $\rightarrow$ 

**Md. Abu Hasan** Sr. Lecturer Department of Civil Engineering, DIU

muy 5/2023

**Dr. Muhammad Mukhlesur Rahman** Secretary Ministry of Textiles and Jute Govt. of the people's republic of Bangladesh

Supervisor

Chairman

Internal Member

Internal Member

External Member

### **DECLARATION**

The dissertation entitled "**Wind Load Calculation for Different Divisions of Bangladesh for Different Exposure by MS Excel**" has been performed under the supervision of Mr. Rayhan Md. Faysal (Assistant Professor), Department of Civil Engineering, Daffodil International University, Dhaka, Bangladesh and got approved in partial fulfillment of the requirement for the Bachelor of Science in Civil Engineering. To the best of our knowledge and belief, the capstone contains no materials previously published or written by another person except where due reference is made in the capstone itself.

Name of the supervisor

 $\sim$   $\sim$   $\sim$   $\sim$   $\sim$   $\sim$   $\sim$ 

**Mr. Rayhan Md. Faysal** Assistant Professor Department of Civil Engineering Daffodil International University

BY

**Md. Faysal** ID: 173-47-086

\_\_\_\_\_\_\_\_\_\_\_\_\_\_\_\_\_\_

## **ABSTRACT**

The wind load effect on R.C.C. buildings has gotten a lot of attention for establishing specialized characteristics according to the BNBC 2020 which is gazetted in 2021. MS Excel can be used to assess wind load value for R.C.C Residential Buildings, and other structures. The values of wind loads for different storey displacement, for different palaces with different exposure was investigated. These results are compared with each-other. In this study, the maximum windward load and leeward load increases as the number of storeys increases, which increases due to wind loads. Again, the maximum windward load and leeward load increases as the exposure changes from A to B and C respectively. And percent maximum value for each division was found 32.61%. Maximum design wind load was found in Chattogram and minimum design wind load was found in Rajshahi division.

*Keywords: Windward and leeward load, MS Excel, BNBC2020, exposure.*

# **ACKNOWLEDGEMENT**

First of all, thanks to Almighty who helped me to complete the practicum work and the practicum report, leading to the Bachelor of Science in Civil Engineering degree. I would like to thank every families and friends that to get me in this intensity and individuals who support and share idea and also helping me to be like this. I would like to pay my gratitude to our respected Head, Department of Civil Engineering, and Assistant Professor, Dr. Md. Hannan Mahmud Khan who gave me the opportunity to do the report on "**Wind Load Calculation for Different Divisions of Bangladesh for Different Exposure by MS Excel"** by Using Manual Calculation & Software Approach"

Then I would like to pay my gratitude to Mr. Rayhan Md. Faysal (Assistant Professor of DIU) for his endless support.

I would also like to thanks all teachers of Civil Engineering department who brought me to my present performance and shape me like this during the last four successive years, Special thanks to all faculty, Civil Engineering Department, DIU for providing me a lots of support to prepare this successful report.

**Dedicated to**

**My Parents**

# **TABLE OF CONTENTS**

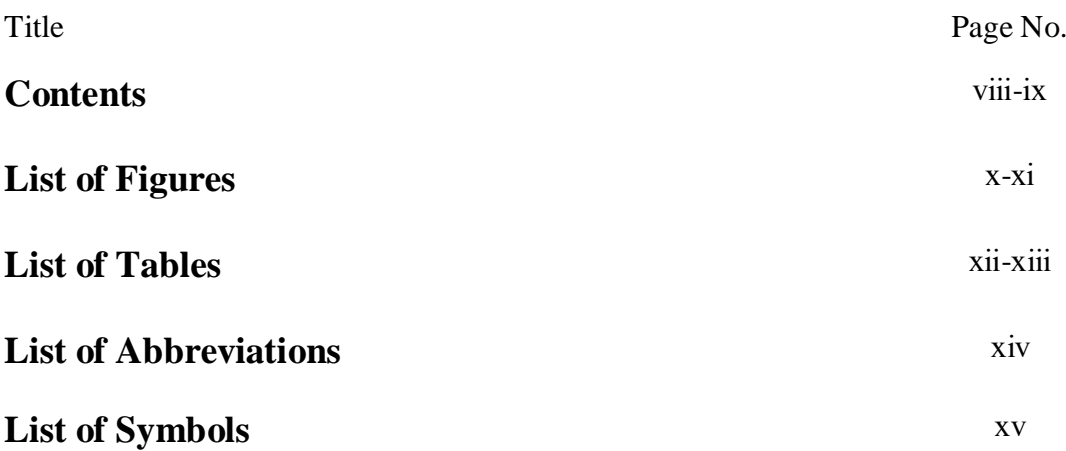

# **CONTENTS**

## **CHAPTER Ⅰ INTRODUCTION**

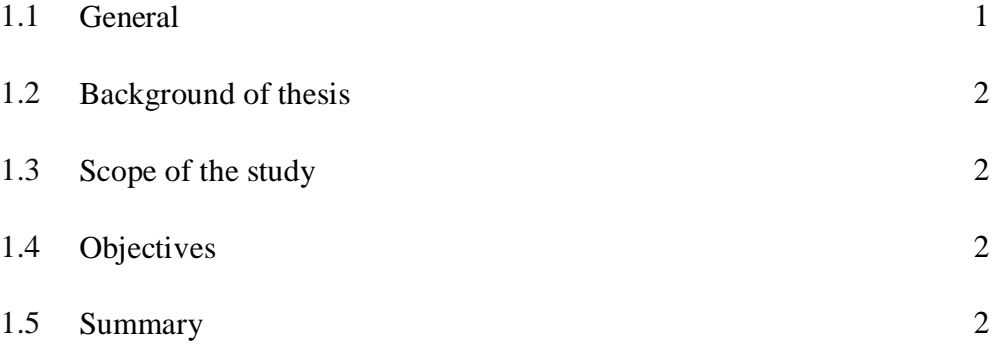

# **CHAPTER Ⅱ LITERATURE REVIEW**

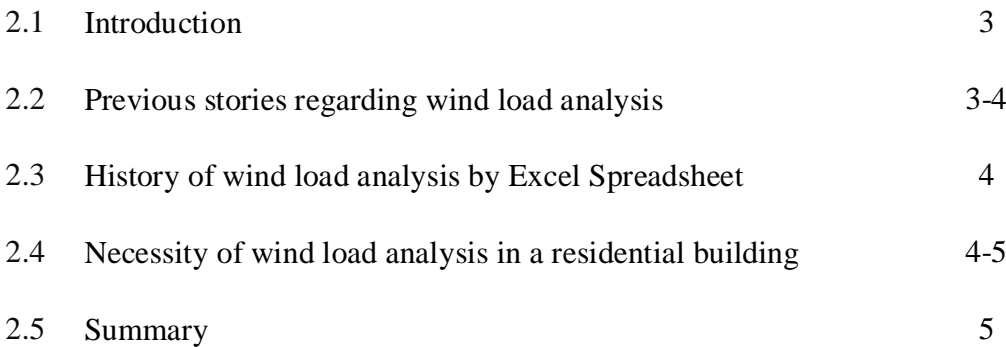

# **CHAPTER Ⅲ METHODOLOGY**

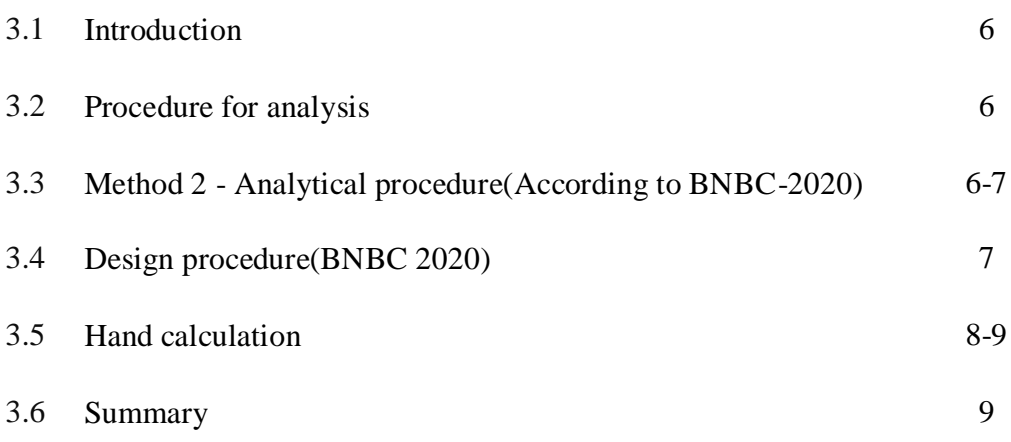

# **CHAPTER Ⅳ WIND LOAD ANALYSIS BY MS EXCEL**

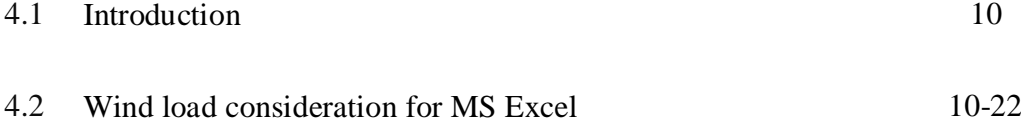

# **CHAPTER Ⅴ RESULT AND COMPARISONS**

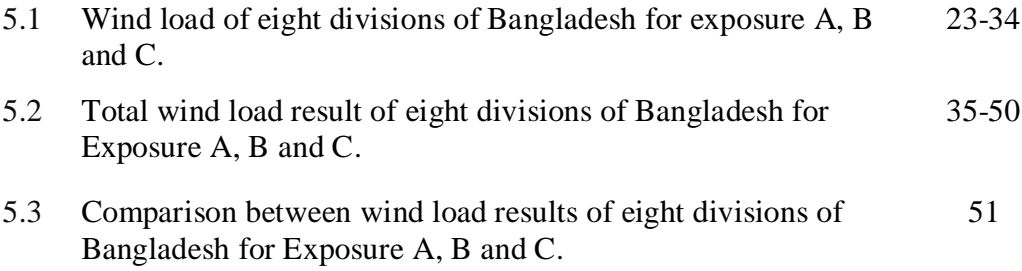

# **CHAPTER Ⅵ DISCUSSION, CONCLUTION AND RECOMMENDATION**

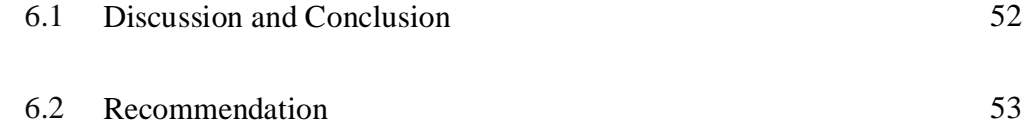

# **LIST OF FIGURES**

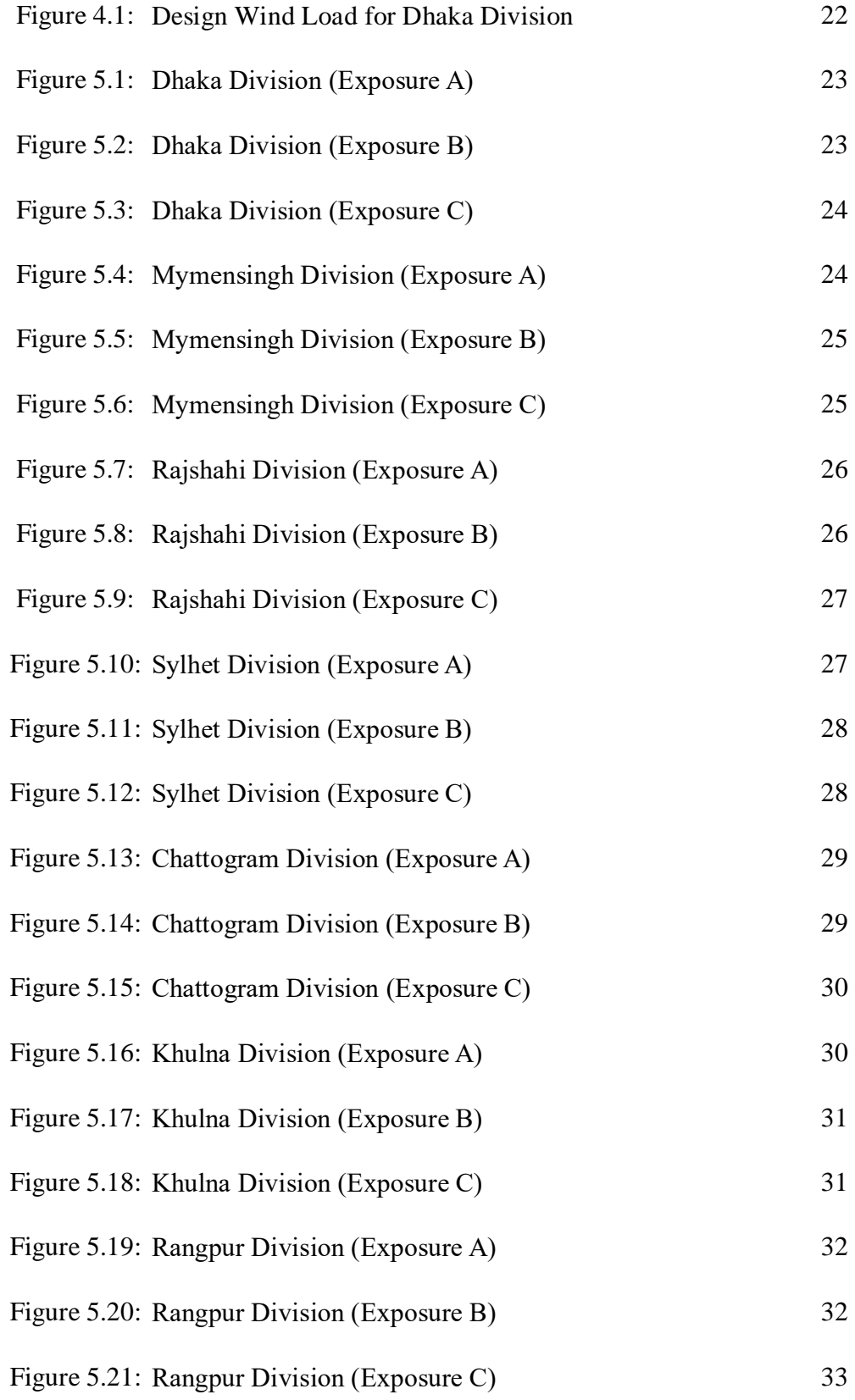

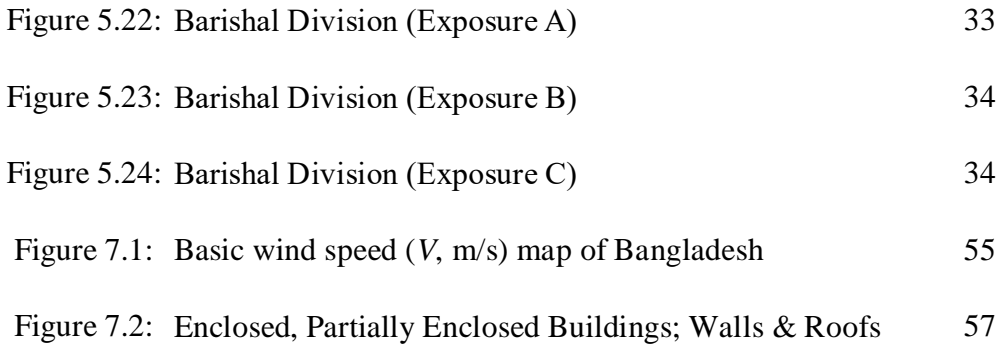

# **LIST OF TABLE**

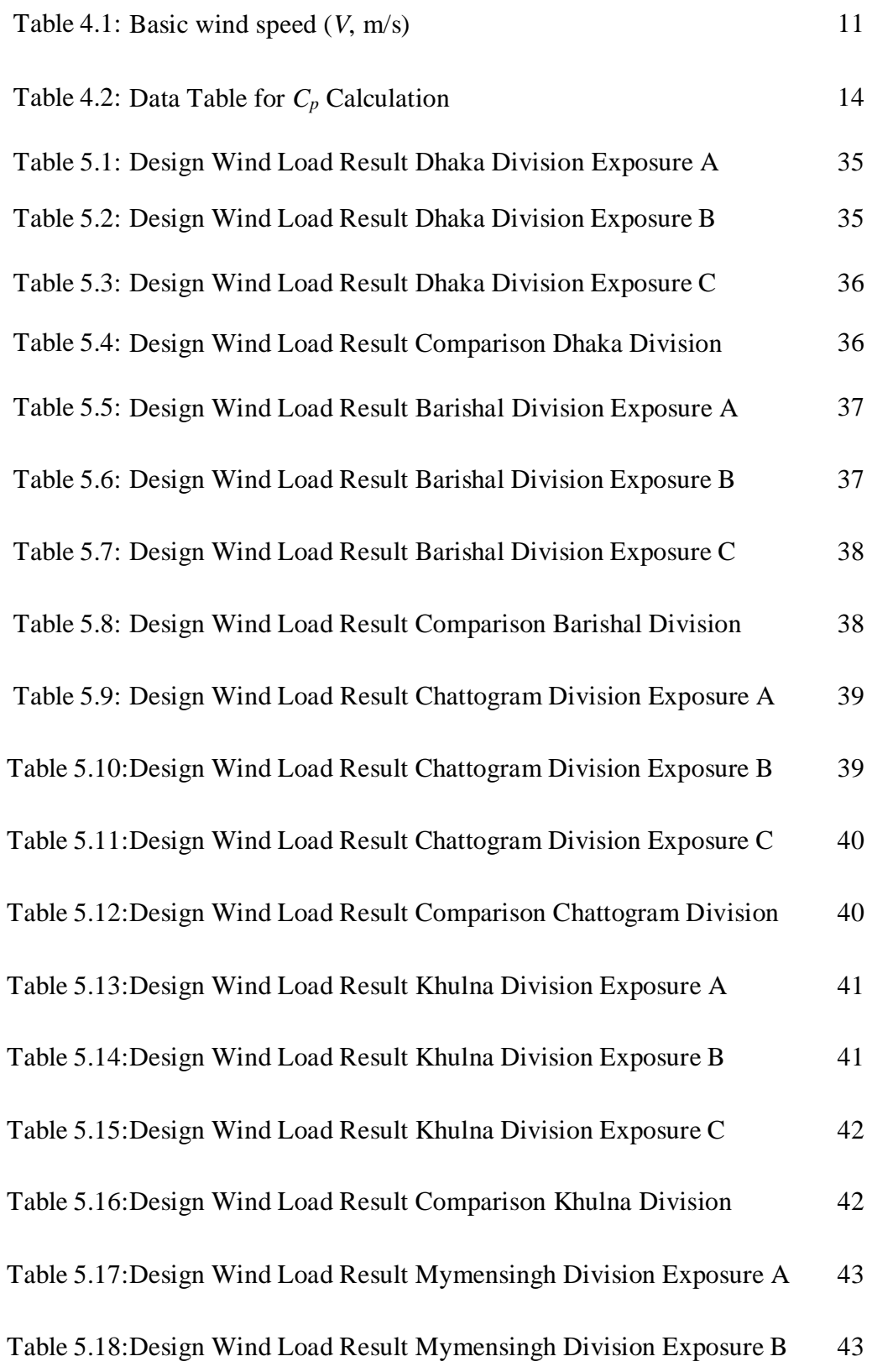

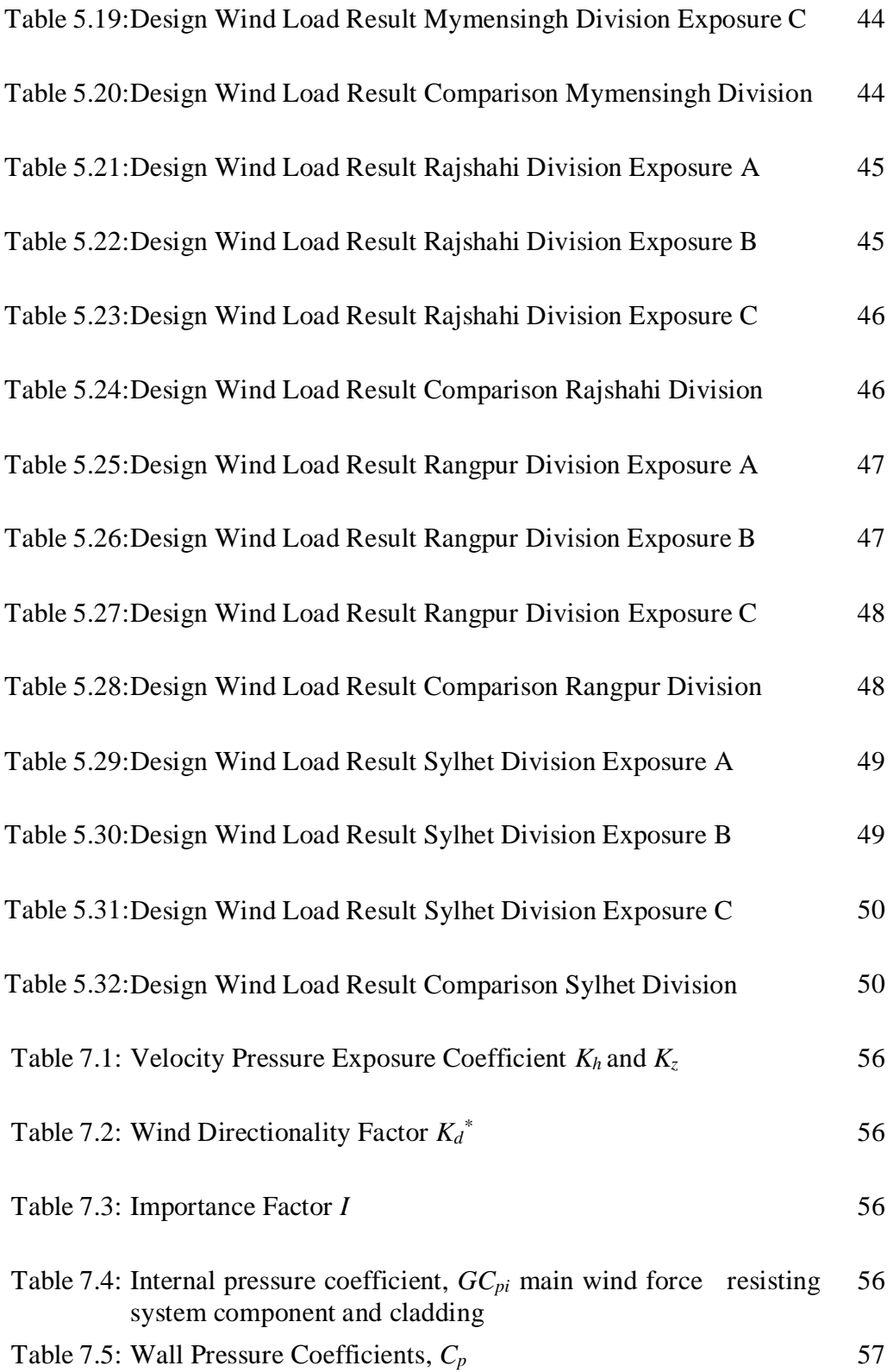

# **LIST OF ABBREVIATIONS**

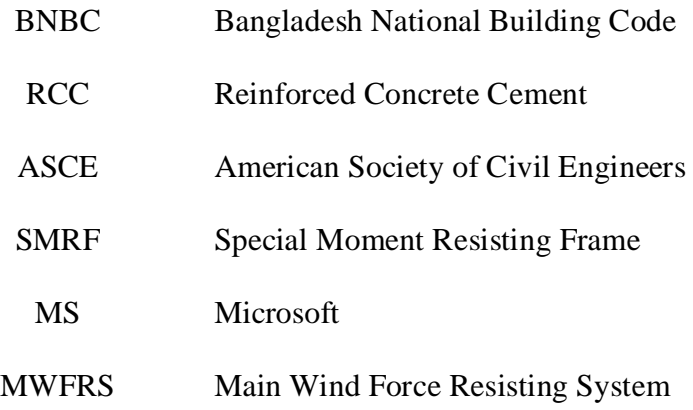

# **LIST OF SYMBOLS**

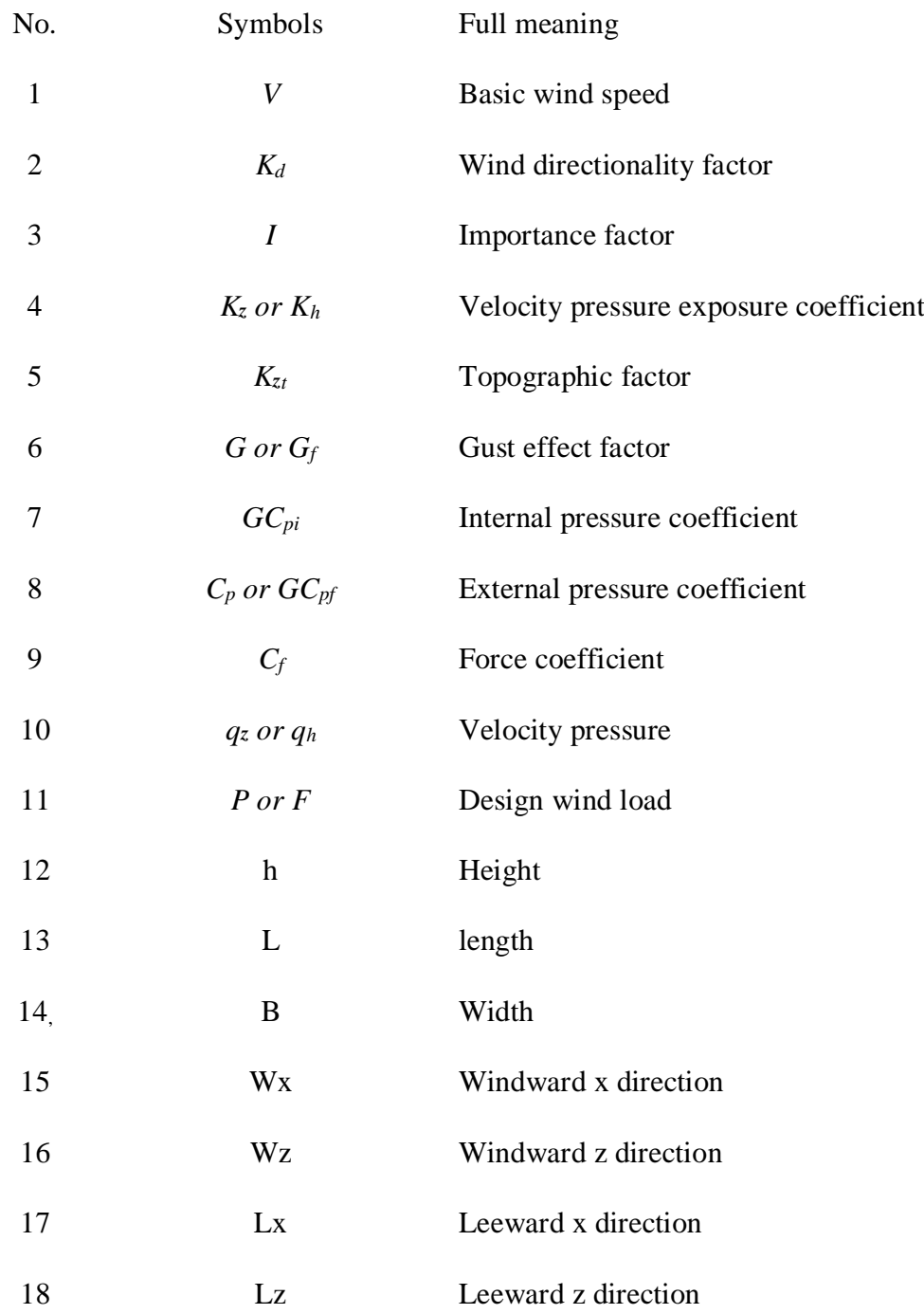

# **CHAPTER Ⅰ**

# **Introduction**

#### **1.1 General**

Lateral loads, such as earthquakes and wind, can have a considerable impact on buildings and different structures. So it is important to calculate lateral loads properly. But these calculation sometimes needs trial and error to achieve desired perfection. For this type of work excel can be used to calculate big calculation in a short period of time. Excel is a spreadsheet program which can enables users to format, organize and calculate data in a spreadsheet. That's why in Civil Engineering it is used in many way such as for calculating wind loads. Wind load is the load, in pounds per square foot, placed on the exterior of a structure by wind of a building. The term "building" refers to a structure that includes foundations, walls, columns, floors, roofs, doors, windows, ventilators, stair lifts, and other types of surface finishes, among other things. The target of calculating wind loads is to design and originate a structure that can withstand maximum wind force applied in it, for the duration of its desired lifetime. Structural engineers are faced with the task of achieving the most efficient and cost-effective design while guaranteeing that the final design of a structure and the building must be functional for its intended use for the duration of its design life. Various software packages, such as Excel, RISA, STAAD PRO, ETABS, STRUDL, MIDAS, SAP, and RAM, are now available in the market for analyzing and calculating wind loads, for almost all sorts of structures.

This project is mainly concerned with the study of "Wind Loads Calculation for Different Divisions of Bangladesh for Different Exposure by MS Excel". The analysis of (G+8) storey building is done with the help of excel. The analysis is done for all eight divisions of Bangladesh with exposure A, B and C respectively.

### **1.2 Background of Thesis**

I have worked for an eight storey residential building and have analyzed "Wind Loads for Different Divisions of Bangladesh for Different Exposure by MS Excel".

### **1.3 Scope of the study**

The main focus is to find out maximum windward and leeward load with the help of excel spreadsheet. My designed excel file can calculate up-to fifteen story buildings.

#### **1.4 Objectives**

The objectives of this thesis:

- a) To analyze wind loads of a building by using Excel.
- b) To calculate maximum windward load and leeward load.

c) To compare wind loads for different divisions of Bangladesh.

d) To compare wind loads for different exposure.

### **1.5 Summary**

I have basically talked on what to do, how to use and how to accomplish it in this chapter. I have also talked about the study's principal goal. The goal of my study is to calculate wind loads for different divisions of Bangladesh for different exposure by MS Excel.

# **CHAPTER Ⅱ**

# **Literature Review**

#### **2.1 Introduction**

Buildings and their components are to be designed to withstand the code-specified wind loads. Calculating wind loads is important in design of the wind force-resisting system, including structural members, components, and cladding, against shear, sliding, overturning, and uplift actions.

#### **2.2 Previous Stories Regarding Wind Load Analysis**

Trivedi, V. T. & S. Pahwa (2018, February): This journal tells us, with the rise of human civilization, towering building designs have gained relevance. So, it is crucial to take into account the impact of lateral loads, such as earthquakes and wind loads. Because the key causes of structural collapse include dynamic excitations like winds and earthquakes. [1]

Mir, A., Kuddus, Pritom Dey, P. (2017); Shaikh Muffassir 1 & L.G. Kalurkar 2 (2016): These study and journals describes, the term "wind" refers to moving air and is frequently used to refer to the atmosphere's horizontal motion within a building. Building wind action is dynamic and affected by outside elements such as terrain type, height, exposure category, building type, location, fundamental wind speed, and building configuration. According to the BNBC recommendations for calculating the wind load for the study. [2] [3]

Ashish Sadh, A., Pal. A Literature Study of Wind Analysis on High Rise Building. Retrieved June 29, 2022: In some circumstances, the wind load is more significant than the earthquake load. This depends on the location and zone factor, which are identified by regulations. [4]

Ahmed, M., & Banerjee, M. (n. d.). (2019): These informed us, when the wind blows, it creates stresses that are perpendicular to the surface of the building or on certain cladding components. So, it has a significant impact on vertically standing walls, columns, and beams, among other architectural components like roof structures, such as truss structures, and flat slabs, which can be easily analyzed. [5]

### **2.3 History of Wind Load Analysis by Excel Spreadsheet**

ASCE705W is a spreadsheet program in MS Excel for wind loading analysis for buildings and structures per the ASCE7-05 Code. Specifically, wind pressure coefficients and related and required parameters are selected or calculated to compute the net design wind pressures.

The worksheet for "Simplified" analysis is suitable for low-rise constructions meeting the principles of Section 6.4.1. And in the worksheet for Simplified evaluation, the design MWFRS wind load is determined for each direction. The design MWFRS load is presumed to be the total wind load on either the width or the length of the construction, respectively.

The worksheet for "MWFRS (Low-Rise)" is suitable for low-rise buildings, as described in Section 6.2. Worksheets for "MWFRS (Any Ht.)", "Wall C&C," and "Roof C&C" are suitable for constructions with mean roof heights of up to 500 feet.

But for BNBC 2020, no specified program is written in MS Excel. In this paper, I will show how to manually analyze and calculate wind loads in MS-Excel with BNBC 2020 code for a residential building.

#### **2.4 Necessity of Wind Load Analysis in a Residential Building**

An infrastructure is an artificial structure having a roof and walls that remain in one place for the most part. Buildings appear in a range of fervidity, sizes, and performances and have been accommodated throughout history for various causes, including the availability of building materials, environmental situations, land values, ground circumstances, specific uses, and aesthetic considerations. Compares the list of non-building structures to better comprehend the term "building".

- Types of building:-1. Residential building 2. Commercial and public building
- Mosque building
- Shopping mall
- Banking building
- Academic building
- Factory building
- Library building
- Theater building
- Castle building etc.

Wind engineering has gained importance as larger and slimmer structures have become necessary in Bangladesh. High-rise building design traditionally done by hand is time-consuming and prone to human error. Structural engineers frequently utilize the Excel spreadsheet tool to solve common problems like calculating the wind

analysis and verifying multiple codes with different load combinations. The aim of the study is to compare the effects of wind pressure on eight different locations in Bangladesh. This study was done on an 80-foot-tall residential building using Excel software and the BNBC-2020 code. The study's major goal is to calculate and compared maximum and minimum design wind pressure of eight divisions of Bangladesh. Based on the investigation findings, we attempted to determine their attitude to various wind pressures. According to analysis, wind pressure is primarily found in the South-East and South-West, where it is higher than in the North-East and North-West.

#### **2.5 Summary**

In this chapter I have basically talked about old study's regarding this topic and history of it. I have also talked about the necessity of this study in this chapter.

# **CHAPTER Ⅲ**

# **Methodology**

### **3.1 Introduction**

The previous Chapter deal with literature review. I have highlighted the detail theoretical procedure of my work through this chapter. In this chapter I will focus about some required criteria about RCC residential building according to BNBC 2020 for wind load calculation.

## **3.2 Procedure for analysis**

Allowed Methods: One of the methods listed below may be used to calculate the design wind loads for buildings and other structures, including MWFRS and their component and cladding elements ;

- Method 1 Simplified Procedure
- Method 2 Analytical Procedure
- Method 3 Wind Tunnel Procedure

In this paper I will use Method 2 - Analytical Procedure, for wind load analysis by

Using Excel spreadsheet.

# **3.3 Method 2 - Analytical Procedure (According to BNBC-2020)**

A construction or different structure whose design wind loads are determined in accordance with this Section shall meet all of the following conditions:

(1) The building or other structure is a regular-shaped building or structure as defined in Sec 2.1.3.

(2) The building or other structure lacks response qualities that would make it vulnerable to cross-wind loading, vortex shedding, and instability brought on by galloping or flutter, or a site location that would form channeling effects or buffeting in the wake of upwind obstructions demand special consideration.

(3) No decreases in velocity pressure shall occur due to apparent shielding given by buildings, other structures, or topographic characteristics.

(4) Design wind loads driven from Sec 2.4.3 shall be used for air permeable cladding unless certified test evidence or acknowledged literature demonstrate lower loads for the type of air permeable cladding being considered.

#### **3.4 Design Procedure (BNBC 2020)**

(1) According to Sec. 2.4.4, the basic wind speed *V* and the wind directionality factor *K<sup>d</sup>* must be computed.

(2) In line with Section 2.4.5, importance factor "*I*" must be determined.

(3) For each wind direction, an exposure category or exposure categories, as well as a velocity pressure exposure coefficient  $K_z$  or  $K_h$ , as applicable, must be computed in line with Sec. 2.4.6.

(4) According to Sec. 2.4.7, a topographic factor  $K_{zt}$  shall be determined.

(5) As necessary, a gust effect factor *G* or *Gf*, must be calculated in accordance with Sec. 2.4.8.

(6) An enclosure classification must be determined according to Sec 2.4.9.

(7) According to Section 2.4.10.1, the internal pressure coefficient, or  $GC_{pi}$  must be determined.

(8) It is necessary to determine the external pressure coefficients  $C_p$  or  $GC_{pf}$  force coefficients  $C_f$  in accordance with Sections 2.4.10.2 or 2.4.10.3, respectively, as applicable.

(9) According to Sec. 2.4.9.5, velocity pressure  $q_z$  or  $q_h$ , as applicable, must be determined.

(10) According to Sec. 2.4.11, the design wind load *P* or *F* must be determined.

#### **3.5 Hand Calculation**

For an example in this time I will calculate Windward and Leeward load P for x direction only for 2<sup>nd</sup> storey.

Location: Dhaka Wind Speed: 65.7 m/s Building Details: G+8 story building Height  $h = 80$  feet Length  $L = 90$  feet Width  $B = 48$  feet We know that, Velocity pressure  $q_z = 0.000613 K_z K_{zt} K_d v^2 I$ Here,  $K_{z} = 0.7$  $K_{\text{zt}} = 1$  $K_d = 0.85$  $v = 65.7$  m/s  $I = 1$ So,  $q_z = 0.000613*0.7*1*0.85*(65.7)^{2*1}$  $=1.5744$  kN/m<sup>2</sup> Now, Design wind pressure,  $P = (q^*G^*C_p) - q_i(GC_{pi})$ Here,  $G = 0.85$ 

 $C_p$  for wind ward wall = 0.8

#### $C_p$  for lee ward wall = -0.325

$$
q = q_z = q_i = 1.5744 \text{ kN/m}^2
$$

$$
GC_{pi}=\pm\,0.18
$$

So, Windward *P* = (1.5774\*0.85\*0.8) - (1.5774\*(-0.18))  $= 1.356564$  kN/m<sup>2</sup>  $= 0.0283$  kip/ft<sup>2</sup> And, Leeward *P* = (1.5774\*0.85\*(-0.325)) - (1.5774\*0.18)  $= -0.71968875$  kN/m<sup>2</sup>  $= -0.01503$  kip/ft<sup>2</sup>

#### **3.6 Summary**

In this chapter I have basically talked about method and design procedure of this study. I have also showed a hand calculation example in this chapter.

# **CHAPTER Ⅳ**

# **Wind Load Analysis by MS Excel**

### **4.1 Introduction**

The previous Chapter deals with theoretical procedure review and hand calculation system. In this chapter, I will show a detailed wind load analysis of an RCC residential building according to BNBC 2020 through an excel spreadsheet.

#### **4.2 Wind Load Consideration for MS Excel**

Wind Speed: Total 8 divisions are used,

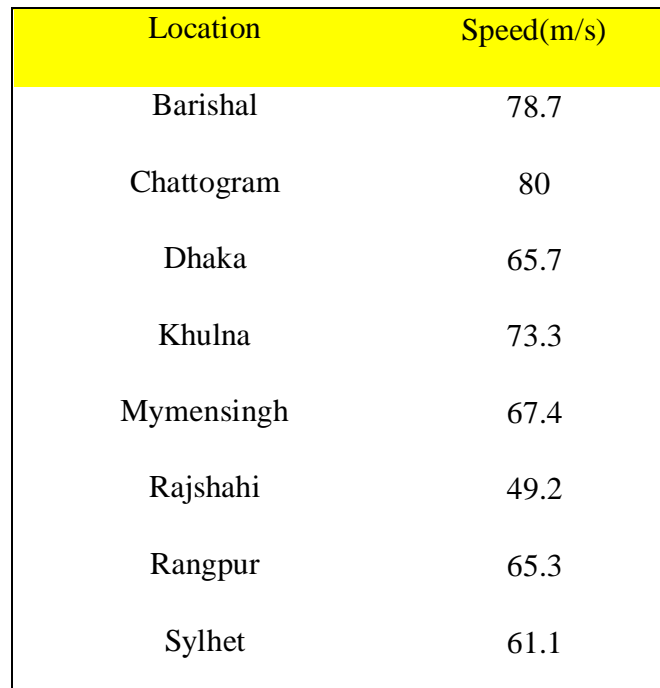

#### Table: 4.1

Exposure Type: A, B, C all three exposure are used.

Importance Factor: Importance factor  $I = 1$  for RCC residential building according to BNBC 2020.

Topographical Factor:  $K_{zt} = 1$  for RCC residential building on level place according to BNBC 2020.

Gust Factor:  $G = 0.85$  for Rigid building according to BNBC 2020.

Directionality Factor:  $K_d = 0.85$  for Main Wind Force Resisting System according to BNBC 2020.

Building Properties: Height,  $h = 80$  ft.; Length,  $L = 90$  ft.; Width,  $B = 48$  ft.

*GCpi* = -0.18 for windward load, +0.18 for leeward load.

Other values are calculated according to the procedure with the help of excel spreadsheet which will be shown below,

|                | C11                          | $^{\circ}$   | =0.0466*POWER(C8/3.28,0.9)<br>fx                          |             |      |   |      |           |    |              |     |                    |
|----------------|------------------------------|--------------|-----------------------------------------------------------|-------------|------|---|------|-----------|----|--------------|-----|--------------------|
|                | B<br>$\mathsf{A}$            | C            | D                                                         | E.          | F    | G | H    | L         | J  | K            |     | L                  |
| $\overline{2}$ |                              |              | Wind Load Calculation For Different Divisions Of Banglade |             |      |   |      |           |    |              |     |                    |
| 3              |                              |              |                                                           |             |      |   |      |           |    |              |     |                    |
| 4              |                              |              | <b>X</b> Direction                                        |             |      |   |      |           |    |              |     | <b>Z</b> Direction |
| 6              |                              | Location     | <b>Dhaka</b>                                              |             |      |   |      |           |    |              |     |                    |
| $\overline{7}$ | Wind Velocity, Vb =          |              | 65.7                                                      | m/s         |      |   |      |           |    |              |     |                    |
| 8              | Height $h =$                 | 80           | lft                                                       |             |      |   |      |           |    |              |     |                    |
| 9              | Length $L =$                 | 90           | ft                                                        | Wind        |      |   |      |           |    | Length $L =$ |     | 48                 |
| 10             | Width $B =$                  | 48           | lft                                                       |             |      | R |      |           | Ιн | Width $B =$  |     | 90                 |
| 11             | $\equiv$                     | 0.83         |                                                           |             |      |   | Wind | п         |    |              |     |                    |
| 12             | L/B<br>$=$                   | 1.88         |                                                           | $G = 0.850$ |      |   |      |           |    | L/B          | ÷   | 0.533              |
| 13             | $C_{\mathbf{D}}$<br>$\equiv$ | $-0.325$     | $G$ Cpi= $0.18$                                           |             |      |   |      |           |    | Cp           | ÷   | $-0.500$           |
| 14             | Kd<br>$=$                    | 0.85         |                                                           |             | Plan |   |      | Elevation |    | G            | $=$ | 0.854              |
| 15             | $=$                          | $\mathbf{1}$ |                                                           |             |      |   |      |           |    |              |     |                    |

T, Excel Formula: =0.0466\*POWER(C8/3.28,0.9)

|                    | C12            |                      | $=C9/C10$<br>⊜<br>tx                                                     |             |      |   |      |                  |   |                 |                    |   |   |         |
|--------------------|----------------|----------------------|--------------------------------------------------------------------------|-------------|------|---|------|------------------|---|-----------------|--------------------|---|---|---------|
| $\blacktriangle$ A | В              |                      | D                                                                        | Ε           | F    | G | н    |                  | J | к               | L                  | M | N | $\circ$ |
| $\overline{2}$     |                |                      | Wind Load Calculation For Different Divisions Of Bangladesh (Exposure A) |             |      |   |      |                  |   |                 |                    |   |   |         |
| 3<br>4<br>5        |                |                      | <b>X</b> Direction                                                       |             |      |   |      |                  |   |                 | <b>Z</b> Direction |   |   |         |
| 6                  |                | Location             | <b>Dhaka</b>                                                             |             |      |   |      |                  |   |                 |                    |   |   |         |
| $\overline{7}$     |                | Wind Velocity . Vb = | 65.7                                                                     | m/s         |      |   |      |                  |   |                 |                    |   |   |         |
| 8                  | Height $h =$   | 80                   | lft                                                                      |             |      |   |      |                  |   |                 |                    |   |   |         |
| 9                  | Length $L =$   | 90                   |                                                                          | Wind        |      |   |      | п                |   | Length $L =$    | 48                 |   |   |         |
| 10                 | Width $B =$    | 48                   | ft                                                                       |             |      | B |      | 6 6 6 6 H        |   | Width $B =$     | 90                 |   |   |         |
| 11                 | $T =$          | 0.83                 |                                                                          |             |      |   | Wind | . .              |   |                 |                    |   |   |         |
| 12                 | $L/B =$        | 1.88                 |                                                                          | $G = 0.850$ |      |   |      |                  |   | L/B<br>$\equiv$ | 0.533              |   |   |         |
| 13                 | $Cp =$         | $-0.325$             | $GCpi = 0.18$                                                            |             |      |   |      |                  |   | Cp<br>$\equiv$  | $-0.500$           |   |   |         |
| 14                 | $Kd =$         | 0.85                 |                                                                          |             | Plan |   |      | <b>Elevation</b> |   | G<br>Ξ          | 0.854              |   |   |         |
| 15                 | $\mathbf{I}$ = | $\mathbf{1}$         |                                                                          |             |      |   |      |                  |   |                 |                    |   |   |         |
| 16.                |                |                      |                                                                          |             |      |   |      |                  |   |                 |                    |   |   |         |

L/B, Excel Formula: =C9/C10

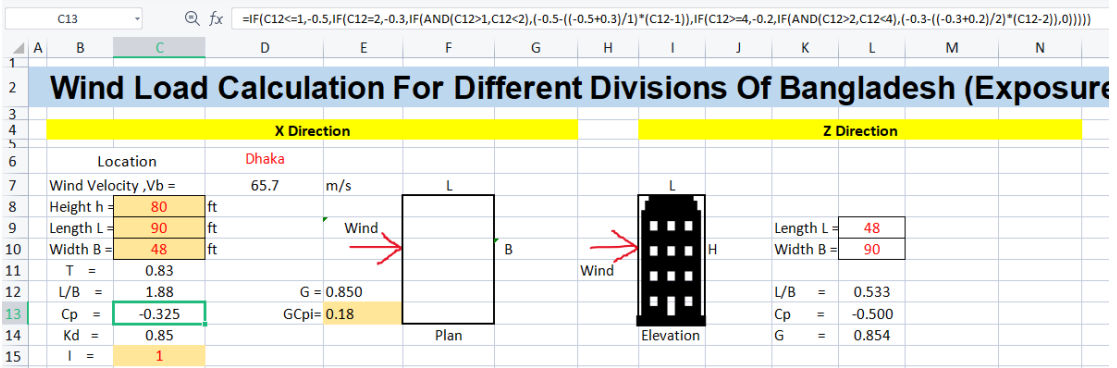

# Cp, Excel Formula: =IF(C12<=1,-0.5,IF(C12=2,-0.3,IF(AND(C12>1,C12<2),(-0.5-((- 0.5+0.3)/1)\*(C12-1)),IF(C12>=4,-0.2,IF(AND(C12>2,C12<4),(-0.3-((-  $0.3+0.2)/2$ <sup>\*</sup>(C12-2)),0)))))

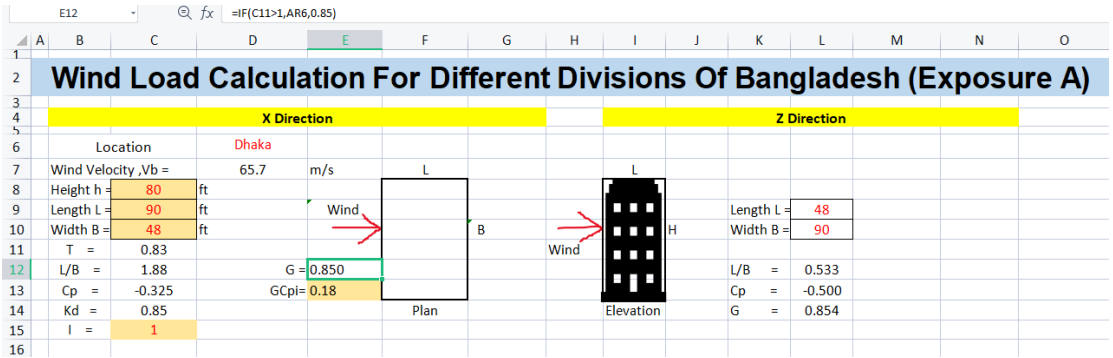

G, Excel Formula: =IF(C11>1,AR6,0.85)

|                  | <b>B19</b>         | $^{\circledR}$ | $=$ IF(AND(B18+10 <= C\$8,B18>0),B18+10,0)<br>$f_X$ |             |                        |              |      |                    |      |                 |          |                     |                   |
|------------------|--------------------|----------------|-----------------------------------------------------|-------------|------------------------|--------------|------|--------------------|------|-----------------|----------|---------------------|-------------------|
| $\blacksquare$ A | <sup>B</sup>       | c              | D                                                   | E.          | F                      | G            | н    |                    |      | к               |          | M                   | N                 |
| 10               | Width $B =$        | 48             | lft                                                 |             |                        | B            |      | O O O 18           |      | Width $B =$     | 90       |                     |                   |
| 11               | $\equiv$           | 0.83           |                                                     |             |                        |              | Wind | .                  |      |                 |          |                     |                   |
| 12               | $L/B =$            | 1.88           |                                                     | $G = 0.850$ |                        |              |      |                    |      | L/B<br>$\equiv$ | 0.533    |                     |                   |
| 13               | $C_{D}$<br>$=$     | $-0.325$       | $G$ Cpi= $0.18$                                     |             |                        |              |      | e pe               |      | Cp<br>$=$       | $-0.500$ |                     |                   |
| 14               | $Kd =$             | 0.85           |                                                     |             | Plan                   |              |      | Elevation          |      | G<br>$\equiv$   | 0.854    |                     |                   |
| 15               | $\equiv$           | $\mathbf{1}$   |                                                     |             |                        |              |      |                    |      |                 |          |                     |                   |
| 16               |                    |                |                                                     |             |                        |              |      |                    |      |                 |          |                     |                   |
| 17               | Z(f <sub>t</sub> ) | Z(m)           | <b>Kz</b>                                           |             | Wind ward P Lee Ward P |              |      | Z(f <sup>t</sup> ) | Z(m) | Kz              |          | Wind ward P         | <b>Lee Ward P</b> |
|                  |                    |                |                                                     | qz          | $(kip/ft^2)$           | $(kip/ft^2)$ |      |                    |      |                 | qz       | $(kip/ft^{\wedge2)$ | $(kip/ft^2)$      |
| 18               | 10                 | 3.05           | 0.700                                               | 1.5744      | 0.02828                | $-0.01501$   |      | 10                 | 3.05 | 0.700           | 1.5744   | 0.0284              | $-0.019964$       |
| 19               | 20                 | 6.10           | 0.700                                               | 1.5744      | 0.02828                | $-0.01501$   |      | 20                 | 6.10 | 0.700           | 1.5744   | 0.0284              | $-0.019964$       |

z, Excel Formula: =IF(AND(B18+10<=C\$8,B18>0),B18+10,0)

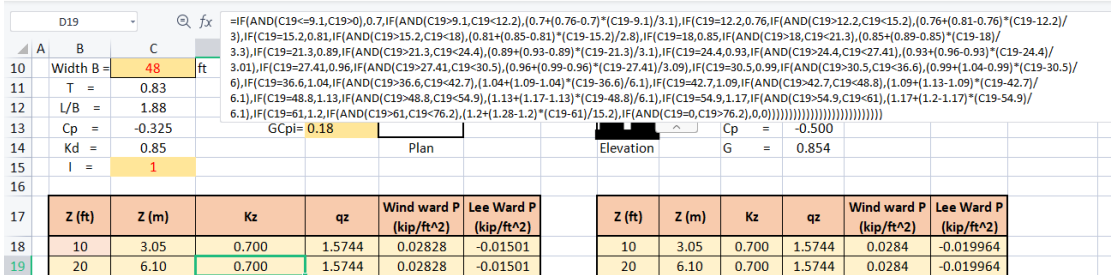

#### Kz, Excel Formula:

=IF(AND(C19<=9.1,C19>0),0.7,IF(AND(C19>9.1,C19<12.2),(0.7+(0.76-0.7)\*(C19- 9.1)/3.1),IF(C19=12.2,0.76,IF(AND(C19>12.2,C19<15.2),(0.76+(0.81-0.76)\*(C19- 12.2)/3),IF(C19=15.2,0.81,IF(AND(C19>15.2,C19<18),(0.81+(0.85-0.81)\*(C19- 15.2)/2.8),IF(C19=18,0.85,IF(AND(C19>18,C19<21.3),(0.85+(0.89-0.85)\*(C19- 18)/3.3),IF(C19=21.3,0.89,IF(AND(C19>21.3,C19<24.4),(0.89+(0.93-0.89)\*(C19- 21.3)/3.1),IF(C19=24.4,0.93,IF(AND(C19>24.4,C19<27.41),(0.93+(0.96- 0.93)\*(C19- 24.4)/3.01),IF(C19=27.41,0.96,IF(AND(C19>27.41,C19<30.5),(0.96+(0.99-

0.96)\*(C19-

27.41)/3.09),IF(C19=30.5,0.99,IF(AND(C19>30.5,C19<36.6),(0.99+(1.04- 0.99)\*(C19-30.5)/6),IF(C19=36.6,1.04,IF(AND(C19>36.6,C19<42.7),(1.04+(1.09- 1.04)\*(C19-36.6)/6.1),IF(C19=42.7,1.09,IF(AND(C19>42.7,C19<48.8),(1.09+(1.13- 1.09)\*(C19-42.7)/6.1),IF(C19=48.8,1.13,IF(AND(C19>48.8,C19<54.9),(1.13+(1.17- 1.13)\*(C19-48.8)/6.1),IF(C19=54.9,1.17,IF(AND(C19>54.9,C19<61),(1.17+(1.2- 1.17)\*(C19-54.9)/6.1),IF(C19=61,1.2,IF(AND(C19>61,C19<76.2),(1.2+(1.28- 1.2)\*(C19-61)/15.2),IF(AND(C19=0,C19>76.2),0,0)))))))))))))))))))))))))))

|               | E19                | $\odot$      | tx              | =0.000613*D19*1*C\$14*D\$7*D\$7*C\$15 |                                               |              |      |                    |      |               |          |                                          |              |         |
|---------------|--------------------|--------------|-----------------|---------------------------------------|-----------------------------------------------|--------------|------|--------------------|------|---------------|----------|------------------------------------------|--------------|---------|
| $\triangle$ A | B                  | C            | D               |                                       | F                                             | G            | н    |                    |      | К             |          | М                                        | N            | $\circ$ |
| 10            | Width $B =$        | 48           | <b>lft</b>      |                                       |                                               | B            |      | u u k              |      | Width $B =$   | 90       |                                          |              |         |
| 11            | Ξ.                 | 0.83         |                 |                                       |                                               |              | Wind |                    |      |               |          |                                          |              |         |
| 12            | L/B<br>$=$         | 1.88         |                 | $G = 0.850$                           |                                               |              |      | H.<br>H            |      | L/B<br>Ξ      | 0.533    |                                          |              |         |
| 13            | Cp<br>$\equiv$     | $-0.325$     | $G$ Cpi= $0.18$ |                                       |                                               |              |      |                    |      | Cp<br>Ξ       | $-0.500$ |                                          |              |         |
| 14            | $Kd =$             | 0.85         |                 |                                       | Plan                                          |              |      | Elevation          |      | G<br>$\equiv$ | 0.854    |                                          |              |         |
| 15            | $=$                | $\mathbf{1}$ |                 |                                       |                                               |              |      |                    |      |               |          |                                          |              |         |
| 16            |                    |              |                 |                                       |                                               |              |      |                    |      |               |          |                                          |              |         |
| 17            | Z(f <sup>t</sup> ) | Z(m)         | Kz              | qz                                    | Wind ward P Lee Ward P<br>$(kip/ft^{\wedge2)$ | $(kip/ft^2)$ |      | Z(f <sup>t</sup> ) | Z(m) | Kz            | qz       | Wind ward $P$ Lee Ward P<br>$(kip/ft^2)$ | $(kip/ft^2)$ |         |
| 18            | 10                 | 3.05         | 0.700           | 1.5744                                | 0.02828                                       | $-0.01501$   |      | 10                 | 3.05 | 0.700         | 1.5744   | 0.0284                                   | $-0.019964$  |         |
| 19            | 20                 | 6.10         | 0.700           | 1.5744                                | 0.02828                                       | $-0.01501$   |      | 20                 | 6.10 | 0.700         | 1.5744   | 0.0284                                   | $-0.019964$  |         |

qz, Excel Formula: =0.000613\*D19\*1\*C\$14\*D\$7\*D\$7\*C\$15

|                | F <sub>19</sub>    | $\odot$      | ŤX    | $=(E19*E$12*0.8-E19*(-E$13))*0.02089$ |                        |              |      |                    |      |               |          |             |             |  |
|----------------|--------------------|--------------|-------|---------------------------------------|------------------------|--------------|------|--------------------|------|---------------|----------|-------------|-------------|--|
| $\triangleq$ A | B                  | c            | D     | E                                     | F                      | G            | н    |                    |      | ĸ             | L        | M           | N           |  |
| 10             | Width $B =$        | 48           | lft   |                                       |                        | B            |      | u u u I            |      | Width $B =$   | 90       |             |             |  |
| 11             | $=$                | 0.83         |       |                                       |                        |              | Wind |                    |      |               |          |             |             |  |
| 12             | $L/B =$            | 1.88         |       | $G = 0.850$                           |                        |              |      |                    |      | L/B<br>$=$    | 0.533    |             |             |  |
| 13             | Cp<br>$=$          | $-0.325$     |       | $G$ Cpi= $0.18$                       |                        |              |      | e po               |      | Cp<br>Ξ       | $-0.500$ |             |             |  |
| 14             | $Kd =$             | 0.85         |       |                                       | Plan                   |              |      | Elevation          |      | G<br>$\equiv$ | 0.854    |             |             |  |
| 15             | $\equiv$           | $\mathbf{1}$ |       |                                       |                        |              |      |                    |      |               |          |             |             |  |
| 16             |                    |              |       |                                       |                        |              |      |                    |      |               |          |             |             |  |
| 17             | Z(f <sup>t</sup> ) | Z(m)         | Kz    | qz                                    | Wind ward P Lee Ward P |              |      | Z(f <sup>t</sup> ) | Z(m) | Kz            | qz       | Wind ward P | Lee Ward P  |  |
|                |                    |              |       |                                       | $(kip/ft^2)$           | $(kip/ft^2)$ |      |                    |      |               |          | (kip/ft^2)  | (kip/ft^2)  |  |
| 18             | 10 <sup>1</sup>    | 3.05         | 0.700 | 1.5744                                | 0.02828                | $-0.01501$   |      | 10 <sup>1</sup>    | 3.05 | 0.700         | 1.5744   | 0.0284      | $-0.019964$ |  |
| 19             | 20                 | 6.10         | 0.700 | 1.5744                                | 0.02828                | $-0.01501$   |      | 20                 | 6.10 | 0.700         | 1.5744   | 0.0284      | $-0.019964$ |  |

Windward P, Excel Formula: =(E19\*E\$12\*0.8-E19\*(-E\$13))\*0.02089

| N                                                      |
|--------------------------------------------------------|
|                                                        |
|                                                        |
|                                                        |
|                                                        |
|                                                        |
|                                                        |
|                                                        |
|                                                        |
| Lee Ward P                                             |
| $(kip/ft^2)$                                           |
| $-0.019964$                                            |
| $-0.019964$                                            |
| <b>Wind ward P</b><br>$(kip/ft^2)$<br>0.0284<br>0.0284 |

Leeward P, Excel Formula: =(E19\*E\$12\*C\$13-E19\*E\$13)\*0.02089

I have used other data and tables to make these calculations successfully. These data and tables are shown below,

| 12        |           |          |       |         |                |                |                                                                |      |  |           |              |              |              |                |                |                         |              |  |
|-----------|-----------|----------|-------|---------|----------------|----------------|----------------------------------------------------------------|------|--|-----------|--------------|--------------|--------------|----------------|----------------|-------------------------|--------------|--|
| 16        |           |          |       |         |                |                |                                                                |      |  |           |              |              |              |                |                |                         |              |  |
| 17        |           | h/B      | L/B   | Cp      |                |                |                                                                |      |  |           | h/B          | L/B          | Cp           |                |                |                         |              |  |
| 18        |           | 0.5      | 1.875 | 1.18125 |                |                |                                                                |      |  |           | 0.5          | 0.533        | 1.472222     |                |                |                         |              |  |
| 19<br>--- |           |          |       |         |                |                |                                                                |      |  |           |              |              |              |                |                |                         |              |  |
| 20        |           |          |       |         |                |                |                                                                |      |  |           |              |              |              |                |                |                         |              |  |
| 21        |           |          |       |         |                |                |                                                                |      |  |           |              |              |              |                |                |                         |              |  |
| 22        |           |          |       |         | L/B            |                |                                                                |      |  |           |              |              |              |                | L/B            |                         |              |  |
| 23        |           | h/B      | 0.1   | 0.5     | 0.65           |                | $\mathbf{2}$                                                   | 3.   |  |           | h/B          | 0.1          | 0.5          | 0.65           |                | $\overline{\mathbf{c}}$ | 3.           |  |
| 24        |           | 0.5      | 1.4   | 1.45    | 1.55           | 1.4            | 1.15                                                           | 1.1  |  |           | 0.5          | 1.4          | 1.45         | 1.55           | 1.4            | 1.15                    | 1.1          |  |
| 25        |           | 10       | 1.55  | 1.85    | $\overline{2}$ | 1.7            | 1.3                                                            | 1.15 |  |           | 10           | 1.55         | 1.85         | $\overline{2}$ | 1.7            | 1.3                     | 1.15         |  |
| 26        |           | 20       | 1.8   | 2.25    | 2.55           | $\overline{2}$ | 1.4                                                            | 1.2  |  |           | 20           | 1.8          | 2.25         | 2.55           | $\overline{2}$ | 1.4                     | 1.2          |  |
| 27        |           | 40       | 1.95  | 2.5     | 2.8            | 2.2            | 1.6                                                            | 1.25 |  |           | 40           | 1.95         | 2.5          | 2.8            | 2.2            | 1.6                     | 1.25         |  |
| 28        |           |          |       |         |                |                |                                                                |      |  |           |              |              |              |                |                |                         |              |  |
| 29        |           |          |       |         |                |                |                                                                |      |  |           |              |              |              |                |                |                         |              |  |
| 30        | H/b       |          |       |         |                |                | 0.825811 1.405144 1.463718 1.565433 1.410289 1.155144 1.101715 |      |  | H/b       | $\mathbf{0}$ | $\mathbf{0}$ | $\mathbf{0}$ | $\mathbf{0}$   | $\mathbf{0}$   | $\mathbf{0}$            | $\mathbf{0}$ |  |
| 31        | <b>Cp</b> | 1.187037 |       |         |                |                |                                                                |      |  | <b>Cp</b> | $\mathbf{0}$ |              |              |                |                |                         |              |  |
| 32        |           |          |       |         |                |                |                                                                |      |  |           |              |              |              |                |                |                         |              |  |

Table 4.2: Data Table for *C<sup>p</sup>* Calculation

Here,

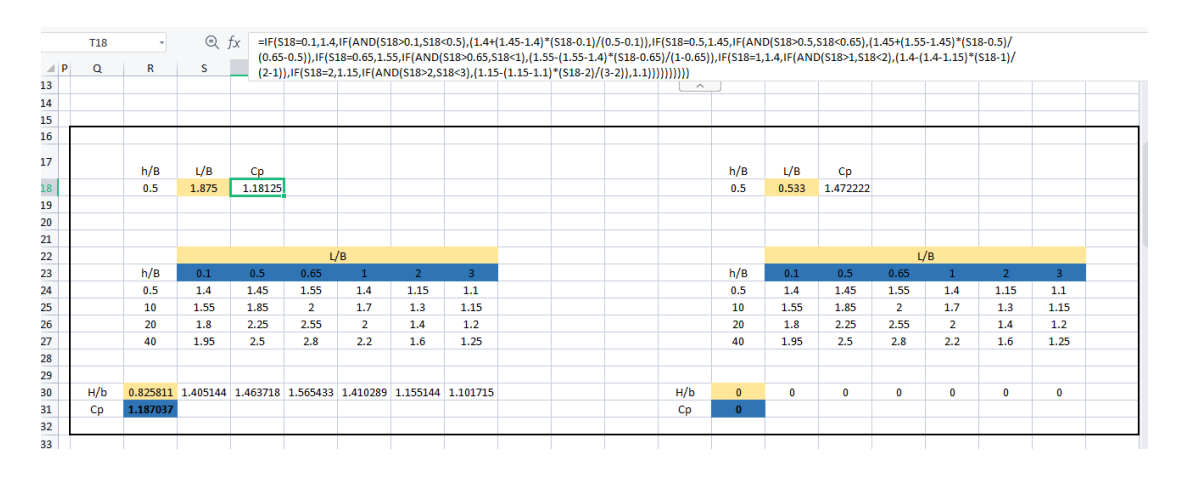

1 st Cp, Excel Formula: =IF(S18=0.1,1.4,IF(AND(S18>0.1,S18<0.5),(1.4+(1.45- 1.4)\*(S18-0.1)/(0.5-0.1)),IF(S18=0.5,1.45,IF(AND(S18>0.5,S18<0.65),(1.45+(1.55- 1.45)\*(S18-0.5)/(0.65-0.5)),IF(S18=0.65,1.55,IF(AND(S18>0.65,S18<1),(1.55-(1.55- 1.4)\*(S18-0.65)/(1-0.65)),IF(S18=1,1.4,IF(AND(S18>1,S18<2),(1.4-(1.4-1.15)\*(S18- 1)/(2-1)),IF(S18=2,1.15,IF(AND(S18>2,S18<3),(1.15-(1.15-1.1)\*(S18-2)/(3-  $(2)(1.1))))))))))$ 

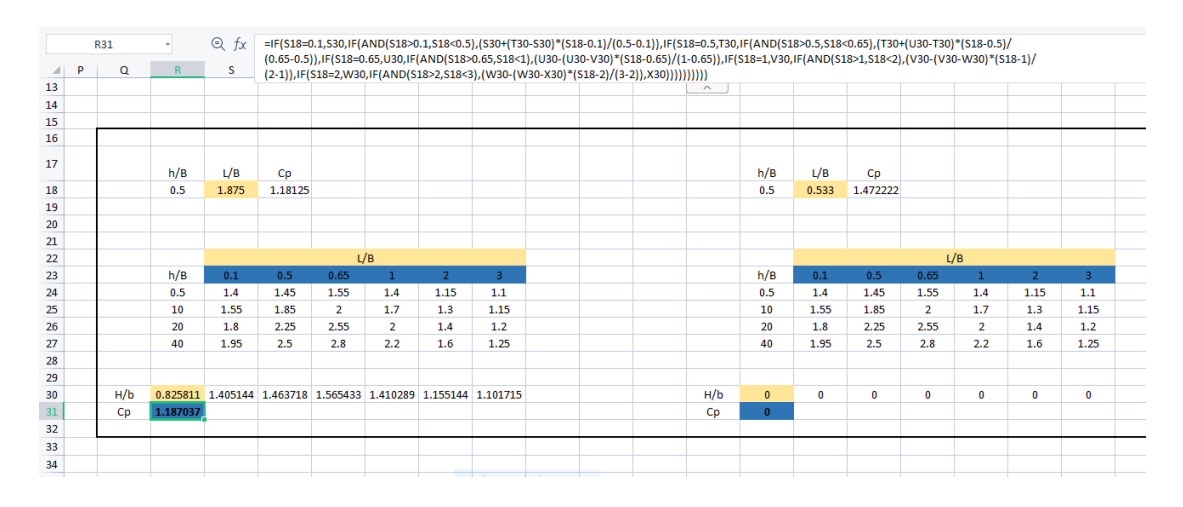

Final Cp, Excel Formula: =IF(S18=0.1,S30,IF(AND(S18>0.1,S18<0.5),(S30+(T30- S30)\*(S18-0.1)/(0.5-0.1)),IF(S18=0.5,T30,IF(AND(S18>0.5,S18<0.65),(T30+(U30- T30)\*(S18-0.5)/(0.65-0.5)),IF(S18=0.65,U30,IF(AND(S18>0.65,S18<1),(U30-(U30- V30)\*(S18-0.65)/(1-0.65)),IF(S18=1,V30,IF(AND(S18>1,S18<2),(V30-(V30- W30)\*(S18-1)/(2-1)),IF(S18=2,W30,IF(AND(S18>2,S18<3),(W30-(W30-  $X30$ <sup>\*</sup> $(S18-2)/(3-2)$ ), $X30$ ))))))))))))

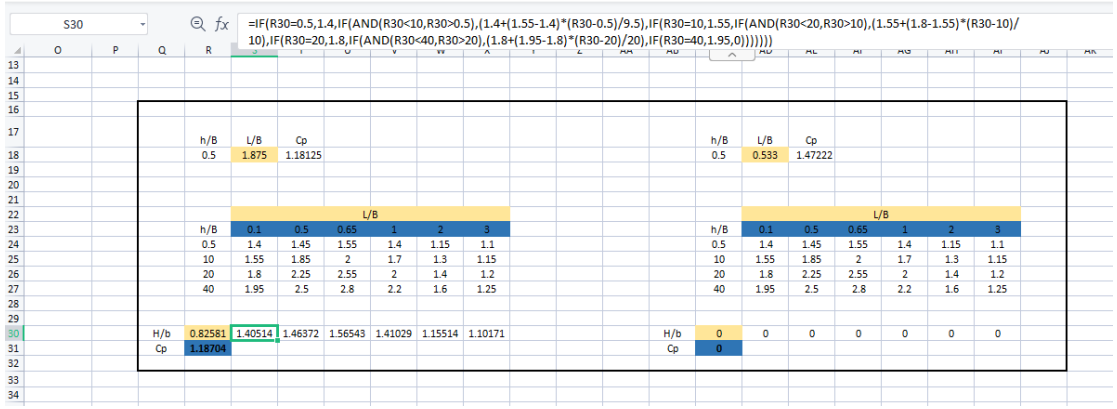

H/b, Excel Formula: =IF(R30=0.5,1.4,IF(AND(R30<10,R30>0.5),(1.4+(1.55- 1.4)\*(R30-0.5)/9.5),IF(R30=10,1.55,IF(AND(R30<20,R30>10),(1.55+(1.8- 1.55)\*(R30-10)/10),IF(R30=20,1.8,IF(AND(R30<40,R30>20),(1.8+(1.95-1.8)\*(R30- 20)/20),IF(R30=40,1.95,0)))))))

Other required values and their calculation formulas are shown below,

|                                           | AM           | AN         | AO | AP | AQ      | <b>AR</b> | AS | AT               | AU               | AV        | AW       | AX | AY      | AZ      | BA | <b>BB</b>        | <b>BC</b>        | <b>BD</b> | <b>BE</b> |
|-------------------------------------------|--------------|------------|----|----|---------|-----------|----|------------------|------------------|-----------|----------|----|---------|---------|----|------------------|------------------|-----------|-----------|
| 4                                         |              |            |    |    |         |           |    |                  |                  |           |          |    |         |         |    |                  |                  |           |           |
| 5                                         |              |            |    |    |         |           |    |                  |                  |           |          |    |         |         |    |                  |                  |           |           |
| $\overline{\mathbf{6}}$<br>$\overline{7}$ | Location     | Speed(m/s) |    |    | $Gfx =$ | 0.873421  |    | $ z  =$<br>$c =$ | 0.281553<br>0.3  | $Alpha =$ | 0.25     |    | $Gfx =$ | 0.85404 |    | z <br>$c =$      | 0.281553<br>0.3  | $Alpha =$ | 0.25      |
| 8                                         | Barishal     | 78.7       |    |    |         |           |    | $z' =$           | 14.63415         | $b' =$    | 0.45     |    |         |         |    | $7'$ =           | 14.63415         | $b' =$    | 0.45      |
| 9                                         |              |            |    |    |         |           |    |                  | 0.868232         | $E' =$    |          |    |         |         |    |                  |                  |           |           |
|                                           | Chattogram   | 80         |    |    |         |           |    | $Q =$            |                  |           | 0.333333 |    |         |         |    | $Q =$            | 0.848039         | $E' =$    | 0.333333  |
| 10                                        | <b>Dhaka</b> | 65.7       |    |    |         |           |    | $Lz' =$          | 110.7402         |           |          |    |         |         |    | $Lz' =$          | 110.7402         |           |           |
| 11                                        | Khulna       | 73.3       |    |    |         |           |    | l =              | 97.54            |           |          |    |         |         |    | ī.               | 97.54            |           |           |
| 12<br>13                                  | Mymensingh   | 67.4       |    |    |         |           |    | $gQ =$           | 3.4              |           |          |    |         |         |    | $gQ =$           | 3.4              |           |           |
|                                           | Rajshahi     | 49.2       |    |    |         |           |    | $gR =$           | 4.234858         |           |          |    |         |         |    | $gR =$           | 4.234858         |           |           |
| 14                                        | Rangpur      | 65.3       |    |    |         |           |    | $R =$            | 0.218738         |           |          |    |         |         |    | $R =$            | 0.176743         |           |           |
| 15                                        | Sylhet       | 61.1       |    |    |         |           |    | $gV =$           | 3.4              |           |          |    |         |         |    | $gV =$           | 3.4              |           |           |
| 16                                        |              |            |    |    |         |           |    | $n1 =$           | 1.210931         |           |          |    |         |         |    | $n1 =$           | 1.210931         |           |           |
| 17                                        |              |            |    |    |         |           |    | $bita =$         | 0.05             |           |          |    |         |         |    | $bita =$         | 0.05             |           |           |
|                                           |              |            |    |    |         |           |    | $Rn =$           | 0.057308         |           |          |    |         |         |    | $Rn =$           | 0.057308         |           |           |
| 19                                        |              |            |    |    |         |           |    | $N1 =$           | 4.123871         |           |          |    |         |         |    | $N1 =$           | 4.123871         |           |           |
|                                           |              |            |    |    |         |           |    | $V'z' =$         | 32.51769         |           |          |    |         |         |    | $V'z' =$         | 32.51769         |           |           |
| 21                                        |              |            |    |    |         |           |    | $Rlh =$          | 0.210709         |           |          |    |         |         |    | $Rlh =$          | 0.210709         |           |           |
| 22                                        |              |            |    |    |         |           |    | $RIB =$          | 0.319874         |           |          |    |         |         |    | $RIB=$           | 0.190122         |           |           |
| 23                                        |              |            |    |    |         |           |    | $RIL =$          | 0.190122         |           |          |    |         |         |    | $RIL =$          | 0.319874         |           |           |
|                                           |              |            |    |    |         |           |    |                  | Lemda h 4.178052 |           |          |    |         |         |    |                  | Lemda h 4.178052 |           |           |
|                                           |              |            |    |    |         |           |    |                  | Lemda B 2.506831 |           |          |    |         |         |    | Lemda B 4.700308 |                  |           |           |
| 25<br>26                                  |              |            |    |    |         |           |    | Lemda L 4.700308 |                  |           |          |    |         |         |    | Lemda L 2.506831 |                  |           |           |

Gfx, Excel Formula: =0.925\*((1+1.7\*AU6\*SQRT(AU12\*AU12\*AU9\*AU9+AU13\*AU13\*AU14\*AU14)  $)/(1+1.7*AU15*AU6)$ 

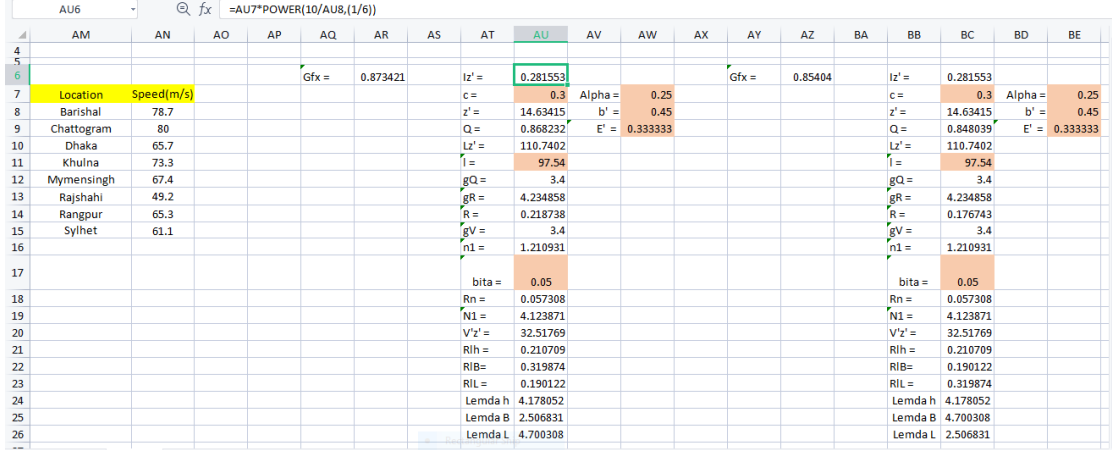

#### Iz', Excel Formula: =AU7\*POWER(10/AU8,(1/6))

|                | AM              | AN         | AO | AP | AQ      | AR       | AS | AT              | <b>AU</b>        | AV        | AW       | AX | AY      | AZ      | <b>BA</b> | <b>BB</b> | BC               | <b>BD</b> | BE       |
|----------------|-----------------|------------|----|----|---------|----------|----|-----------------|------------------|-----------|----------|----|---------|---------|-----------|-----------|------------------|-----------|----------|
| $\frac{4}{5}$  |                 |            |    |    |         |          |    |                 |                  |           |          |    |         |         |           |           |                  |           |          |
| 6              |                 |            |    |    |         |          |    |                 |                  |           |          |    |         |         |           |           |                  |           |          |
| $\overline{7}$ |                 |            |    |    | $Gfx =$ | 0.873421 |    | z               | 0.281553         |           |          |    | $Gfx =$ | 0.85404 |           | $1z' =$   | 0.281553         |           |          |
|                | Location        | Speed(m/s) |    |    |         |          |    | $c =$<br>$z' =$ | 0.3              | $Alpha =$ | 0.25     |    |         |         |           | $c =$     | 0.3              | $Alpha =$ | 0.25     |
|                | <b>Barishal</b> | 78.7       |    |    |         |          |    |                 | 14.63415         | $b' =$    | 0.45     |    |         |         |           | $z' =$    | 14.63415         | $b' =$    | 0.45     |
|                | Chattogram      | 80         |    |    |         |          |    | $Q =$           | 0.868232         | $E' =$    | 0.333333 |    |         |         |           | $Q =$     | 0.848039         | $E' =$    | 0.333333 |
|                | Dhaka           | 65.7       |    |    |         |          |    | $Lz' =$         | 110.7402         |           |          |    |         |         |           | $Lz' =$   | 110.7402         |           |          |
|                | Khulna          | 73.3       |    |    |         |          |    | ì=              | 97.54            |           |          |    |         |         |           | ī.        | 97.54            |           |          |
|                | Mymensingh      | 67.4       |    |    |         |          |    | $gQ =$          | 3.4              |           |          |    |         |         |           | $gQ =$    | 3.4              |           |          |
|                | Rajshahi        | 49.2       |    |    |         |          |    | $gR =$          | 4.234858         |           |          |    |         |         |           | $gR =$    | 4.234858         |           |          |
|                | Rangpur         | 65.3       |    |    |         |          |    | $R =$           | 0.218738         |           |          |    |         |         |           | $R =$     | 0.176743         |           |          |
|                | Sylhet          | 61.1       |    |    |         |          |    | $gV =$          | 3.4              |           |          |    |         |         |           | $gV =$    | 3.4              |           |          |
|                |                 |            |    |    |         |          |    | $n1 =$          | 1.210931         |           |          |    |         |         |           | $n1 =$    | 1.210931         |           |          |
|                |                 |            |    |    |         |          |    |                 |                  |           |          |    |         |         |           |           |                  |           |          |
|                |                 |            |    |    |         |          |    | $bita =$        | 0.05             |           |          |    |         |         |           | $bita =$  | 0.05             |           |          |
|                |                 |            |    |    |         |          |    | $Rn =$          | 0.057308         |           |          |    |         |         |           | $Rn =$    | 0.057308         |           |          |
|                |                 |            |    |    |         |          |    | $N1 =$          | 4.123871         |           |          |    |         |         |           | $N1 =$    | 4.123871         |           |          |
|                |                 |            |    |    |         |          |    | $V'z' =$        | 32.51769         |           |          |    |         |         |           | $V'z' =$  | 32,51769         |           |          |
|                |                 |            |    |    |         |          |    | R <sub>th</sub> | 0.210709         |           |          |    |         |         |           | $Rth =$   | 0.210709         |           |          |
|                |                 |            |    |    |         |          |    | $RIB =$         | 0.319874         |           |          |    |         |         |           | $RIB=$    | 0.190122         |           |          |
|                |                 |            |    |    |         |          |    | $RIL =$         | 0.190122         |           |          |    |         |         |           | $RIL =$   | 0.319874         |           |          |
|                |                 |            |    |    |         |          |    |                 | Lemda h 4.178052 |           |          |    |         |         |           |           | Lemda h 4.178052 |           |          |
|                |                 |            |    |    |         |          |    |                 | Lemda B 2.506831 |           |          |    |         |         |           |           | Lemda B 4.700308 |           |          |
|                |                 |            |    |    |         |          |    |                 | Lemda L 4.700308 |           |          |    |         |         |           |           | Lemda L 2.506831 |           |          |

z', Excel Formula: =IF((0.6\*C8)/3.28<=9.14,9.14,(0.6\*C8)/3.28)

|                     | <b>AM</b>       | AN         | <b>AO</b> | AP | AQ      | AR       | AS | AT               | <b>AU</b>        | AV        | AW               | <b>AX</b> | AY      | AZ      | <b>BA</b> | <b>BB</b> | <b>BC</b>        | <b>BD</b> | <b>BE</b>       |
|---------------------|-----------------|------------|-----------|----|---------|----------|----|------------------|------------------|-----------|------------------|-----------|---------|---------|-----------|-----------|------------------|-----------|-----------------|
| 4                   |                 |            |           |    |         |          |    |                  |                  |           |                  |           |         |         |           |           |                  |           |                 |
| $\overline{5}$<br>6 |                 |            |           |    | $Gfx =$ | 0.873421 |    | z                | 0.281553         |           |                  |           | $Gfx =$ | 0.85404 |           | $ z  =$   | 0.281553         |           |                 |
| $\overline{7}$      | Location        | Speed(m/s) |           |    |         |          |    | $c =$            | 0.3              | $Alpha =$ | 0.25             |           |         |         |           | $c =$     | 0.3              | $Alpha =$ | 0.25            |
| $\boldsymbol{8}$    | <b>Barishal</b> | 78.7       |           |    |         |          |    | $z' =$           | 14.63415         | $b' =$    | 0.45             |           |         |         |           | $z' =$    | 14.63415         | $b' =$    | 0.45            |
| $\overline{9}$      | Chattogram      | 80         |           |    |         |          |    | $Q =$            | 0.868232         |           | $E' = 0.3333333$ |           |         |         |           | $Q =$     | 0.848039         |           | $E' = 0.333333$ |
| 10                  | Dhaka           | 65.7       |           |    |         |          |    | $Lz' =$          | 110.7402         |           |                  |           |         |         |           | $Lz' =$   | 110,7402         |           |                 |
| 11                  | Khulna          | 73.3       |           |    |         |          |    | T.               | 97.54            |           |                  |           |         |         |           | Ĩы        | 97.54            |           |                 |
| 12                  | Mymensingh      | 67.4       |           |    |         |          |    | $gQ =$           | 3.4              |           |                  |           |         |         |           | $gQ =$    | 3.4              |           |                 |
| 13                  | Rajshahi        | 49.2       |           |    |         |          |    | $gR =$           | 4.234858         |           |                  |           |         |         |           | $gR =$    | 4.234858         |           |                 |
| 14                  | Rangpur         | 65.3       |           |    |         |          |    | $R =$            | 0.218738         |           |                  |           |         |         |           | $R =$     | 0.176743         |           |                 |
| 15                  | <b>Sylhet</b>   | 61.1       |           |    |         |          |    | $gV =$           | 3.4              |           |                  |           |         |         |           | $gV =$    | 3.4              |           |                 |
| 16                  |                 |            |           |    |         |          |    | $n1 =$           | 1.210931         |           |                  |           |         |         |           | $n1 =$    | 1.210931         |           |                 |
| 17                  |                 |            |           |    |         |          |    | $bita =$         | 0.05             |           |                  |           |         |         |           | $bita =$  | 0.05             |           |                 |
| 18                  |                 |            |           |    |         |          |    | $Rn =$           | 0.057308         |           |                  |           |         |         |           | $Rn =$    | 0.057308         |           |                 |
| 19                  |                 |            |           |    |         |          |    | $N1 =$           | 4.123871         |           |                  |           |         |         |           | $N1 =$    | 4.123871         |           |                 |
| 20                  |                 |            |           |    |         |          |    | $V'z' =$         | 32.51769         |           |                  |           |         |         |           | $V'z' =$  | 32.51769         |           |                 |
| 21                  |                 |            |           |    |         |          |    | R <sub>th</sub>  | 0.210709         |           |                  |           |         |         |           | $R h =$   | 0.210709         |           |                 |
| 22                  |                 |            |           |    |         |          |    | $RIB=$           | 0.319874         |           |                  |           |         |         |           | $RIB=$    | 0.190122         |           |                 |
| 23                  |                 |            |           |    |         |          |    | $RIL =$          | 0.190122         |           |                  |           |         |         |           | $RIL =$   | 0.319874         |           |                 |
| 24                  |                 |            |           |    |         |          |    |                  | Lemda h 4.178052 |           |                  |           |         |         |           |           | Lemda h 4.178052 |           |                 |
| 25                  |                 |            |           |    |         |          |    | Lemda B 2.506831 |                  |           |                  |           |         |         |           |           | Lemda B 4.700308 |           |                 |
| 26<br>$\sim$        |                 |            |           |    |         |          |    | Lemda L 4.700308 |                  |           |                  |           |         |         |           |           | Lemda L 2.506831 |           |                 |

Q, Excel Formula: =SQRT(1/(1+0.63\*POWER(((C10/3.28)+(C8/3.28))/AU10,0.63)))

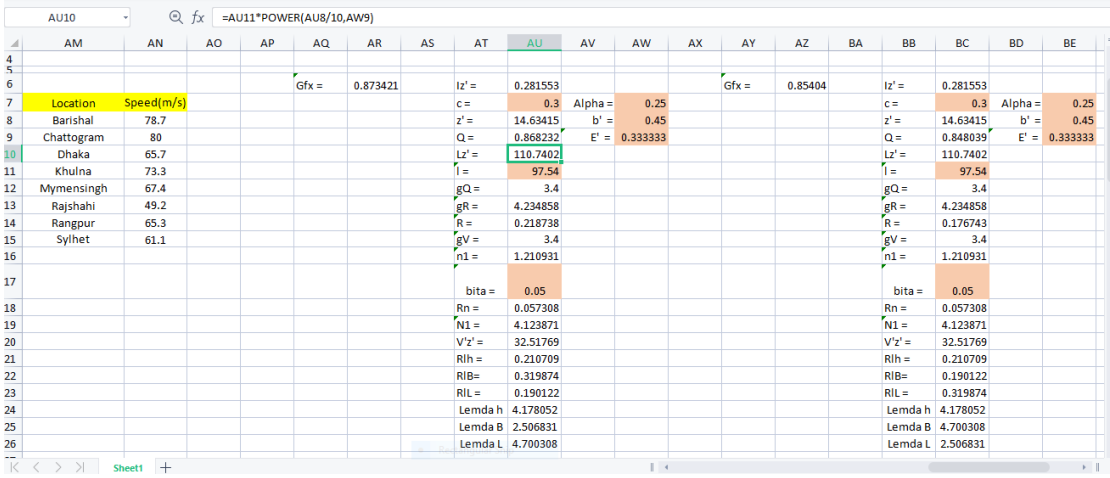

#### Lz', Excel Formula: =AU11\*POWER(AU8/10,AW9)

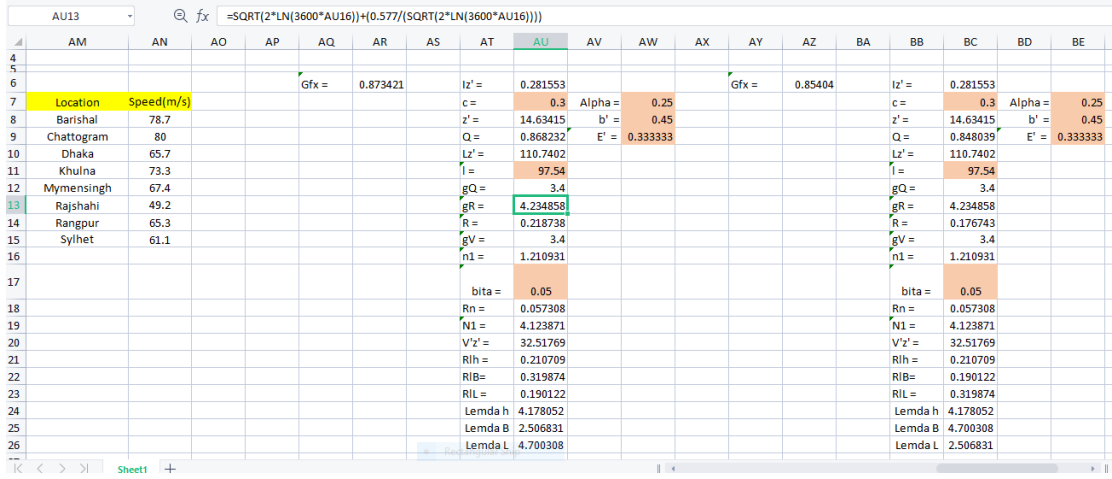

# gR, Excel Formula:

# =SQRT(2\*LN(3600\*AU16))+(0.577/(SQRT(2\*LN(3600\*AU16))))

| AM              | AN         | AO. | AP | AQ      | <b>AR</b> | AS | AT               | <b>AU</b>        | AV        | AW              | AX | AY      | AZ      | <b>BA</b> | <b>BB</b> | <b>BC</b>        | <b>BD</b> | BE       |
|-----------------|------------|-----|----|---------|-----------|----|------------------|------------------|-----------|-----------------|----|---------|---------|-----------|-----------|------------------|-----------|----------|
|                 |            |     |    |         |           |    |                  |                  |           |                 |    |         |         |           |           |                  |           |          |
|                 |            |     |    | $Gfx =$ | 0.873421  |    | $12"$ =          | 0.281553         |           |                 |    | $Gfx =$ | 0.85404 |           | $ z'  =$  | 0.281553         |           |          |
| Location        | Speed(m/s) |     |    |         |           |    | $c =$            | 0.3              | $Alpha =$ | 0.25            |    |         |         |           | $c =$     | 0.3              | $Alpha =$ | 0.25     |
| <b>Barishal</b> | 78.7       |     |    |         |           |    | $z' =$           | 14,63415         | $b' =$    | 0.45            |    |         |         |           | $z' =$    | 14,63415         | $b' =$    | 0.45     |
| Chattogram      | 80         |     |    |         |           |    | $Q =$            | 0.868232         |           | $E' = 0.333333$ |    |         |         |           | $Q =$     | 0.848039         | $E' =$    | 0.333333 |
| <b>Dhaka</b>    | 65.7       |     |    |         |           |    | $Lz' =$          | 110,7402         |           |                 |    |         |         |           | $Lz' =$   | 110.7402         |           |          |
| Khulna          | 73.3       |     |    |         |           |    | ĨЕ               | 97.54            |           |                 |    |         |         |           | T=        | 97.54            |           |          |
| Mymensingh      | 67.4       |     |    |         |           |    | $gQ =$           | 3.4              |           |                 |    |         |         |           | $gQ =$    | 3.4              |           |          |
| Rajshahi        | 49.2       |     |    |         |           |    | $gR =$           | 4.234858         |           |                 |    |         |         |           | $gR =$    | 4.234858         |           |          |
| Rangpur         | 65.3       |     |    |         |           |    | ſĸ.⊨             | 0.218738         |           |                 |    |         |         |           | $R =$     | 0.176743         |           |          |
| Sylhet          | 61.1       |     |    |         |           |    | $gV =$           | 3.4              |           |                 |    |         |         |           | $gV =$    | 3.4              |           |          |
|                 |            |     |    |         |           |    | $n1 =$           | 1.210931         |           |                 |    |         |         |           | $n1 =$    | 1.210931         |           |          |
|                 |            |     |    |         |           |    | $bita =$         | 0.05             |           |                 |    |         |         |           | $bita =$  | 0.05             |           |          |
|                 |            |     |    |         |           |    | $Rn =$           | 0.057308         |           |                 |    |         |         |           | $Rn =$    | 0.057308         |           |          |
|                 |            |     |    |         |           |    | $N1 =$           | 4.123871         |           |                 |    |         |         |           | $N1 =$    | 4.123871         |           |          |
|                 |            |     |    |         |           |    | $V'z' =$         | 32.51769         |           |                 |    |         |         |           | $V'z' =$  | 32.51769         |           |          |
|                 |            |     |    |         |           |    | $Rlh =$          | 0.210709         |           |                 |    |         |         |           | $Rth$ =   | 0.210709         |           |          |
|                 |            |     |    |         |           |    | $RIB =$          | 0.319874         |           |                 |    |         |         |           | $RIB =$   | 0.190122         |           |          |
|                 |            |     |    |         |           |    | $RIL =$          | 0.190122         |           |                 |    |         |         |           | $RIL =$   | 0.319874         |           |          |
|                 |            |     |    |         |           |    | Lemda h          | 4.178052         |           |                 |    |         |         |           |           | Lemda h 4.178052 |           |          |
|                 |            |     |    |         |           |    | Lemda B 2.506831 |                  |           |                 |    |         |         |           |           | Lemda B 4.700308 |           |          |
|                 |            |     |    |         |           |    |                  | Lemda L 4.700308 |           |                 |    |         |         |           |           | Lemda L 2.506831 |           |          |

R, Excel Formula: =SQRT((1/AU17)\*AU18\*AU21\*AU22\*(0.53+0.47\*AU23))

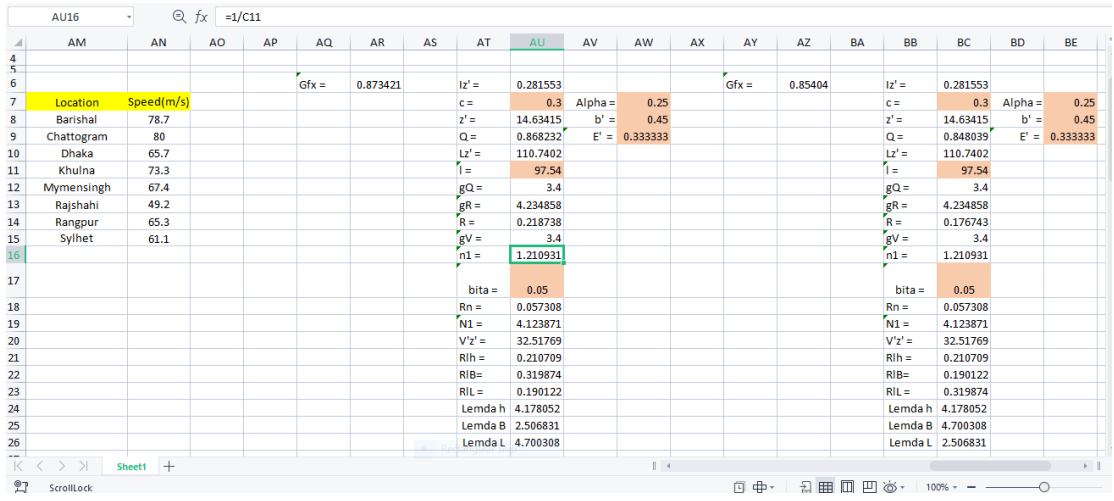

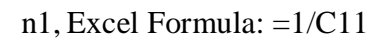

|                                    | AM           | AN         | AO | AP | AQ      | AR       | AT<br>AS        | <b>AU</b>        | AV        | AW              | AX | AY      | AZ      | <b>BA</b><br><b>BB</b> | <b>BC</b>        | <b>BD</b> | <b>BE</b>     |
|------------------------------------|--------------|------------|----|----|---------|----------|-----------------|------------------|-----------|-----------------|----|---------|---------|------------------------|------------------|-----------|---------------|
| $\frac{4}{5}$                      |              |            |    |    |         |          |                 |                  |           |                 |    |         |         |                        |                  |           |               |
| 6                                  |              |            |    |    | $Gfx =$ | 0.873421 | $ z'  =$        | 0.281553         |           |                 |    | $Gfx =$ | 0.85404 | $ z'  =$               | 0.281553         |           |               |
| $\overline{7}$                     | Location     | Speed(m/s) |    |    |         |          | $c =$           | 0.3              | $Alpha =$ | 0.25            |    |         |         | $c =$                  | 0.3              | $Alpha =$ | 0.25          |
| 8                                  | Barishal     | 78.7       |    |    |         |          | $z' =$          | 14.63415         | $b' =$    | 0.45            |    |         |         | $z' =$                 | 14.63415         | $b' =$    | 0.45          |
| $\overline{9}$                     | Chattogram   | 80         |    |    |         |          | $Q =$           | 0.868232         |           | $E' = 0.333333$ |    |         |         | $Q =$                  | 0.848039         | $E' =$    | 0.333333      |
| 10                                 | <b>Dhaka</b> | 65.7       |    |    |         |          | $Lz' =$         | 110,7402         |           |                 |    |         |         | $Lz' =$                | 110.7402         |           |               |
| 11                                 | Khulna       | 73.3       |    |    |         |          | ī.              | 97.54            |           |                 |    |         |         | l =                    | 97.54            |           |               |
| 12                                 | Mymensingh   | 67.4       |    |    |         |          | $gQ =$          | 3.4              |           |                 |    |         |         | $gQ =$                 | 3.4              |           |               |
| 13                                 | Rajshahi     | 49.2       |    |    |         |          | $gR =$          | 4.234858         |           |                 |    |         |         | $gR =$                 | 4.234858         |           |               |
| 14                                 | Rangpur      | 65.3       |    |    |         |          | $R =$           | 0.218738         |           |                 |    |         |         | $R =$                  | 0.176743         |           |               |
| 15                                 | Sylhet       | 61.1       |    |    |         |          | $gV =$          | 3.4              |           |                 |    |         |         | $gV =$                 | 3.4              |           |               |
| 16                                 |              |            |    |    |         |          | $n1 =$          | 1.210931         |           |                 |    |         |         | $n1 =$                 | 1.210931         |           |               |
| 17                                 |              |            |    |    |         |          | $bita =$        | 0.05             |           |                 |    |         |         | $bita =$               | 0.05             |           |               |
| ${\bf 18}$                         |              |            |    |    |         |          | $Rn =$          | 0.057308         |           |                 |    |         |         | $Rn =$                 | 0.057308         |           |               |
| 19                                 |              |            |    |    |         |          | $N1 =$          | 4.123871         |           |                 |    |         |         | $N1 =$                 | 4.123871         |           |               |
| 20                                 |              |            |    |    |         |          | $V'z' =$        | 32.51769         |           |                 |    |         |         | $V'z' =$               | 32.51769         |           |               |
| 21                                 |              |            |    |    |         |          | R <sub>th</sub> | 0.210709         |           |                 |    |         |         | R <sub>th</sub>        | 0.210709         |           |               |
| 22                                 |              |            |    |    |         |          | $RIB=$          | 0.319874         |           |                 |    |         |         | $RIB=$                 | 0.190122         |           |               |
| 23                                 |              |            |    |    |         |          | $RIL =$         | 0.190122         |           |                 |    |         |         | $RIL =$                | 0.319874         |           |               |
| 24                                 |              |            |    |    |         |          |                 | Lemda h 4.178052 |           |                 |    |         |         |                        | Lemda h 4.178052 |           |               |
| 25                                 |              |            |    |    |         |          |                 | Lemda B 2.506831 |           |                 |    |         |         |                        | Lemda B 4.700308 |           |               |
| 26                                 |              |            |    |    |         |          |                 | Lemda L 4.700308 |           |                 |    |         |         |                        | Lemda L 2.506831 |           |               |
| $\sim$<br>$\lvert\!\lvert\!\lvert$ | $>$ $>$      | Sheet1 $+$ |    |    |         |          |                 |                  |           | $\mathbb{R}$    |    |         |         |                        |                  |           | $\rightarrow$ |

Rn, Excel Formula: =((7.47\*AU19)/(POWER(1+10.3\*AU19,(5/3))))

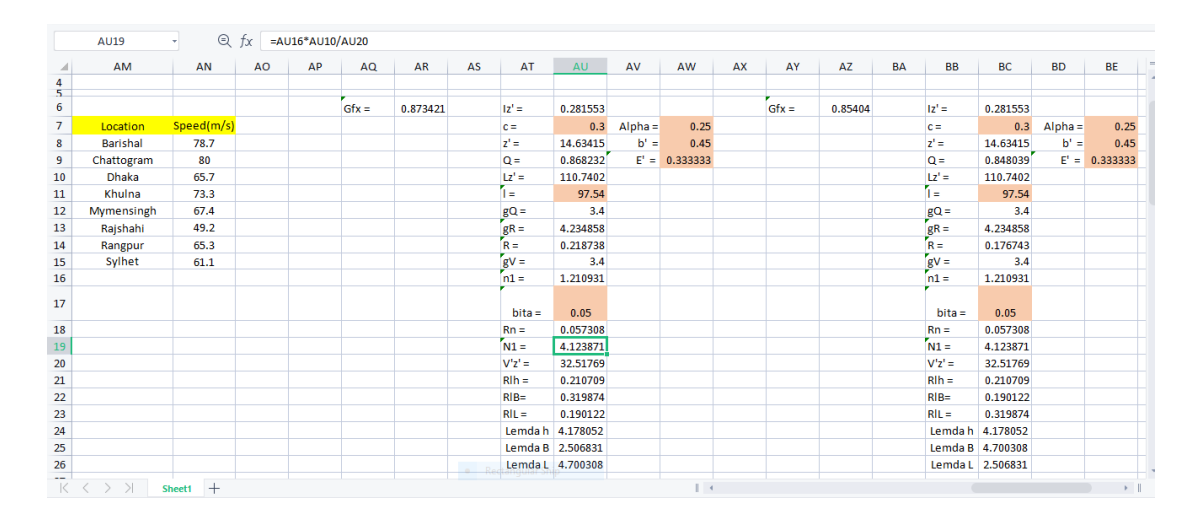

N1, Excel Formula: =AU16\*AU10/AU20

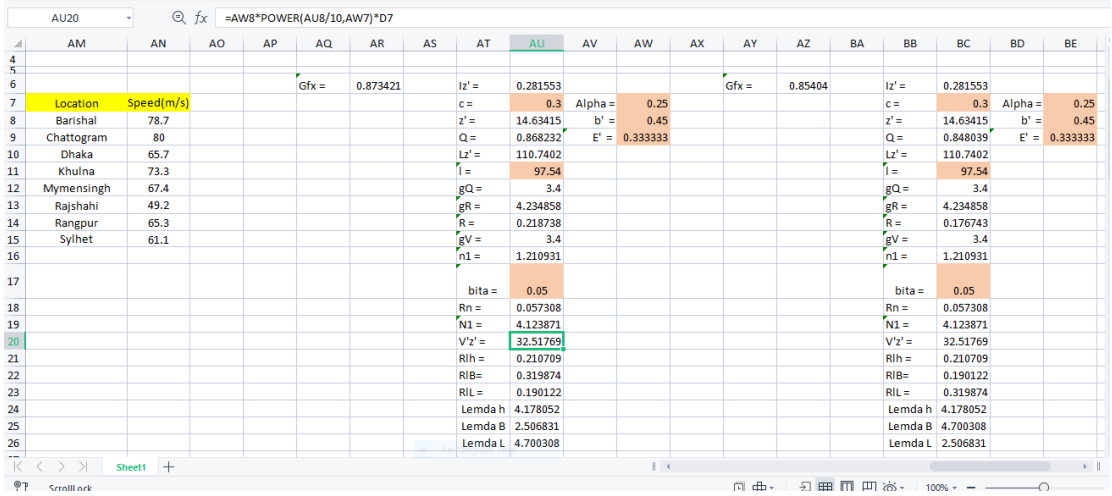

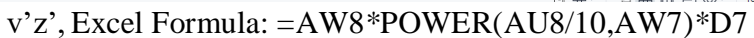

| AM         | AN         | AO | AP | AQ      | AR       | AS | AT               | <b>AU</b> | AV        | AW               | AX | AY      | AZ      | <b>BA</b> | <b>BB</b> | <b>BC</b>        | <b>BD</b> | <b>BE</b> |
|------------|------------|----|----|---------|----------|----|------------------|-----------|-----------|------------------|----|---------|---------|-----------|-----------|------------------|-----------|-----------|
|            |            |    |    |         |          |    |                  |           |           |                  |    |         |         |           |           |                  |           |           |
|            |            |    |    | $Gfx =$ | 0.873421 |    | $12'$ =          | 0.281553  |           |                  |    | $Gfx =$ | 0.85404 |           | $1z' =$   | 0.281553         |           |           |
| Location   | Speed(m/s) |    |    |         |          |    | $c =$            | 0.3       | $Alpha =$ | 0.25             |    |         |         | $c =$     |           | 0.3              | $Alpha =$ | 0.25      |
| Barishal   | 78.7       |    |    |         |          |    | $z' =$           | 14.63415  | $b' =$    | 0.45             |    |         |         |           | $z' =$    | 14.63415         | $b' =$    | 0.45      |
| Chattogram | 80         |    |    |         |          |    | $Q =$            | 0.868232  |           | $E' = 0.3333333$ |    |         |         |           | $Q =$     | 0.848039         | $E' =$    | 0.333333  |
| Dhaka      | 65.7       |    |    |         |          |    | $Lz' =$          | 110.7402  |           |                  |    |         |         |           | $Lz' =$   | 110.7402         |           |           |
| Khulna     | 73.3       |    |    |         |          |    | T=               | 97.54     |           |                  |    |         |         | l =       |           | 97.54            |           |           |
| Mymensingh | 67.4       |    |    |         |          |    | $gQ =$           | 3.4       |           |                  |    |         |         |           | $gQ =$    | 3.4              |           |           |
| Rajshahi   | 49.2       |    |    |         |          |    | $gR =$           | 4.234858  |           |                  |    |         |         |           | $gR =$    | 4.234858         |           |           |
| Rangpur    | 65.3       |    |    |         |          |    | $R =$            | 0.218738  |           |                  |    |         |         |           | $R =$     | 0.176743         |           |           |
| Sylhet     | 61.1       |    |    |         |          |    | $gV =$           | 3.4       |           |                  |    |         |         |           | $gV =$    | 3.4              |           |           |
|            |            |    |    |         |          |    | $n1 =$           | 1.210931  |           |                  |    |         |         |           | $n1 =$    | 1.210931         |           |           |
|            |            |    |    |         |          |    |                  |           |           |                  |    |         |         |           |           |                  |           |           |
|            |            |    |    |         |          |    | $bita =$         | 0.05      |           |                  |    |         |         |           | $bita =$  | 0.05             |           |           |
|            |            |    |    |         |          |    | $Rn =$           | 0.057308  |           |                  |    |         |         |           | $Rn =$    | 0.057308         |           |           |
|            |            |    |    |         |          |    | $N1 =$           | 4.123871  |           |                  |    |         |         |           | $N1 =$    | 4.123871         |           |           |
|            |            |    |    |         |          |    | $V'z' =$         | 32.51769  |           |                  |    |         |         |           | $V'z' =$  | 32.51769         |           |           |
|            |            |    |    |         |          |    | $Rth$ =          | 0.210709  |           |                  |    |         |         |           | $Rth$ =   | 0.210709         |           |           |
|            |            |    |    |         |          |    | $RIB=$           | 0.319874  |           |                  |    |         |         |           | $RIB =$   | 0.190122         |           |           |
|            |            |    |    |         |          |    | $RIL =$          | 0.190122  |           |                  |    |         |         |           | $RIL =$   | 0.319874         |           |           |
|            |            |    |    |         |          |    | Lemda h 4.178052 |           |           |                  |    |         |         |           |           | Lemda h 4.178052 |           |           |
|            |            |    |    |         |          |    | Lemda B 2.506831 |           |           |                  |    |         |         |           |           | Lemda B 4.700308 |           |           |
|            |            |    |    |         |          |    | Lemda L 4.700308 |           |           |                  |    |         |         |           |           | Lemda L 2.506831 |           |           |

Rlh, Excel Formula: =IF(AU24=0,1,IF(AU24>0,((1/AU24)-(1/(2\*AU24\*AU24))\*(1- EXP(-2\*AU24))),0))

| <b>AU22</b> | $\mathbf{v}$ |           |    |         | Q $fx = IF(AU25=0,1,IF(AU25>0,((1/AU25)-(1/(2*AU25*AU25))*(1-EXP(-2*AU25))),0))$ |    |                 |                  |           |                  |           |         |         |           |                  |                  |           |           |
|-------------|--------------|-----------|----|---------|----------------------------------------------------------------------------------|----|-----------------|------------------|-----------|------------------|-----------|---------|---------|-----------|------------------|------------------|-----------|-----------|
| AM          | AN           | <b>AO</b> | AP | AQ      | AR                                                                               | AS | AT              | <b>AU</b>        | AV        | AW               | <b>AX</b> | AY      | AZ      | <b>BA</b> | <b>BB</b>        | <b>BC</b>        | <b>BD</b> | <b>BE</b> |
|             |              |           |    |         |                                                                                  |    |                 |                  |           |                  |           |         |         |           |                  |                  |           |           |
|             |              |           |    | $Gfx =$ | 0.873421                                                                         |    | z               | 0.281553         |           |                  |           | $Gfx =$ | 0.85404 |           | z                | 0.281553         |           |           |
| Location    | Speed(m/s)   |           |    |         |                                                                                  |    | $c =$           | 0.3              | $Alpha =$ | 0.25             |           |         |         |           | $c =$            | 0.3              | $Alpha =$ | 0.25      |
| Barishal    | 78.7         |           |    |         |                                                                                  |    | $z' =$          | 14.63415         | $b' =$    | 0.45             |           |         |         |           | $z' =$           | 14,63415         | $b' =$    | 0.45      |
| Chattogram  | 80           |           |    |         |                                                                                  |    | $Q =$           | 0.868232         |           | $E' = 0.3333333$ |           |         |         |           | $Q =$            | 0.848039         | $E' =$    | 0.333333  |
| Dhaka       | 65.7         |           |    |         |                                                                                  |    | $Lz' =$         | 110.7402         |           |                  |           |         |         |           | $Lz' =$          | 110.7402         |           |           |
| Khulna      | 73.3         |           |    |         |                                                                                  |    | l =             | 97.54            |           |                  |           |         |         |           | ÎΞ               | 97.54            |           |           |
| Mymensingh  | 67.4         |           |    |         |                                                                                  |    | $gQ =$          | 3.4              |           |                  |           |         |         |           | $gQ =$           | 3.4              |           |           |
| Rajshahi    | 49.2         |           |    |         |                                                                                  |    | $gR =$          | 4.234858         |           |                  |           |         |         |           | $gR =$           | 4.234858         |           |           |
| Rangpur     | 65.3         |           |    |         |                                                                                  |    | $R =$           | 0.218738         |           |                  |           |         |         |           | $R =$            | 0.176743         |           |           |
| Sylhet      | 61.1         |           |    |         |                                                                                  |    | $gV =$          | 3.4              |           |                  |           |         |         |           | $gV =$           | 3.4              |           |           |
|             |              |           |    |         |                                                                                  |    | $n1 =$          | 1.210931         |           |                  |           |         |         |           | $n1 =$           | 1.210931         |           |           |
|             |              |           |    |         |                                                                                  |    | $bita =$        | 0.05             |           |                  |           |         |         |           | $bita =$         | 0.05             |           |           |
|             |              |           |    |         |                                                                                  |    | $Rn =$          | 0.057308         |           |                  |           |         |         |           | $Rn =$           | 0.057308         |           |           |
|             |              |           |    |         |                                                                                  |    | $N1 =$          | 4.123871         |           |                  |           |         |         |           | $N1 =$           | 4.123871         |           |           |
|             |              |           |    |         |                                                                                  |    | $V'z' =$        | 32.51769         |           |                  |           |         |         |           | $V'z' =$         | 32.51769         |           |           |
|             |              |           |    |         |                                                                                  |    | R <sub>th</sub> | 0.210709         |           |                  |           |         |         |           | $Rth$ =          | 0.210709         |           |           |
|             |              |           |    |         |                                                                                  |    | $RIB=$          | 0.319874         |           |                  |           |         |         |           | $RIB=$           | 0.190122         |           |           |
|             |              |           |    |         |                                                                                  |    | $RIL =$         | 0.190122         |           |                  |           |         |         |           | $RIL =$          | 0.319874         |           |           |
|             |              |           |    |         |                                                                                  |    |                 | Lemda h 4.178052 |           |                  |           |         |         |           | Lemda h 4.178052 |                  |           |           |
|             |              |           |    |         |                                                                                  |    |                 | Lemda B 2.506831 |           |                  |           |         |         |           |                  | Lemda B 4.700308 |           |           |
|             |              |           |    |         |                                                                                  |    |                 | Lemda L 4.700308 |           |                  |           |         |         |           | Lemda L 2.506831 |                  |           |           |

RlB, Excel Formula: =IF(AU25=0,1,IF(AU25>0,((1/AU25)-(1/(2\*AU25\*AU25))\*(1- EXP(-2\*AU25))),0))

|                | AM           | AN         | AO | AP | AQ      | AR       | AS | AT               | <b>AU</b>        | AV        | AW       | AX | AY      | AZ      | <b>BA</b> | <b>BB</b>        | <b>BC</b>        | <b>BD</b> | BE       |
|----------------|--------------|------------|----|----|---------|----------|----|------------------|------------------|-----------|----------|----|---------|---------|-----------|------------------|------------------|-----------|----------|
| $\frac{4}{5}$  |              |            |    |    |         |          |    |                  |                  |           |          |    |         |         |           |                  |                  |           |          |
| 6              |              |            |    |    | $Gfx =$ | 0.873421 |    | $ z  =$          | 0.281553         |           |          |    | $Gfx =$ | 0.85404 |           | $ z  =$          | 0.281553         |           |          |
| $\overline{7}$ | Location     | Speed(m/s) |    |    |         |          |    | $c =$            | 0.3              | $Alpha =$ | 0.25     |    |         |         |           | $c =$            | 0.3              | $Alpha =$ | 0.25     |
| 8              | Barishal     | 78.7       |    |    |         |          |    | $z' =$           | 14,63415         | $b' =$    | 0.45     |    |         |         |           | $z' =$           | 14,63415         | $b' =$    | 0.45     |
| 9              | Chattogram   | 80         |    |    |         |          |    | $Q =$            | 0.868232         | $E' =$    | 0.333333 |    |         |         |           | $Q =$            | 0.848039         | $E' =$    | 0.333333 |
| 10             | <b>Dhaka</b> | 65.7       |    |    |         |          |    | $Lz' =$          | 110.7402         |           |          |    |         |         |           | $Lz' =$          | 110,7402         |           |          |
| 11             | Khulna       | 73.3       |    |    |         |          |    | î =              | 97.54            |           |          |    |         |         |           | l =              | 97.54            |           |          |
| 12             | Mymensingh   | 67.4       |    |    |         |          |    | $gQ =$           | 3.4              |           |          |    |         |         |           | $gQ =$           | 3.4              |           |          |
| 13             | Rajshahi     | 49.2       |    |    |         |          |    | $gR =$           | 4.234858         |           |          |    |         |         |           | $gR =$           | 4.234858         |           |          |
| 14             | Rangpur      | 65.3       |    |    |         |          |    | $R =$            | 0.218738         |           |          |    |         |         |           | $R =$            | 0.176743         |           |          |
| 15             | Sylhet       | 61.1       |    |    |         |          |    | $gV =$           | 3.4              |           |          |    |         |         |           | $gV =$           | 3.4              |           |          |
| 16             |              |            |    |    |         |          |    | $n1 =$           | 1.210931         |           |          |    |         |         |           | $n1 =$           | 1.210931         |           |          |
| 17             |              |            |    |    |         |          |    | $bita =$         | 0.05             |           |          |    |         |         |           | $bita =$         | 0.05             |           |          |
| 18             |              |            |    |    |         |          |    | $Rn =$           | 0.057308         |           |          |    |         |         |           | $Rn =$           | 0.057308         |           |          |
| 19             |              |            |    |    |         |          |    | $N1 =$           | 4.123871         |           |          |    |         |         |           | $N1 =$           | 4.123871         |           |          |
| 20             |              |            |    |    |         |          |    | $V'z' =$         | 32.51769         |           |          |    |         |         |           | $V'z' =$         | 32.51769         |           |          |
| 21             |              |            |    |    |         |          |    | $Rth$ =          | 0.210709         |           |          |    |         |         |           | R <sub>th</sub>  | 0.210709         |           |          |
| 22             |              |            |    |    |         |          |    | $RIB =$          | 0.319874         |           |          |    |         |         |           | $RIB =$          | 0.190122         |           |          |
| 23             |              |            |    |    |         |          |    | $RIL =$          | 0.190122         |           |          |    |         |         |           | $RIL =$          | 0.319874         |           |          |
| 24             |              |            |    |    |         |          |    |                  | Lemda h 4.178052 |           |          |    |         |         |           |                  | Lemda h 4.178052 |           |          |
| 25             |              |            |    |    |         |          |    | Lemda B 2.506831 |                  |           |          |    |         |         |           | Lemda B 4.700308 |                  |           |          |
| 26<br>$\sim$   |              |            |    |    |         |          |    |                  | Lemda L 4.700308 |           |          |    |         |         |           |                  | Lemda L 2.506831 |           |          |

RlL, Excel Formula: =IF(AU26=0,1,IF(AU26>0,((1/AU26)-(1/(2\*AU26\*AU26))\*(1- EXP(-2\*AU26))),0))

|                | AU24                               | ÷.         | $\mathfrak{g}$ fx |    | $=4.6*AU16*C8/(3.28*AU20)$ |          |    |                  |                  |           |                  |    |         |         |           |           |                  |           |          |
|----------------|------------------------------------|------------|-------------------|----|----------------------------|----------|----|------------------|------------------|-----------|------------------|----|---------|---------|-----------|-----------|------------------|-----------|----------|
|                | AM                                 | AN         | <b>AO</b>         | AP | AQ.                        | AR       | AS | AT               | <b>AU</b>        | AV        | AW               | AX | AY      | AZ      | <b>BA</b> | <b>BB</b> | <b>BC</b>        | <b>BD</b> | BE       |
| 4              |                                    |            |                   |    |                            |          |    |                  |                  |           |                  |    |         |         |           |           |                  |           |          |
| 5<br>6         |                                    |            |                   |    | $Gfx =$                    | 0.873421 |    | $ z'  =$         | 0.281553         |           |                  |    | $Gfx =$ | 0.85404 |           | z         | 0.281553         |           |          |
| $\overline{7}$ | Location                           | Speed(m/s) |                   |    |                            |          |    | $c =$            | 0.3              | $Alpha =$ | 0.25             |    |         |         |           | $c =$     | 0.3              | $Alpha =$ | 0.25     |
| 8              | <b>Barishal</b>                    | 78.7       |                   |    |                            |          |    | $z' =$           | 14.63415         | $b' =$    | 0.45             |    |         |         |           | $z' =$    | 14.63415         | $b' =$    | 0.45     |
| 9              | Chattogram                         | 80         |                   |    |                            |          |    | $Q =$            | 0.868232         |           | $E' = 0.3333333$ |    |         |         |           | $Q =$     | 0.848039         | $E' =$    | 0.333333 |
| 10             | Dhaka                              | 65.7       |                   |    |                            |          |    | $Lz' =$          | 110.7402         |           |                  |    |         |         |           | $Lz' =$   | 110.7402         |           |          |
| 11             | Khulna                             | 73.3       |                   |    |                            |          |    | ī.               | 97.54            |           |                  |    |         |         |           | ÎΞ.       | 97.54            |           |          |
| 12             | Mymensingh                         | 67.4       |                   |    |                            |          |    | $gQ =$           | 3.4              |           |                  |    |         |         |           | $gQ =$    | 3.4              |           |          |
| 13             | Rajshahi                           | 49.2       |                   |    |                            |          |    | $gR =$           | 4.234858         |           |                  |    |         |         |           | $gR =$    | 4.234858         |           |          |
| 14             | Rangpur                            | 65.3       |                   |    |                            |          |    | $R =$            | 0.218738         |           |                  |    |         |         |           | $R =$     | 0.176743         |           |          |
| 15             | Sylhet                             | 61.1       |                   |    |                            |          |    | $gV =$           | 3.4              |           |                  |    |         |         |           | $gV =$    | 3.4              |           |          |
| 16             |                                    |            |                   |    |                            |          |    | $n1 =$           | 1.210931         |           |                  |    |         |         |           | $n1 =$    | 1.210931         |           |          |
| 17             |                                    |            |                   |    |                            |          |    | $bita =$         | 0.05             |           |                  |    |         |         |           | $bita =$  | 0.05             |           |          |
| 18             |                                    |            |                   |    |                            |          |    | $Rn =$           | 0.057308         |           |                  |    |         |         |           | $Rn =$    | 0.057308         |           |          |
| 19             |                                    |            |                   |    |                            |          |    | $N1 =$           | 4.123871         |           |                  |    |         |         |           | $N1 =$    | 4.123871         |           |          |
| 20             |                                    |            |                   |    |                            |          |    | $V'z' =$         | 32.51769         |           |                  |    |         |         |           | $V'z' =$  | 32.51769         |           |          |
| 21             |                                    |            |                   |    |                            |          |    | R <sub>th</sub>  | 0.210709         |           |                  |    |         |         |           | $Rlh =$   | 0.210709         |           |          |
| 22             |                                    |            |                   |    |                            |          |    | $RIB=$           | 0.319874         |           |                  |    |         |         |           | $RIB =$   | 0.190122         |           |          |
| 23             |                                    |            |                   |    |                            |          |    | $RIL =$          | 0.190122         |           |                  |    |         |         |           | $RIL =$   | 0.319874         |           |          |
| 24             |                                    |            |                   |    |                            |          |    |                  | Lemda h 4.178052 |           |                  |    |         |         |           |           | Lemda h 4.178052 |           |          |
| 25             |                                    |            |                   |    |                            |          |    | Lemda B 2.506831 |                  |           |                  |    |         |         |           |           | Lemda B 4.700308 |           |          |
| 26             |                                    |            |                   |    |                            |          |    |                  | Lemda L 4.700308 |           |                  |    |         |         |           |           | Lemda L 2.506831 |           |          |
| $\sim$         | The property of the control of the |            |                   |    |                            |          |    |                  |                  |           | <b>Burney</b>    |    |         |         |           |           |                  |           |          |

Lemda h, Excel Formula: =4.6\*AU16\*C8/(3.28\*AU20)

|                 | <b>AU25</b> | ٠             | $\mathfrak{D}$ fx |    | =4.6*AU16*C10/(3.28*AU20) |          |    |                  |                  |           |                  |    |         |                   |           |                   |                  |           |                  |
|-----------------|-------------|---------------|-------------------|----|---------------------------|----------|----|------------------|------------------|-----------|------------------|----|---------|-------------------|-----------|-------------------|------------------|-----------|------------------|
|                 | AM          | AN            | <b>AO</b>         | AP | AQ                        | AR       | AS | AT               | <b>AU</b>        | AV        | AW               | AX | AY      | AZ                | <b>BA</b> | <b>BB</b>         | BC               | <b>BD</b> | <b>BE</b>        |
| 4               |             |               |                   |    |                           |          |    |                  |                  |           |                  |    |         |                   |           |                   |                  |           |                  |
| 5.<br>6         |             |               |                   |    | $Gfx =$                   | 0.873421 |    | $ z'  =$         | 0.281553         |           |                  |    | $Gfx =$ | 0.85404           |           | $ z $ =           | 0.281553         |           |                  |
| $\overline{7}$  | Location    | Speed(m/s)    |                   |    |                           |          |    | $c =$            | 0.3              | $Alpha =$ | 0.25             |    |         |                   |           | $c =$             | 0.3              | $Alpha =$ | 0.25             |
| 8               | Barishal    | 78.7          |                   |    |                           |          |    | $z' =$           | 14.63415         | $b' =$    | 0.45             |    |         |                   |           | $z' =$            | 14.63415         | $b' =$    | 0.45             |
| 9               | Chattogram  | 80            |                   |    |                           |          |    | $Q =$            | 0.868232         |           | $E' = 0.3333333$ |    |         |                   |           | $Q =$             | 0.848039         | $E' =$    | 0.333333         |
| 10              | Dhaka       | 65.7          |                   |    |                           |          |    | $Lz' =$          | 110.7402         |           |                  |    |         |                   |           | $Lz' =$           | 110.7402         |           |                  |
| 11              | Khulna      | 73.3          |                   |    |                           |          |    | l =              | 97.54            |           |                  |    |         |                   |           | ī.                | 97.54            |           |                  |
| 12              | Mymensingh  | 67.4          |                   |    |                           |          |    | $gQ =$           | 3.4              |           |                  |    |         |                   |           | $gQ =$            | 3.4              |           |                  |
| 13              | Rajshahi    | 49.2          |                   |    |                           |          |    | $gR =$           | 4.234858         |           |                  |    |         |                   |           | $gR =$            | 4.234858         |           |                  |
| 14              | Rangpur     | 65.3          |                   |    |                           |          |    | $R =$            | 0.218738         |           |                  |    |         |                   |           | $R =$             | 0.176743         |           |                  |
| 15              | Sylhet      | 61.1          |                   |    |                           |          |    | $gV =$           | 3.4              |           |                  |    |         |                   |           | $gV =$            | 3.4              |           |                  |
| 16              |             |               |                   |    |                           |          |    | $n1 =$           | 1.210931         |           |                  |    |         |                   |           | $n1 =$            | 1.210931         |           |                  |
| 17              |             |               |                   |    |                           |          |    | $bita =$         | 0.05             |           |                  |    |         |                   |           | $bita =$          | 0.05             |           |                  |
| 18              |             |               |                   |    |                           |          |    | $Rn =$           | 0.057308         |           |                  |    |         |                   |           | $Rn =$            | 0.057308         |           |                  |
| 19              |             |               |                   |    |                           |          |    | $N1 =$           | 4.123871         |           |                  |    |         |                   |           | $N1 =$            | 4.123871         |           |                  |
| 20              |             |               |                   |    |                           |          |    | $V'z' =$         | 32.51769         |           |                  |    |         |                   |           | $V'z' =$          | 32,51769         |           |                  |
| 21              |             |               |                   |    |                           |          |    | $R h =$          | 0.210709         |           |                  |    |         |                   |           | R <sub>th</sub>   | 0.210709         |           |                  |
| 22              |             |               |                   |    |                           |          |    | $RIB=$           | 0.319874         |           |                  |    |         |                   |           | $RIB=$            | 0.190122         |           |                  |
| 23              |             |               |                   |    |                           |          |    | $RIL =$          | 0.190122         |           |                  |    |         |                   |           | $RIL =$           | 0.319874         |           |                  |
| 24              |             |               |                   |    |                           |          |    | Lemda h 4.178052 |                  |           |                  |    |         |                   |           |                   | Lemda h 4.178052 |           |                  |
| $\overline{25}$ |             |               |                   |    |                           |          |    |                  | Lemda B 2.506831 |           |                  |    |         |                   |           |                   | Lemda B 4.700308 |           |                  |
| ${\bf 26}$      |             |               |                   |    |                           |          |    | Lemda L 4.700308 |                  |           |                  |    |         |                   |           |                   | Lemda L 2.506831 |           |                  |
| $\sim$<br>$\lt$ | $>$ $>$     | $+$<br>Sheet1 |                   |    |                           |          |    |                  |                  |           | $\mathbb{R}$     |    |         | $\qquad \qquad =$ |           | <b>Contractor</b> |                  |           | $\rightarrow$ 11 |

Lemda B, Excel Formula: =4.6\*AU16\*C10/(3.28\*AU20)
|                                 | <b>AU26</b>     | ٠          |           |    | $\odot$ fx =4.6*AU16*C9/(3.28*AU20) |          |    |                 |                  |           |                 |    |         |         |            |           |                  |           |                       |
|---------------------------------|-----------------|------------|-----------|----|-------------------------------------|----------|----|-----------------|------------------|-----------|-----------------|----|---------|---------|------------|-----------|------------------|-----------|-----------------------|
|                                 | AM              | AN         | <b>AO</b> | AP | AQ                                  | AR       | AS | AT              | AU -             | AV        | AW              | AX | AY      | AZ      | <b>BA</b>  | <b>BB</b> | <b>BC</b>        | <b>BD</b> | $\equiv$<br><b>BE</b> |
| $\frac{4}{5}$                   |                 |            |           |    |                                     |          |    |                 |                  |           |                 |    |         |         |            |           |                  |           |                       |
| $\boldsymbol{6}$                |                 |            |           |    | $Gfx =$                             | 0.873421 |    | $ z'  =$        | 0.281553         |           |                 |    | $Gfx =$ | 0.85404 |            | $ z  =$   | 0.281553         |           |                       |
| $\overline{7}$                  | Location        | Speed(m/s) |           |    |                                     |          |    | $c =$           | 0.3              | $Alpha =$ | 0.25            |    |         |         |            | $c =$     | 0.3              | $Alpha =$ | 0.25                  |
| $\bf{8}$                        | <b>Barishal</b> | 78.7       |           |    |                                     |          |    | $z' =$          | 14.63415         | $b' =$    | 0.45            |    |         |         |            | $z' =$    | 14.63415         | $b' =$    | 0.45                  |
| 9                               | Chattogram      | 80         |           |    |                                     |          |    | $Q =$           | 0.868232         |           | $E' = 0.333333$ |    |         |         |            | $Q =$     | 0.848039         | $E' =$    | 0.333333              |
| 10                              | Dhaka           | 65.7       |           |    |                                     |          |    | $Lz' =$         | 110.7402         |           |                 |    |         |         |            | $Lz' =$   | 110.7402         |           |                       |
| 11                              | Khulna          | 73.3       |           |    |                                     |          |    | ī.              | 97.54            |           |                 |    |         |         |            | l =       | 97.54            |           |                       |
| 12                              | Mymensingh      | 67.4       |           |    |                                     |          |    | $gQ =$          | 3.4              |           |                 |    |         |         |            | $gQ =$    | 3.4              |           |                       |
| 13                              | Rajshahi        | 49.2       |           |    |                                     |          |    | $gR =$          | 4.234858         |           |                 |    |         |         |            | $gR =$    | 4.234858         |           |                       |
| 14                              | Rangpur         | 65.3       |           |    |                                     |          |    | $R =$           | 0.218738         |           |                 |    |         |         |            | $R =$     | 0.176743         |           |                       |
| 15                              | Sylhet          | 61.1       |           |    |                                     |          |    | $gV =$          | 3.4              |           |                 |    |         |         |            | $gV =$    | 3.4              |           |                       |
| 16                              |                 |            |           |    |                                     |          |    | $n1 =$          | 1.210931         |           |                 |    |         |         |            | $n1 =$    | 1.210931         |           |                       |
| 17                              |                 |            |           |    |                                     |          |    |                 |                  |           |                 |    |         |         |            |           |                  |           |                       |
|                                 |                 |            |           |    |                                     |          |    | $bita =$        | 0.05             |           |                 |    |         |         |            | $bita =$  | 0.05             |           |                       |
| 18                              |                 |            |           |    |                                     |          |    | $Rn =$          | 0.057308         |           |                 |    |         |         |            | $Rn =$    | 0.057308         |           |                       |
| 19                              |                 |            |           |    |                                     |          |    | $N1 =$          | 4.123871         |           |                 |    |         |         |            | $N1 =$    | 4.123871         |           |                       |
| 20                              |                 |            |           |    |                                     |          |    | $V'z' =$        | 32.51769         |           |                 |    |         |         |            | $V'z' =$  | 32.51769         |           |                       |
| 21                              |                 |            |           |    |                                     |          |    | R <sub>th</sub> | 0.210709         |           |                 |    |         |         |            | $Rth$ =   | 0.210709         |           |                       |
| 22                              |                 |            |           |    |                                     |          |    | $RIB =$         | 0.319874         |           |                 |    |         |         |            | $RIB =$   | 0.190122         |           |                       |
| 23                              |                 |            |           |    |                                     |          |    | $RIL =$         | 0.190122         |           |                 |    |         |         |            | $RIL =$   | 0.319874         |           |                       |
|                                 |                 |            |           |    |                                     |          |    |                 | Lemda h 4.178052 |           |                 |    |         |         |            |           | Lemda h 4.178052 |           |                       |
|                                 |                 |            |           |    |                                     |          |    |                 | Lemda B 2.506831 |           |                 |    |         |         |            |           | Lemda B 4.700308 |           |                       |
| $\frac{24}{25}$ $\frac{26}{15}$ |                 |            |           |    |                                     |          |    |                 | Lemda L 4.700308 |           |                 |    |         |         |            |           | Lemda L 2.506831 |           |                       |
| $\ltimes$                       | $>$ $>$         | Sheet1 $+$ |           |    |                                     |          |    |                 |                  |           | $   \cdot  $    |    |         |         |            |           |                  |           | $\mathbb{R}$          |
| 27                              | ScrollLock      |            |           |    |                                     |          |    |                 |                  |           |                 |    | 回 中·    |         | a 田 口 凹 め· |           | $100\% -$        |           |                       |

Lemda L, Excel Formula: =4.6\*AU16\*C9/(3.28\*AU20)

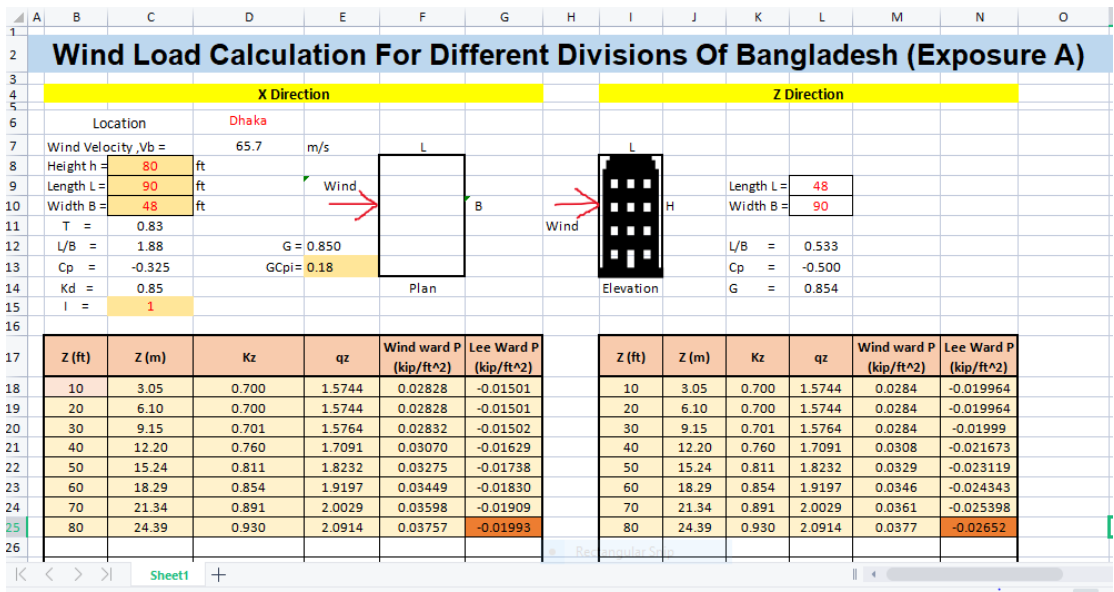

After all the calculation wind load for Dhaka divisions (Exposure A) is shown below,

Fig. 4.1: Design Wind Load for Dhaka Division

Maximum value was found on the  $8<sup>th</sup>$  storey. The direction is windward z and the result is  $P = 0.0377$  kip/ft<sup>2</sup>.

## **CHAPTER Ⅴ**

## **Results and Comparisons**

## **5.1 Wind loads of eight divisions of Bangladesh for Exposure A, B**

**and C.**

|                | в                   | c            | D                                                                        | F           |                    | G                 | н    |              |       |                   |                    | M                  | N                 | o |
|----------------|---------------------|--------------|--------------------------------------------------------------------------|-------------|--------------------|-------------------|------|--------------|-------|-------------------|--------------------|--------------------|-------------------|---|
|                |                     |              |                                                                          |             |                    |                   |      |              |       |                   |                    |                    |                   |   |
| $\overline{2}$ |                     |              | Wind Load Calculation For Different Divisions Of Bangladesh (Exposure A) |             |                    |                   |      |              |       |                   |                    |                    |                   |   |
| 3<br>4         |                     |              | <b>X</b> Direction                                                       |             |                    |                   |      |              |       |                   | <b>Z</b> Direction |                    |                   |   |
| 5.             |                     |              |                                                                          |             |                    |                   |      |              |       |                   |                    |                    |                   |   |
| 6              |                     | Location     | <b>Dhaka</b>                                                             |             |                    |                   |      |              |       |                   |                    |                    |                   |   |
| 7              | Wind Velocity .Vb = |              | 65.7                                                                     | m/s         |                    |                   |      |              |       |                   |                    |                    |                   |   |
| 8              | Height $h =$        | 80           | lft                                                                      |             |                    |                   |      |              |       |                   |                    |                    |                   |   |
| 9              | Length $L =$        | 90           | lft                                                                      | Wind        |                    |                   |      | .            |       | Length $L =$      | 48                 |                    |                   |   |
| 10             | Width $B =$         | 48           | lft                                                                      |             |                    | B                 |      | <b>TTT</b> H |       | Width $B =$       | 90                 |                    |                   |   |
| 11             | т.<br>$\equiv$      | 0.83         |                                                                          |             |                    |                   | Wind | .            |       |                   |                    |                    |                   |   |
| 12             | $L/B =$             | 1.88         |                                                                          | $G = 0.850$ |                    |                   |      |              |       | $U$ B<br>$\equiv$ | 0.533              |                    |                   |   |
| 13             | Cp<br>- 11          | $-0.325$     | $G$ C $pi$ = 0.18                                                        |             |                    |                   |      |              |       | Cp<br>Ξ           | $-0.500$           |                    |                   |   |
| 14             | $Kd =$              | 0.85         |                                                                          |             | Plan               |                   |      | Elevation    |       | G<br>$\equiv$     | 0.854              |                    |                   |   |
| 15             | Ξ                   | $\mathbf{1}$ |                                                                          |             |                    |                   |      |              |       |                   |                    |                    |                   |   |
| 16             |                     |              |                                                                          |             |                    |                   |      |              |       |                   |                    |                    |                   |   |
| 17             | Z(f <sup>t</sup> )  | Z(m)         | Kz                                                                       | qz          | <b>Wind ward P</b> | <b>Lee Ward P</b> |      | $Z$ (ft)     | Z(m)  | Kz                | qz                 | <b>Wind ward P</b> | <b>Lee Ward P</b> |   |
|                |                     |              |                                                                          |             | $(kip/ft^2)$       | $(kip/ft^2)$      |      |              |       |                   |                    | (kip/ft^2)         | (kip/ft^2)        |   |
| 18             | 10 <sup>2</sup>     | 3.05         | 0.700                                                                    | 1.5744      | 0.02828            | $-0.01501$        |      | 10           | 3.05  | 0.700             | 1.5744             | 0.0284             | $-0.019964$       |   |
| 19             | 20                  | 6.10         | 0.700                                                                    | 1.5744      | 0.02828            | $-0.01501$        |      | 20           | 6.10  | 0.700             | 1.5744             | 0.0284             | $-0.019964$       |   |
| 20             | 30                  | 9.15         | 0.701                                                                    | 1.5764      | 0.02832            | $-0.01502$        |      | 30           | 9.15  | 0.701             | 1.5764             | 0.0284             | $-0.01999$        |   |
| 21             | 40                  | 12.20        | 0.760                                                                    | 1.7091      | 0.03070            | $-0.01629$        |      | 40           | 12.20 | 0.760             | 1.7091             | 0.0308             | $-0.021673$       |   |
| 22             | 50                  | 15.24        | 0.811                                                                    | 1.8232      | 0.03275            | $-0.01738$        |      | 50           | 15.24 | 0.811             | 1.8232             | 0.0329             | $-0.023119$       |   |
| 23             | 60                  | 18.29        | 0.854                                                                    | 1.9197      | 0.03449            | $-0.01830$        |      | 60           | 18.29 | 0.854             | 1.9197             | 0.0346             | $-0.024343$       |   |
| 24             | 70                  | 21.34        | 0.891                                                                    | 2.0029      | 0.03598            | $-0.01909$        |      | 70           | 21.34 | 0.891             | 2.0029             | 0.0361             | $-0.025398$       |   |
| 25             | 80                  | 24.39        | 0.930                                                                    | 2.0914      | 0.03757            | $-0.01993$        |      | 80           | 24.39 | 0.930             | 2.0914             | 0.0377             | $-0.02652$        |   |
| 26             |                     |              |                                                                          |             |                    |                   |      |              |       |                   |                    |                    |                   |   |
|                |                     | Sheet1       | $^{+}$                                                                   |             |                    |                   |      |              |       |                   |                    | $\rightarrow$      |                   |   |
|                |                     |              |                                                                          |             |                    |                   |      |              |       |                   |                    |                    |                   |   |

Fig. 5.1: Dhaka Division (Exposure A)

| $\parallel$ A       | в                    | c            | D                                                                        | Ε            | F                  | G                 | н    |                    |       |                 |                    | м                  | Ν                 | $\circ$ |
|---------------------|----------------------|--------------|--------------------------------------------------------------------------|--------------|--------------------|-------------------|------|--------------------|-------|-----------------|--------------------|--------------------|-------------------|---------|
| $\mathbf{1}$        |                      |              | Wind Load Calculation For Different Divisions Of Bangladesh (Exposure B) |              |                    |                   |      |                    |       |                 |                    |                    |                   |         |
| 2                   |                      |              |                                                                          |              |                    |                   |      |                    |       |                 |                    |                    |                   |         |
| 3<br>$\overline{4}$ |                      |              | <b>X</b> Direction                                                       |              |                    |                   |      |                    |       |                 | <b>Z</b> Direction |                    |                   |         |
| 5                   |                      | Location     | Dhaka                                                                    |              |                    |                   |      |                    |       |                 |                    |                    |                   |         |
| 6                   | Wind Velocity , Vb = |              | 65.7                                                                     | m/s          | т                  |                   |      | т                  |       |                 |                    |                    |                   |         |
| 7                   | Height $h =$         | 80           | lft                                                                      |              |                    |                   |      |                    |       |                 |                    |                    |                   |         |
| 8                   | Length $L =$         | 90           | ft                                                                       | Wind.        |                    |                   |      | . .                |       | Length $L =$    | 48                 |                    |                   |         |
| 9                   | Width B              | 48           | lft                                                                      |              |                    | B                 |      | .                  | ľн    | Width $B =$     | 90                 |                    |                   |         |
| 10                  | T.<br>$\equiv$       | 0.83         |                                                                          |              |                    |                   | Wind | .                  |       |                 |                    |                    |                   |         |
| 11                  | $L/B =$              | 1.88         |                                                                          | $G = 0.8500$ |                    |                   |      | - -                |       | L/B<br>$\equiv$ | 0.533              |                    |                   |         |
| 12                  | $Cp =$               | $-0.325$     | $GCpi = 0.18$                                                            |              |                    |                   |      |                    |       | Cp<br>÷         | $-0.500$           |                    |                   |         |
| 13                  | $Kd =$               | 0.85         |                                                                          |              | Plan               |                   |      | Elevation          |       | G<br>÷          | 0.8540             |                    |                   |         |
| 14                  | $\equiv$             | $\mathbf{1}$ |                                                                          |              |                    |                   |      |                    |       |                 |                    |                    |                   |         |
| 15                  |                      |              |                                                                          |              | <b>Wind ward P</b> | <b>Lee Ward P</b> |      |                    |       |                 |                    | <b>Wind ward P</b> | <b>Lee Ward P</b> |         |
| 16                  | Z(f <sup>t</sup> )   | Z(m)         | Kz                                                                       | qz           | (kip/ft^2)         | $(kip/ft^2)$      |      | Z(f <sup>t</sup> ) | Z(m)  | Kz              | qz                 | (kip/ft^2)         | $(kip/ft^2)$      |         |
| 17                  | 10                   | 3.05         | 0.850                                                                    | 1.9117       | 0.03435            | $-0.01822$        |      | 10                 | 3.05  | 0.850           | 1.912              | 0.03447            | $-0.024242$       |         |
| 18                  | 20                   | 6.10         | 0.950                                                                    | 2.1363       | 0.03838            | $-0.02036$        |      | 20                 | 6.10  | 0.950           | 2.136              | 0.03852            | $-0.027089$       |         |
| 19                  | 30                   | 9.15         | 0.981                                                                    | 2.2061       | 0.03963            | $-0.02103$        |      | 30                 | 9.15  | 0.981           | 2.206              | 0.03978            | $-0.027975$       |         |
| 20                  | 40                   | 12.20        | 1.040                                                                    | 2.3389       | 0.04202            | $-0.02229$        |      | 40                 | 12.20 | 1.040           | 2.339              | 0.04218            | $-0.029658$       |         |
| 21                  | 50                   | 15.24        | 1.091                                                                    | 2.4529       | 0.04407            | $-0.02338$        |      | 50                 | 15.24 | 1.091           | 2.453              | 0.04423            | $-0.031105$       |         |
| 22                  | 60                   | 18.29        | 1.134                                                                    | 2.5495       | 0.04580            | $-0.02430$        |      | 60                 | 18.29 | 1.134           | 2.549              | 0.04597            | $-0.032329$       |         |
| 23                  | 70                   | 21.34        | 1.171                                                                    | 2.6327       | 0.04730            | $-0.02509$        |      | 70                 | 21.34 | 1.171           | 2.633              | 0.04747            | $-0.033384$       |         |
| 24                  | 80                   | 24.39        | 1.210                                                                    | 2.7211       | 0.04889            | $-0.02594$        |      | 80                 | 24.39 | 1.210           | 2.721              | 0.04907            | $-0.034506$       |         |
| 25                  |                      |              |                                                                          |              |                    |                   |      |                    |       |                 |                    |                    |                   |         |
| 26                  |                      |              |                                                                          |              |                    |                   |      |                    |       |                 |                    |                    |                   |         |
| K                   |                      | Sheet1       | $^+$                                                                     |              |                    |                   |      |                    |       |                 |                    |                    |                   |         |

Fig. 5.2: Dhaka Division (Exposure B)

©Daffodil International University 23

| $\blacksquare$ A    | в                    | c            | D                                                                        |             |                                        | G            | н    |                    |       | К              |                    | M                                  | Ν                                 | $\circ$ |
|---------------------|----------------------|--------------|--------------------------------------------------------------------------|-------------|----------------------------------------|--------------|------|--------------------|-------|----------------|--------------------|------------------------------------|-----------------------------------|---------|
| $\mathbf{1}$        |                      |              | Wind Load Calculation For Different Divisions Of Bangladesh (Exposure C) |             |                                        |              |      |                    |       |                |                    |                                    |                                   |         |
| $\overline{2}$      |                      |              |                                                                          |             |                                        |              |      |                    |       |                |                    |                                    |                                   |         |
| з<br>$\overline{4}$ |                      |              | <b>X</b> Direction                                                       |             |                                        |              |      |                    |       |                | <b>Z</b> Direction |                                    |                                   |         |
| 5.                  |                      | Location     | <b>Dhaka</b>                                                             |             |                                        |              |      |                    |       |                |                    |                                    |                                   |         |
| 6                   | Wind Velocity , Vb = |              | 65.7                                                                     | m/s         | L                                      |              |      | L                  |       |                |                    |                                    |                                   |         |
| $\overline{7}$      | Height $h =$         | 80           | ft                                                                       |             |                                        |              |      |                    |       |                |                    |                                    |                                   |         |
| 8                   | Length $L =$         | 90           | ft                                                                       | Wind.       |                                        |              |      | .                  |       | Length $L =$   | 48                 |                                    |                                   |         |
| 9                   | Width $B =$          | 48           | ft                                                                       |             |                                        | в            |      | . .                | ľь    | Width $B =$    | 90                 |                                    |                                   |         |
| 10                  | T =                  | 0.83         |                                                                          |             |                                        |              | Wind | .                  |       |                |                    |                                    |                                   |         |
| 11                  | L/B<br>×             | 1.88         |                                                                          | $G = 0.850$ |                                        |              |      |                    |       | L/B<br>н       | 0.53               |                                    |                                   |         |
| 12                  | $CD =$               | $-0.33$      | $GCoi = 0.18$                                                            |             |                                        |              |      |                    |       | Cp<br>$\equiv$ | $-0.50$            |                                    |                                   |         |
| 13                  | $Kd =$               | 0.85         |                                                                          |             | Plan                                   |              |      | Elevation          |       | G<br>$\equiv$  | 0.854              |                                    |                                   |         |
| 14                  | $\equiv$             | $\mathbf{1}$ |                                                                          |             |                                        |              |      |                    |       |                |                    |                                    |                                   |         |
| 15<br>16            | Z(f <sup>t</sup> )   | Z(m)         | Kz                                                                       | qz          | Wind ward P Lee Ward P<br>$(kip/ft^2)$ | $(kip/ft^2)$ |      | Z(f <sup>t</sup> ) | Z(m)  | Kz             | qz                 | <b>Wind ward P</b><br>$(kip/ft^2)$ | <b>Lee Ward P</b><br>$(kip/ft^2)$ |         |
| 17                  | 10                   | 3.05         | 1.030                                                                    | 2.3166      | 0.04162                                | $-0.02208$   |      | 10                 | 3.05  | 1.030          | 2.317              | 0.0418                             | $-0.029376$                       |         |
| 18                  | 20                   | 6.10         | 1.080                                                                    | 2.4289      | 0.04364                                | $-0.02315$   |      | 20                 | 6.10  | 1.080          | 2.429              | 0.0438                             | $-0.030799$                       |         |
| 19                  | 30                   | 9.15         | 1.161                                                                    | 2.6110      | 0.04691                                | $-0.02489$   |      | 30                 | 9.15  | 1.161          | 2.611              | 0.0471                             | $-0.033109$                       |         |
| 20                  | 40                   | 12.20        | 1.220                                                                    | 2.7437      | 0.04929                                | $-0.02615$   |      | 40                 | 12.20 | 1.220          | 2.744              | 0.0495                             | $-0.034792$                       |         |
| 21                  | 50                   | 15.24        | 1.271                                                                    | 2.8578      | 0.05134                                | $-0.02724$   |      | 50                 | 15.24 | 1.271          | 2.858              | 0.0515                             | $-0.036238$                       |         |
| 22                  | 60                   | 18.29        | 1.313                                                                    | 2.9523      | 0.05304                                | $-0.02814$   |      | 60                 | 18.29 | 1.313          | 2.952              | 0.0532                             | $-0.037437$                       |         |
| 23                  | 70                   | 21.34        | 1.341                                                                    | 3.0150      | 0.05417                                | $-0.02874$   |      | 70                 | 21.34 | 1.341          | 3.015              | 0.0544                             | $-0.038232$                       |         |
| 24                  | 80                   | 24.39        | 1.380                                                                    | 3.1035      | 0.05576                                | $-0.02958$   |      | 80                 | 24.39 | 1.380          | 3.103              | 0.0560                             | $-0.039354$                       |         |
| 25                  |                      |              |                                                                          |             |                                        |              |      |                    |       |                |                    |                                    |                                   |         |
| 26                  |                      | Sheet1       | $^{+}$                                                                   |             |                                        |              | Red  | ıngular Sn         |       |                |                    |                                    |                                   |         |

Fig. 5.3: Dhaka Division (Exposure C)

|                                  | D <sub>7</sub>      | $\mathbf{v}$ | ⊜<br>$f_X$                                                               |                  | =VLOOKUP(D6,AM8:AN15,2,) |                          |      |                    |       |                 |                    |                  |                            |         |
|----------------------------------|---------------------|--------------|--------------------------------------------------------------------------|------------------|--------------------------|--------------------------|------|--------------------|-------|-----------------|--------------------|------------------|----------------------------|---------|
| $\blacktriangle$ A               | в                   | Ċ            | D                                                                        | Ε                |                          | G                        | н    |                    |       | κ               |                    | M                | N                          | $\circ$ |
| $\overline{1}$<br>$\overline{2}$ |                     |              | Wind Load Calculation For Different Divisions Of Bangladesh (Exposure A) |                  |                          |                          |      |                    |       |                 |                    |                  |                            |         |
| 3<br>4                           |                     |              | <b>X</b> Direction                                                       |                  |                          |                          |      |                    |       |                 | <b>Z</b> Direction |                  |                            |         |
| 5.<br>6                          |                     | Location     | Mymensingh                                                               |                  |                          |                          |      |                    |       |                 |                    |                  |                            |         |
| $\overline{7}$                   | Wind Velocity .Vb = |              | 674                                                                      | lm/s             |                          |                          |      |                    |       |                 |                    |                  |                            |         |
| 8                                | Height $h =$        | 80           | ft                                                                       |                  |                          |                          |      |                    |       |                 |                    |                  |                            |         |
| 9                                | Length $L =$        | 90           | ft.                                                                      | Wind             |                          |                          |      | .                  |       | Length $L =$    | 48                 |                  |                            |         |
| 10                               | Width $B =$         | 48           | ft                                                                       |                  |                          | в                        |      | .                  |       | Width $B =$     | 90                 |                  |                            |         |
| 11                               | $T =$               | 0.83         |                                                                          |                  |                          |                          | Wind | .                  |       |                 |                    |                  |                            |         |
| 12                               | L/B<br>$\equiv$     | 1.88         |                                                                          | $G = 0.850$      |                          |                          |      |                    |       | L/B<br>$\equiv$ | 0.533              |                  |                            |         |
| 13                               | $Cp =$              | $-0.325$     | $G$ Cpi = $0.18$                                                         |                  |                          |                          |      |                    |       | Cp<br>$\equiv$  | $-0.500$           |                  |                            |         |
| 14                               | $Kd =$              | 0.85         |                                                                          |                  | Plan                     |                          |      | Elevation          |       | G<br>Ξ          | 0.855              |                  |                            |         |
| 15                               | l =                 | $\mathbf{1}$ |                                                                          |                  |                          |                          |      |                    |       |                 |                    |                  |                            |         |
| 16                               |                     |              |                                                                          |                  |                          |                          |      |                    |       |                 |                    |                  |                            |         |
| 17                               | Z(f <sup>t</sup> )  | Z(m)         | Kz                                                                       | qz               | Wind ward P Lee Ward P   |                          |      | Z(f <sup>t</sup> ) | Z(m)  | Kz              | $q\bar{z}$         | Wind ward P      | Lee Ward P                 |         |
|                                  |                     |              |                                                                          |                  | (kip/ft^2)               | $(kip/ft^2)$             |      |                    | 3.05  | 0.700           |                    | (kip/ft^2)       | (kip/ft^2)                 |         |
| 18                               | 10<br>20            | 3.05<br>6.10 | 0.700<br>0.700                                                           | 1.6569<br>1.6569 | 0.02977<br>0.02977       | $-0.01579$<br>$-0.01579$ |      | 10<br>20           | 6.10  | 0.700           | 1.6569<br>1.6569   | 0.0299<br>0.0299 | $-0.021029$<br>$-0.021029$ |         |
| 19<br>20                         | 30                  | 9.15         | 0.701                                                                    | 1.6590           | 0.02981                  | $-0.01581$               |      | 30                 | 9.15  | 0.701           | 1.6590             | 0.0299           | $-0.021056$                |         |
| 21                               | 40                  | 12.20        | 0.760                                                                    | 1.7987           | 0.03231                  | $-0.01714$               |      | 40                 | 12.20 | 0.760           | 1.7987             | 0.0325           | $-0.022829$                |         |
| 22                               | 50                  | 15.24        | 0.811                                                                    | 1.9188           | 0.03447                  | $-0.01829$               |      | 50                 | 15.24 | 0.811           | 1.9188             | 0.0346           | $-0.024352$                |         |
| 23                               | 60                  | 18.29        | 0.854                                                                    | 2.0204           | 0.03630                  | $-0.01926$               |      | 60                 | 18.29 | 0.854           | 2.0204             | 0.0365           | $-0.025642$                |         |
| 24                               | 70                  | 21.34        | 0.891                                                                    | 2.1079           | 0.03787                  | $-0.02009$               |      | 70                 | 21.34 | 0.891           | 2.1079             | 0.0380           | $-0.026753$                |         |
| 25                               | 80                  | 24.39        | 0.930                                                                    | 2.2010           | 0.03954                  | $-0.02098$               |      | 80                 | 24.39 | 0.930           | 2.2010             | 0.0397           | $-0.027935$                |         |
| 26                               |                     |              |                                                                          |                  |                          |                          |      |                    |       |                 |                    |                  |                            |         |
|                                  |                     | Sheet1       | $^{+}$                                                                   |                  |                          |                          |      |                    |       |                 |                    |                  |                            |         |

Fig. 5.4: Mymensingh Division (Exposure A)

| $\blacksquare$ A    | в                   | c            | D                                                                        | ε            | F            | G            | н    |                    |       | κ               |                    | м                  | Ν            | $\circ$ |
|---------------------|---------------------|--------------|--------------------------------------------------------------------------|--------------|--------------|--------------|------|--------------------|-------|-----------------|--------------------|--------------------|--------------|---------|
| $\mathbf{1}$        |                     |              | Wind Load Calculation For Different Divisions Of Bangladesh (Exposure B) |              |              |              |      |                    |       |                 |                    |                    |              |         |
| 2                   |                     |              |                                                                          |              |              |              |      |                    |       |                 |                    |                    |              |         |
| 3<br>$\overline{4}$ |                     |              | <b>X</b> Direction                                                       |              |              |              |      |                    |       |                 | <b>Z</b> Direction |                    |              |         |
| 5.                  |                     | Location     | Mymensingh                                                               |              |              |              |      |                    |       |                 |                    |                    |              |         |
| 6                   | Wind Velocity, Vb = |              | 67.4                                                                     | m/s          | т            |              |      | т                  |       |                 |                    |                    |              |         |
| 7                   | Height $h =$        | 80           | ft                                                                       |              |              |              |      |                    |       |                 |                    |                    |              |         |
| 8                   | Length $L =$        | 90           | ft                                                                       | Wind.        |              |              |      | 7 F F              |       | Length $L =$    | 48                 |                    |              |         |
| 9                   | Width $B =$         | 48           | ft                                                                       |              |              | в            |      | .                  | Гн    | Width $B =$     | 90                 |                    |              |         |
| 10                  | $T = 1$             | 0.83         |                                                                          |              |              |              | Wind | .                  |       |                 |                    |                    |              |         |
| 11                  | $L/B =$             | 1.88         |                                                                          | $G = 0.8500$ |              |              |      | - -                |       | L/B<br>$\equiv$ | 0.533              |                    |              |         |
| 12                  | Cp<br>÷             | $-0.325$     | $G$ C $pi$ = 0.18                                                        |              |              |              |      |                    |       | Cp<br>÷         | $-0.500$           |                    |              |         |
| 13                  | $Kd =$              | 0.85         |                                                                          |              | Plan         |              |      | Elevation          |       | G<br>Ξ.         | 0.8551             |                    |              |         |
| 14                  | $\equiv$            | $\mathbf{1}$ |                                                                          |              |              |              |      |                    |       |                 |                    |                    |              |         |
| 15                  |                     |              |                                                                          |              | Wind ward P  | Lee Ward P   |      |                    |       |                 |                    | <b>Wind ward P</b> | Lee Ward P   |         |
| 16                  | Z(f <sup>t</sup> )  | Z(m)         | Kz                                                                       | qz           | $(kip/ft^2)$ | $(kip/ft^2)$ |      | Z(f <sup>t</sup> ) | Z(m)  | Kz              | qz                 | (kip/ft^2)         | $(kip/ft^2)$ |         |
| 17                  | 10                  | 3.05         | 0.850                                                                    | 2.0120       | 0.03615      | $-0.01918$   |      | 10                 | 3.05  | 0.850           | 2.012              | 0.03632            | $-0.025535$  |         |
| 18                  | 20                  | 6.10         | 0.950                                                                    | 2.2483       | 0.04039      | $-0.02143$   |      | 20                 | 6.10  | 0.950           | 2.248              | 0.04058            | $-0.028534$  |         |
| 19                  | 30                  | 9.15         | 0.981                                                                    | 2.3218       | 0.04171      | $-0.02213$   |      | 30                 | 9.15  | 0.981           | 2.322              | 0.04191            | $-0.029467$  |         |
| 20                  | 40                  | 12.20        | 1.040                                                                    | 2.4615       | 0.04422      | $-0.02346$   |      | 40                 | 12.20 | 1.040           | 2.461              | 0.04443            | $-0.03124$   |         |
| 21                  | 50                  | 15.24        | 1.091                                                                    | 2.5815       | 0.04638      | $-0.02460$   |      | 50                 | 15.24 | 1.091           | 2.582              | 0.04660            | $-0.032764$  |         |
| 22                  | 60                  | 18.29        | 1.134                                                                    | 2.6831       | 0.04820      | $-0.02557$   |      | 60                 | 18.29 | 1.134           | 2.683              | 0.04843            | $-0.034053$  |         |
| 23                  | 70                  | 21.34        | 1.171                                                                    | 2.7707       | 0.04978      | $-0.02641$   |      | 70                 | 21.34 | 1.171           | 2.771              | 0.05001            | $-0.035164$  |         |
| 24                  | 80                  | 24.39        | 1.210                                                                    | 2.8638       | 0.05145      | $-0.02729$   |      | 80                 | 24.39 | 1.210           | 2.864              | 0.05169            | $-0.036346$  |         |
| 25                  |                     |              |                                                                          |              |              |              |      |                    |       |                 |                    |                    |              |         |
| 26                  |                     |              |                                                                          |              |              |              | Rec  |                    |       |                 |                    |                    |              |         |
| K                   |                     | Sheet1       | $^{+}$                                                                   |              |              |              |      |                    |       |                 |                    |                    |              |         |

Fig. 5.5: Mymensingh Division (Exposure B)

| $\blacksquare$ A    | в                   | c            | D                                                                        | Ε           | F                      | G            | н    |                    |       | к            |                    | M            | Ν                 | $\circ$ |
|---------------------|---------------------|--------------|--------------------------------------------------------------------------|-------------|------------------------|--------------|------|--------------------|-------|--------------|--------------------|--------------|-------------------|---------|
| $\mathbf{1}$        |                     |              | Wind Load Calculation For Different Divisions Of Bangladesh (Exposure C) |             |                        |              |      |                    |       |              |                    |              |                   |         |
| $\overline{2}$      |                     |              |                                                                          |             |                        |              |      |                    |       |              |                    |              |                   |         |
| 3<br>$\overline{4}$ |                     |              | <b>X</b> Direction                                                       |             |                        |              |      |                    |       |              | <b>Z</b> Direction |              |                   |         |
| 5                   |                     | Location     | Mymensingh                                                               |             |                        |              |      |                    |       |              |                    |              |                   |         |
| 6                   | Wind Velocity $y$ - |              | 67.4                                                                     | Im/s        | L                      |              |      | L                  |       |              |                    |              |                   |         |
| 7                   | Height $h =$        | 80           | ft                                                                       |             |                        |              |      |                    |       |              |                    |              |                   |         |
| 8                   | Length $L =$        | 90           | ft                                                                       | Wind.       |                        |              |      |                    |       | Length $L =$ | 48                 |              |                   |         |
| 9                   | Width $B =$         | 48           | ft                                                                       |             |                        | B            |      | .                  | ľЬ    | Width $B =$  | 90                 |              |                   |         |
| 10                  | $T =$               | 0.83         |                                                                          |             |                        |              | Wind | .                  |       |              |                    |              |                   |         |
| 11                  | L/B<br>$\equiv$     | 1.88         |                                                                          | $G = 0.850$ |                        |              |      | - 1                |       | $UB =$       | 0.53               |              |                   |         |
| 12                  | Cp<br>÷             | $-0.33$      | $G$ Cpi = $0.18$                                                         |             |                        |              |      |                    |       | Cp<br>÷      | $-0.50$            |              |                   |         |
| 13                  | $Kd =$              | 0.85         |                                                                          |             | Plan                   |              |      | Elevation          |       | G<br>÷       | 0.855              |              |                   |         |
| 14                  | $\equiv$            | $\mathbf{1}$ |                                                                          |             |                        |              |      |                    |       |              |                    |              |                   |         |
| 15                  |                     |              |                                                                          |             |                        |              |      |                    |       |              |                    |              |                   |         |
| 16                  | Z(f <sup>t</sup> )  | Z(m)         | Kz                                                                       | qz          | Wind ward P Lee Ward P |              |      | Z(f <sup>t</sup> ) | Z(m)  | Kz           | qz                 | Wind ward P  | <b>Lee Ward P</b> |         |
|                     |                     |              |                                                                          |             | $(kip/ft^2)$           | $(kip/ft^2)$ |      |                    |       |              |                    | $(kip/ft^2)$ | $(kip/ft^2)$      |         |
| 17                  | 10 <sup>10</sup>    | 3.05         | 1.030                                                                    | 2.4380      | 0.04380                | $-0.02324$   |      | 10                 | 3.05  | 1.030        | 2.438              | 0.0440       | $-0.030943$       |         |
| 18                  | 20                  | 6.10         | 1.080                                                                    | 2.5562      | 0.04592                | $-0.02436$   |      | 20                 | 6.10  | 1.080        | 2.556              | 0.0461       | $-0.032442$       |         |
| 19                  | 30                  | 9.15         | 1.161                                                                    | 2.7478      | 0.04937                | $-0.02619$   |      | 30                 | 9.15  | 1.161        | 2.748              | 0.0496       | $-0.034875$       |         |
| 20                  | 40                  | 12.20        | 1.220                                                                    | 2.8875      | 0.05188                | $-0.02752$   |      | 40                 | 12.20 | 1.220        | 2.888              | 0.0521       | $-0.036648$       |         |
| 21                  | 50                  | 15.24        | 1.271                                                                    | 3.0076      | 0.05403                | $-0.02867$   |      | 50                 | 15.24 | 1.271        | 3.008              | 0.0543       | $-0.038171$       |         |
| 22                  | 60                  | 18.29        | 1.313                                                                    | 3.1071      | 0.05582                | $-0.02961$   |      | 60                 | 18.29 | 1.313        | 3.107              | 0.0561       | $-0.039434$       |         |
| 23                  | 70                  | 21.34        | 1.341                                                                    | 3.1731      | 0.05701                | $-0.03024$   |      | 70                 | 21.34 | 1.341        | 3.173              | 0.0573       | $-0.040272$       |         |
| 24                  | 80                  | 24.39        | 1.380                                                                    | 3.2662      | 0.05868                | $-0.03113$   |      | 80                 | 24.39 | 1.380        | 3.266              | 0.0590       | $-0.041453$       |         |
| 25                  |                     |              |                                                                          |             |                        |              |      |                    |       |              |                    |              |                   |         |
| 26                  |                     |              |                                                                          |             |                        |              | Rei  |                    |       |              |                    |              |                   |         |
| K                   |                     | Sheet1       | $^{+}$                                                                   |             |                        |              |      |                    |       |              |                    | $\left($     |                   |         |

Fig. 5.6: Mymensingh Division (Exposure C)

|                     | D7                  |                      | $\Theta$ fx                                                              |                  | =VLOOKUP(D6,AM8:AN15,2,) |                          |      |                    |              |                 |                    |                  |                            |         |
|---------------------|---------------------|----------------------|--------------------------------------------------------------------------|------------------|--------------------------|--------------------------|------|--------------------|--------------|-----------------|--------------------|------------------|----------------------------|---------|
| ⊿l A                | в                   | c                    | D                                                                        | Е                | F                        | G                        | н    |                    |              | к               |                    | M                | N                          | $\circ$ |
| 1<br>$\overline{2}$ |                     |                      | Wind Load Calculation For Different Divisions Of Bangladesh (Exposure A) |                  |                          |                          |      |                    |              |                 |                    |                  |                            |         |
| 3<br>$\frac{4}{5}$  |                     |                      | <b>X</b> Direction                                                       |                  |                          |                          |      |                    |              |                 | <b>Z</b> Direction |                  |                            |         |
| 6                   |                     | Location             | Raishahi                                                                 |                  |                          |                          |      |                    |              |                 |                    |                  |                            |         |
| $\overline{7}$      | Wind Velocity .Vb = |                      | 49.2                                                                     | m/s              |                          |                          |      |                    |              |                 |                    |                  |                            |         |
| 8                   | Height $h =$        | 80                   | ft                                                                       |                  |                          |                          |      |                    |              |                 |                    |                  |                            |         |
| 9                   | Length $L =$        | 90                   | ft                                                                       | Wind             |                          |                          |      | . .                |              | Length $L =$    | 48                 |                  |                            |         |
| 10                  | Width $B =$         | 48                   | $\ddot{H}$                                                               |                  |                          | B                        |      | TT H               |              | Width $B =$     | 90                 |                  |                            |         |
| 11                  | T =                 | 0.83                 |                                                                          |                  |                          |                          | Wind | .                  |              |                 |                    |                  |                            |         |
| 12                  | L/B<br>Ξ            | 1.88                 |                                                                          | $G = 0.850$      |                          |                          |      |                    |              | L/B<br>$\equiv$ | 0.533              |                  |                            |         |
| 13                  | Cp<br>$\equiv$      | $-0.325$             | $G$ Cpi = $0.18$                                                         |                  |                          |                          |      |                    |              | Cp<br>$\equiv$  | $-0.500$           |                  |                            |         |
| 14                  | $Kd =$<br>$\equiv$  | 0.85<br>$\mathbf{1}$ |                                                                          |                  | Plan                     |                          |      | Elevation          |              | G<br>Ξ          | 0.850              |                  |                            |         |
| 15                  |                     |                      |                                                                          |                  |                          |                          |      |                    |              |                 |                    |                  |                            |         |
| 16<br>17            | Z(f <sup>t</sup> )  | Z(m)                 | Kz                                                                       | qz               | Wind ward P              | <b>Lee Ward P</b>        |      | Z(f <sup>t</sup> ) | Z(m)         | Kz              | qz                 | Wind ward P      | Lee Ward P                 |         |
|                     |                     |                      |                                                                          |                  | $(kip/ft^2)$             | $(kip/ft^2)$             |      |                    |              |                 |                    | (kip/ft^2)       | $(kip/ft^2)$               |         |
| 18                  | 10                  | 3.05                 | 0.700                                                                    | 0.8829           | 0.01586                  | $-0.00841$<br>$-0.00841$ |      | 10                 | 3.05         | 0.700           | 0.8829             | 0.0159           | $-0.011158$                |         |
| 19<br>20            | 20<br>30            | 6.10<br>9.15         | 0.700<br>0.701                                                           | 0.8829<br>0.8840 | 0.01586<br>0.01588       | $-0.00843$               |      | 20<br>30           | 6.10<br>9.15 | 0.700<br>0.701  | 0.8829<br>0.8840   | 0.0159<br>0.0159 | $-0.011158$<br>$-0.011173$ |         |
| 21                  | 40                  | 12.20                | 0.760                                                                    | 0.9584           | 0.01722                  | $-0.00914$               |      | 40                 | 12.20        | 0.760           | 0.9584             | 0.0172           | $-0.012113$                |         |
| 22                  | 50                  | 15.24                | 0.811                                                                    | 1.0224           | 0.01837                  | $-0.00974$               |      | 50                 | 15.24        | 0.811           | 1.0224             | 0.0184           | $-0.012922$                |         |
| 23                  | 60                  | 18.29                | 0.854                                                                    | 1.0766           | 0.01934                  | $-0.01026$               |      | 60                 | 18.29        | 0.854           | 1.0766             | 0.0193           | $-0.013606$                |         |
| 24                  | 70                  | 21.34                | 0.891                                                                    | 1.1232           | 0.02018                  | $-0.01071$               |      | 70                 | 21.34        | 0.891           | 1.1232             | 0.0202           | $-0.014196$                |         |
| 25                  | 80                  | 24.39                | 0.930                                                                    | 1.1728           | 0.02107                  | $-0.01118$               |      | 80                 | 24.39        | 0.930           | 1.1728             | 0.0211           | $-0.014823$                |         |
| 26                  |                     |                      |                                                                          |                  |                          |                          |      |                    |              |                 |                    |                  |                            |         |
|                     |                     | Sheet1               | $^{+}$                                                                   |                  |                          |                          |      |                    |              |                 |                    |                  |                            |         |

Fig. 5.7: Rajshahi Division (Exposure A)

| $\blacksquare$ A    | в                   | c              | D                                                                        | ε                | F                                      | G                        | н    |           |       | к            | L                  | M                         | N                          | $\circ$ |
|---------------------|---------------------|----------------|--------------------------------------------------------------------------|------------------|----------------------------------------|--------------------------|------|-----------|-------|--------------|--------------------|---------------------------|----------------------------|---------|
| $\mathbf{1}$        |                     |                | Wind Load Calculation For Different Divisions Of Bangladesh (Exposure B) |                  |                                        |                          |      |           |       |              |                    |                           |                            |         |
| $\overline{2}$      |                     |                |                                                                          |                  |                                        |                          |      |           |       |              |                    |                           |                            |         |
| 3<br>$\overline{4}$ |                     |                | <b>X</b> Direction                                                       |                  |                                        |                          |      |           |       |              | <b>Z</b> Direction |                           |                            |         |
| 5                   |                     | Location       | Raishahi                                                                 |                  |                                        |                          |      |           |       |              |                    |                           |                            |         |
| 6                   | Wind Velocity, Vb = |                | 49.2                                                                     | m/s              |                                        |                          |      | L         |       |              |                    |                           |                            |         |
| 7                   | Height $h =$        | 80             | ft                                                                       |                  |                                        |                          |      |           |       |              |                    |                           |                            |         |
| 8                   | Length $L =$        | 90             | ft                                                                       | Wind             |                                        |                          |      | .         |       | Length $L =$ | 48                 |                           |                            |         |
| 9                   | Width $B =$         | 48             | ft                                                                       |                  |                                        | B                        |      | .         | ľн    | Width $B =$  | 90                 |                           |                            |         |
| 10                  | $T =$               | 0.83           |                                                                          |                  |                                        |                          | Wind | .         |       |              |                    |                           |                            |         |
| 11                  | L/B<br><b>C</b>     | 1.88           |                                                                          | $G = 0.8500$     |                                        |                          |      | - -       |       | L/B<br>Ξ     | 0.533              |                           |                            |         |
| 12                  | $Cp =$              | $-0.325$       | $GCpi = 0.18$                                                            |                  |                                        |                          |      |           |       | ÷<br>Cp      | $-0.500$           |                           |                            |         |
| 13                  | $Kd =$              | 0.85           |                                                                          |                  | Plan                                   |                          |      | Elevation |       | Ġ<br>٠       | 0.8500             |                           |                            |         |
| 14                  | $\equiv$            | $\mathbf{1}$   |                                                                          |                  |                                        |                          |      |           |       |              |                    |                           |                            |         |
| 15                  |                     |                |                                                                          |                  |                                        |                          |      |           |       |              |                    |                           |                            |         |
| 16                  | Z(f <sup>t</sup> )  | Z(m)           | Kz                                                                       | qz               | Wind ward P Lee Ward P<br>$(kip/ft^2)$ | $(kip/ft^2)$             |      | $Z$ (ft)  | Z(m)  | Kz           | qz                 | Wind ward P<br>(kip/ft^2) | Lee Ward P<br>$(kip/ft^2)$ |         |
| 17                  | 10                  | 3.05           | 0.850                                                                    | 1.0721           | 0.01926                                | $-0.01022$               |      | 10        | 3.05  | 0.850        | 1.072              | 0.01926                   | $-0.013549$                |         |
| 18                  | 20                  | 6.10           | 0.950                                                                    | 1.1980           | 0.02152                                | $-0.01142$               |      | 20        | 6.10  | 0.950        | 1.198              | 0.02152                   | $-0.015141$                |         |
| 19                  | 30                  | 9.15           | 0.981                                                                    | 1.2372           | 0.02223                                | $-0.01179$               |      | 30        | 9.15  | 0.981        | 1.237              | 0.02223                   | $-0.015636$                |         |
| 20                  |                     |                |                                                                          |                  |                                        |                          |      |           | 12.20 | 1.040        | 1.312              | 0.02356                   | $-0.016577$                |         |
|                     |                     |                |                                                                          |                  |                                        |                          |      |           |       |              |                    |                           |                            |         |
| 21                  | 40<br>50            | 12.20<br>15.24 | 1.040<br>1.091                                                           | 1.3116<br>1.3756 | 0.02356<br>0.02471                     | $-0.01250$<br>$-0.01311$ |      | 40<br>50  | 15.24 | 1.091        | 1.376              | 0.02471                   | $-0.017385$                |         |
| 22                  | 60                  | 18.29          | 1.134                                                                    | 1.4297           | 0.02569                                | $-0.01363$               |      | 60        | 18.29 | 1.134        | 1.430              | 0.02569                   | $-0.018069$                |         |
| 23                  | 70                  | 21.34          | 1.171                                                                    | 1.4764           | 0.02652                                | $-0.01407$               |      | 70        | 21.34 | 1.171        | 1.476              | 0.02652                   | $-0.018659$                |         |
| 24                  | 80                  | 24.39          | 1.210                                                                    | 1.5260           | 0.02741                                | $-0.01454$               |      | 80        | 24.39 | 1.210        | 1.526              | 0.02741                   | $-0.019286$                |         |
| 25                  |                     |                |                                                                          |                  |                                        |                          |      |           |       |              |                    |                           |                            |         |
| 26                  |                     |                |                                                                          |                  |                                        |                          | Rect | aular     |       |              |                    |                           |                            |         |

Fig. 5.8: Rajshahi Division (Exposure B)

| $\blacksquare$ A    | в                   | c              | $\mathbf{D}$                                                             | Ε                | F                  | G                        | н    |                    |                | κ              |                    | м                  | Ν                          | o |
|---------------------|---------------------|----------------|--------------------------------------------------------------------------|------------------|--------------------|--------------------------|------|--------------------|----------------|----------------|--------------------|--------------------|----------------------------|---|
| $\mathbf{1}$        |                     |                | Wind Load Calculation For Different Divisions Of Bangladesh (Exposure C) |                  |                    |                          |      |                    |                |                |                    |                    |                            |   |
| $\overline{2}$<br>3 |                     |                | <b>X</b> Direction                                                       |                  |                    |                          |      |                    |                |                | <b>Z</b> Direction |                    |                            |   |
| $\overline{4}$      |                     |                |                                                                          |                  |                    |                          |      |                    |                |                |                    |                    |                            |   |
| 5                   |                     | Location       | Rajshahi                                                                 |                  |                    |                          |      |                    |                |                |                    |                    |                            |   |
| 6                   | Wind Velocity .Vb = |                | 49.2                                                                     | lm/s             | L                  |                          |      |                    |                |                |                    |                    |                            |   |
| $\overline{7}$      | Height $h =$        | 80             | ft                                                                       |                  |                    |                          |      |                    |                |                |                    |                    |                            |   |
| 8                   | Length $L =$        | 90             | ft                                                                       | Wind             |                    |                          |      | . .                |                | Length $L =$   | 48                 |                    |                            |   |
| 9                   | Width $B =$         | 48             | ft                                                                       |                  |                    | в                        |      | .                  | ľь             | Width $B =$    | 90                 |                    |                            |   |
| 10                  | $T =$               | 0.83           |                                                                          |                  |                    |                          | Wind | .                  |                |                |                    |                    |                            |   |
| 11                  | L/B<br>$\equiv$     | 1.88           |                                                                          | $G = 0.850$      |                    |                          |      |                    |                | $L/B =$        | 0.53               |                    |                            |   |
| 12                  | $Cp =$              | $-0.33$        | $GCpi = 0.18$                                                            |                  |                    |                          |      |                    |                | $Cp =$         | $-0.50$            |                    |                            |   |
| 13                  | $Kd =$              | 0.85           |                                                                          |                  | Plan               |                          |      | Elevation          |                | $G =$          | 0.850              |                    |                            |   |
| 14<br>15            | $\equiv$            | $\mathbf{1}$   |                                                                          |                  |                    |                          |      |                    |                |                |                    |                    |                            |   |
| 16                  | Z(f <sup>t</sup> )  | Z(m)           | Kz                                                                       | qz               | <b>Wind ward P</b> | <b>Lee Ward P</b>        |      | Z(f <sup>t</sup> ) | Z(m)           | Kz             | $q\bar{z}$         | <b>Wind ward P</b> | Lee Ward P                 |   |
|                     |                     |                |                                                                          |                  | $(kip/ft^2)$       | $(kip/ft^2)$             |      |                    |                |                |                    | (kip/ft^2)         | $(kip/ft^2)$               |   |
| 17                  | 10 <sup>10</sup>    | 3.05           | 1.030                                                                    | 1.2991           | 0.02334            | $-0.01238$               |      | 10                 | 3.05           | 1.030          | 1.299              | 0.0233             | $-0.016419$                |   |
| 18                  | 20 <sub>0</sub>     | 6.10           | 1.080                                                                    | 1.3621           | 0.02447            | $-0.01298$               |      | 20                 | 6.10           | 1.080          | 1.362              | 0.0245             | $-0.017215$                |   |
| 19                  | 30                  | 9.15           | 1.161                                                                    | 1.4642           | 0.02631            | $-0.01396$               |      | 30                 | 9.15           | 1.161          | 1.464              | 0.0263             | $-0.018505$                |   |
| 20                  | 40                  | 12.20          | 1.220                                                                    | 1.5386           | 0.02764            | $-0.01466$               |      | 40                 | 12.20          | 1.220          | 1.539              | 0.0276             | $-0.019446$                |   |
| 21                  | 50                  | 15.24          | 1.271                                                                    | 1.6026           | 0.02879            | $-0.01527$               |      | 50                 | 15.24          | 1.271          | 1.603              | 0.0288             | $-0.020255$                |   |
| 22                  | 60                  | 18.29          | 1.313                                                                    | 1.6556           | 0.02974            | $-0.01578$               |      | 60                 | 18.29          | 1.313          | 1.656              | 0.0297             | $-0.020925$                |   |
| 23<br>24            | 70<br>80            | 21.34<br>24.39 | 1.341<br>1.380                                                           | 1.6908<br>1.7404 | 0.03038<br>0.03127 | $-0.01611$<br>$-0.01659$ |      | 70<br>80           | 21.34<br>24.39 | 1.341<br>1.380 | 1.691<br>1.740     | 0.0304<br>0.0313   | $-0.021369$<br>$-0.021996$ |   |
| 25                  |                     |                |                                                                          |                  |                    |                          |      |                    |                |                |                    |                    |                            |   |
| 26                  |                     |                |                                                                          |                  |                    |                          | Rec  |                    |                |                |                    |                    |                            |   |
|                     |                     | Sheet1         | $^{+}$                                                                   |                  |                    |                          |      |                    |                |                |                    |                    |                            |   |

Fig. 5.9: Rajshahi Division (Exposure C)

| $\blacksquare$ A<br>$\overline{1}$ | в                    | c                  | D                                                                        | Ε           | F                                  | G                                 | н    |                    |       | к                 |                    | м                                  | N                                 | $\circ$ |
|------------------------------------|----------------------|--------------------|--------------------------------------------------------------------------|-------------|------------------------------------|-----------------------------------|------|--------------------|-------|-------------------|--------------------|------------------------------------|-----------------------------------|---------|
| $\overline{2}$                     |                      |                    | Wind Load Calculation For Different Divisions Of Bangladesh (Exposure A) |             |                                    |                                   |      |                    |       |                   |                    |                                    |                                   |         |
| 3                                  |                      |                    | <b>X</b> Direction                                                       |             |                                    |                                   |      |                    |       |                   | <b>Z</b> Direction |                                    |                                   |         |
| 4<br>5.                            |                      |                    |                                                                          |             |                                    |                                   |      |                    |       |                   |                    |                                    |                                   |         |
| 6                                  |                      | Location           | Sylhet                                                                   |             |                                    |                                   |      |                    |       |                   |                    |                                    |                                   |         |
| 7                                  | Wind Velocity . Vb = |                    | 61.1                                                                     | m/s         |                                    |                                   |      | т                  |       |                   |                    |                                    |                                   |         |
| 8                                  | Height $h =$         | 80                 | ft                                                                       |             |                                    |                                   |      |                    |       |                   |                    |                                    |                                   |         |
| 9                                  | Length $L =$         | 90                 | ft.                                                                      | Wind        |                                    |                                   |      | .                  |       | Length $L =$      | 48                 |                                    |                                   |         |
| IO                                 | Width $B =$          | 48                 | ft                                                                       |             |                                    | в                                 |      | 0 0 0 1 H          |       | Width $B =$       | 90                 |                                    |                                   |         |
| 11                                 | $T =$                | 0.83               |                                                                          |             |                                    |                                   | Wind | .                  |       |                   |                    |                                    |                                   |         |
| 12                                 | $L/B =$              | 1.88               |                                                                          | $G = 0.850$ |                                    |                                   |      | H E                |       | $U$ B<br>$\equiv$ | 0.533              |                                    |                                   |         |
| l3                                 | $CD =$               | $-0.325$           | $G$ Cpi= $0.18$                                                          |             |                                    |                                   |      |                    |       | Cp<br>Ξ           | $-0.500$           |                                    |                                   |         |
| 14                                 | $Kd =$               | 0.85               |                                                                          |             | Plan                               |                                   |      | Elevation          |       | G<br>Ξ            | 0.851              |                                    |                                   |         |
| 15                                 | l =                  | $\mathbf{1}$       |                                                                          |             |                                    |                                   |      |                    |       |                   |                    |                                    |                                   |         |
| 16                                 |                      |                    |                                                                          |             |                                    |                                   |      |                    |       |                   |                    |                                    |                                   |         |
| 17                                 | Z(f <sup>t</sup> )   | Z(m)               | Kz                                                                       | qz          | <b>Wind ward P</b><br>$(kip/ft^2)$ | <b>Lee Ward P</b><br>$(kip/ft^2)$ |      | Z(f <sup>t</sup> ) | Z(m)  | Kz                | qz                 | <b>Wind ward P</b><br>$(kip/ft^2)$ | <b>Lee Ward P</b><br>$(kip/ft^2)$ |         |
| 18                                 | 10                   | 3.05               | 0.700                                                                    | 1.3616      | 0.02446                            | $-0.01298$                        |      | 10                 | 3.05  | 0.700             | 1.3616             | 0.0245                             | $-0.017228$                       |         |
| <u>و.</u>                          | 20                   | 6.10               | 0.700                                                                    | 1.3616      | 0.02446                            | $-0.01298$                        |      | 20                 | 6.10  | 0.700             | 1.3616             | 0.0245                             | $-0.017228$                       |         |
| ١O                                 | 30                   | 9.15               | 0.701                                                                    | 1.3634      | 0.02449                            | $-0.01299$                        |      | 30                 | 9.15  | 0.701             | 1.3634             | 0.0245                             | $-0.01725$                        |         |
| 11                                 | 40                   | 12.20              | 0.760                                                                    | 1.4782      | 0.02656                            | $-0.01409$                        |      | 40                 | 12.20 | 0.760             | 1.4782             | 0.0266                             | $-0.018703$                       |         |
| 12                                 | 50                   | 15.24              | 0.811                                                                    | 1.5768      | 0.02833                            | $-0.01503$                        |      | 50                 | 15.24 | 0.811             | 1.5768             | 0.0284                             | $-0.019951$                       |         |
| 13                                 | 60                   | 18.29              | 0.854                                                                    | 1.6603      | 0.02983                            | $-0.01582$                        |      | 60                 | 18.29 | 0.854             | 1.6603             | 0.0299                             | $-0.021007$                       |         |
| 14                                 | 70                   | 21.34              | 0.891                                                                    | 1.7323      | 0.03112                            | $-0.01651$                        |      | 70                 | 21.34 | 0.891             | 1.7323             | 0.0312                             | $-0.021918$                       |         |
| 15                                 | 80                   | 24.39              | 0.930                                                                    | 1.8088      | 0.03250                            | $-0.01724$                        |      | 80                 | 24.39 | 0.930             | 1.8088             | 0.0325                             | $-0.022886$                       |         |
| 16                                 |                      |                    |                                                                          |             |                                    |                                   |      |                    |       |                   |                    |                                    |                                   |         |
|                                    |                      | Sheet <sub>1</sub> | $^{+}$                                                                   |             |                                    |                                   |      |                    |       |                   |                    |                                    |                                   |         |
| $\bigcirc$ -                       |                      |                    |                                                                          |             |                                    |                                   |      |                    |       |                   |                    |                                    | $ -$                              | $\Box$  |

Fig. 5.10: Sylhet Division (Exposure A)

| $\blacksquare$ A    | в                   | c            | D                                                                        | Ε                |                        | G            | н    |                    |       | κ               |                    | м           | N                 | $\circ$ |
|---------------------|---------------------|--------------|--------------------------------------------------------------------------|------------------|------------------------|--------------|------|--------------------|-------|-----------------|--------------------|-------------|-------------------|---------|
| $\mathbf{1}$        |                     |              | Wind Load Calculation For Different Divisions Of Bangladesh (Exposure B) |                  |                        |              |      |                    |       |                 |                    |             |                   |         |
| $\overline{2}$      |                     |              |                                                                          |                  |                        |              |      |                    |       |                 |                    |             |                   |         |
| 3                   |                     |              | <b>X</b> Direction                                                       |                  |                        |              |      |                    |       |                 | <b>Z</b> Direction |             |                   |         |
| $\overline{4}$<br>5 |                     | Location     | Sylhet                                                                   |                  |                        |              |      |                    |       |                 |                    |             |                   |         |
|                     | Wind Velocity, Vb = |              | 61.1                                                                     | m/s              |                        |              |      | ı                  |       |                 |                    |             |                   |         |
| 6                   | Height $h =$        |              | ft                                                                       |                  | L                      |              |      |                    |       |                 |                    |             |                   |         |
| 7<br>8              | Length $L =$        | 80<br>90     | ft                                                                       | Wind.            |                        |              |      | .                  |       | Length $L =$    | 48                 |             |                   |         |
| 9                   | Width $B =$         | 48           | ft                                                                       |                  |                        | в            |      | .                  | Гн    | Width $B =$     | 90                 |             |                   |         |
| 10                  | $T =$               | 0.83         |                                                                          |                  |                        |              | Wind | . .                |       |                 |                    |             |                   |         |
| 11                  | $L/B =$             | 1.88         |                                                                          | $G = 0.8500$     |                        |              |      |                    |       | L/B<br>$\equiv$ | 0.533              |             |                   |         |
| 12                  | Cp<br>$\equiv$      | $-0.325$     |                                                                          | $G$ Cpi = $0.18$ |                        |              |      |                    |       | Cp<br>Ξ         | $-0.500$           |             |                   |         |
| 13                  | $Kd =$              | 0.85         |                                                                          |                  | Plan                   |              |      | Elevation          |       | G<br>Ξ          | 0.8514             |             |                   |         |
| 14                  | $\equiv$            | $\mathbf{1}$ |                                                                          |                  |                        |              |      |                    |       |                 |                    |             |                   |         |
| 15                  |                     |              |                                                                          |                  |                        |              |      |                    |       |                 |                    |             |                   |         |
| 16                  | Z(f <sup>t</sup> )  | Z(m)         | Kz                                                                       | qz               | Wind ward P Lee Ward P |              |      | Z(f <sup>t</sup> ) | Z(m)  | Kz              | qz                 | Wind ward P | <b>Lee Ward P</b> |         |
|                     |                     |              |                                                                          |                  |                        |              |      |                    |       |                 |                    |             |                   |         |
|                     |                     |              |                                                                          |                  | $(kip/ft^2)$           | $(kip/ft^2)$ |      |                    |       |                 |                    | (kip/ft^2)  | $(kip/ft^2)$      |         |
| 17                  | 10                  | 3.05         | 0.850                                                                    | 1.6534           | 0.02970                | $-0.01576$   |      | 10                 | 3.05  | 0.850           | 1.653              | 0.02974     | $-0.02092$        |         |
| 18                  | 20                  | 6.10         | 0.950                                                                    | 1.8476           | 0.03319                | $-0.01761$   |      | 20                 | 6.10  | 0.950           | 1.848              | 0.03323     | $-0.023377$       |         |
| 19                  | 30                  | 9.15         | 0.981                                                                    | 1.9080           | 0.03428                | $-0.01819$   |      | 30                 | 9.15  | 0.981           | 1.908              | 0.03432     | $-0.024142$       |         |
| 20                  | 40                  | 12.20        | 1.040                                                                    | 2.0228           | 0.03634                | $-0.01928$   |      | 40                 | 12.20 | 1.040           | 2.023              | 0.03639     | $-0.025594$       |         |
| 21                  | 50                  | 15.24        | 1.091                                                                    | 2.1215           | 0.03811                | $-0.02022$   |      | 50                 | 15.24 | 1.091           | 2.121              | 0.03816     | $-0.026842$       |         |
| 22                  | 60                  | 18.29        | 1.134                                                                    | 2.2050           | 0.03961                | $-0.02102$   |      | 60                 | 18.29 | 1.134           | 2.205              | 0.03966     | $-0.027899$       |         |
| 23                  | 70                  | 21.34        | 1.171                                                                    | 2.2769           | 0.04091                | $-0.02170$   |      | 70                 | 21.34 | 1.171           | 2.277              | 0.04096     | $-0.028809$       |         |
| 24                  | 80                  | 24.39        | 1.210                                                                    | 2.3534           | 0.04228                | $-0.02243$   |      | 80                 | 24.39 | 1.210           | 2.353              | 0.04233     | $-0.029777$       |         |
| 25                  |                     |              |                                                                          |                  |                        |              |      |                    |       |                 |                    |             |                   |         |
| 26<br>ĸ             |                     | Sheet1       | $^{+}$                                                                   |                  |                        |              | Rec  |                    |       |                 |                    |             |                   |         |

Fig. 5.11: Sylhet Division (Exposure B)

| $\triangle$ A | в                   | c            | D                                                                        | Ε           | F                                    | G            | н    |                    | J.    | κ             |                    | м                                    | N            | o |
|---------------|---------------------|--------------|--------------------------------------------------------------------------|-------------|--------------------------------------|--------------|------|--------------------|-------|---------------|--------------------|--------------------------------------|--------------|---|
| 1             |                     |              | Wind Load Calculation For Different Divisions Of Bangladesh (Exposure C) |             |                                      |              |      |                    |       |               |                    |                                      |              |   |
| 2             |                     |              |                                                                          |             |                                      |              |      |                    |       |               |                    |                                      |              |   |
| 3<br>Ā        |                     |              | <b>X</b> Direction                                                       |             |                                      |              |      |                    |       |               | <b>Z</b> Direction |                                      |              |   |
| 5.            |                     | Location     | Sylhet                                                                   |             |                                      |              |      |                    |       |               |                    |                                      |              |   |
| 6             | Wind Velocity .Vb = |              | 61.1                                                                     | m/s         | L                                    |              |      |                    |       |               |                    |                                      |              |   |
| 7             | Height $h =$        | 80           | ft                                                                       |             |                                      |              |      |                    |       |               |                    |                                      |              |   |
| 8             | Length $L =$        | 90           | ft                                                                       | Wind.       |                                      |              |      | .                  |       | Length $L =$  | 48                 |                                      |              |   |
| 9             | Width $B =$         | 48           | ft                                                                       |             |                                      | B            |      | 1 N N              |       | Width $B =$   | 90                 |                                      |              |   |
| 10            | $T =$               | 0.83         |                                                                          |             |                                      |              | Wind | .                  |       |               |                    |                                      |              |   |
| 11            | $L/B =$             | 1.88         |                                                                          | $G = 0.850$ |                                      |              |      | - 9                |       | $L/B =$       | 0.53               |                                      |              |   |
| 12            | $Cp =$              | $-0.33$      | $G$ Cpi = $0.18$                                                         |             |                                      |              |      |                    |       | Cp<br>Ξ       | $-0.50$            |                                      |              |   |
| 13            | $Kd =$              | 0.85         |                                                                          |             | Plan                                 |              |      | Elevation          |       | G<br>$\equiv$ | 0.851              |                                      |              |   |
| 14            | $\equiv$            | $\mathbf{1}$ |                                                                          |             |                                      |              |      |                    |       |               |                    |                                      |              |   |
| 15            |                     |              |                                                                          |             |                                      |              |      |                    |       |               |                    |                                      |              |   |
| 16            | Z(f <sup>t</sup> )  | Z(m)         | Kz                                                                       | qz          | Wind ward P Lee Ward P<br>(kip/ft^2) | $(kip/ft^2)$ |      | Z(f <sup>t</sup> ) | Z(m)  | Kz            | qz                 | Wind ward P Lee Ward P<br>(kip/ft^2) | $(kip/ft^2)$ |   |
| 17            | 10                  | 3.05         | 1.030                                                                    | 2.0035      | 0.03599                              | $-0.01910$   |      | 10                 | 3.05  | 1.030         | 2.004              | 0.0360                               | $-0.02535$   |   |
| 18            | 20                  | 6.10         | 1.080                                                                    | 2.1006      | 0.03774                              | $-0.02002$   |      | 20                 | 6.10  | 1.080         | 2.101              | 0.0378                               | $-0.026579$  |   |
| 19            | 30                  | 9.15         | 1.161                                                                    | 2.2582      | 0.04057                              | $-0.02152$   |      | 30                 | 9.15  | 1.161         | 2.258              | 0.0406                               | $-0.028572$  |   |
| 20            | 40                  | 12.20        | 1.220                                                                    | 2.3729      | 0.04263                              | $-0.02262$   |      | 40                 | 12.20 | 1.220         | 2.373              | 0.0427                               | $-0.030024$  |   |
| 21            | 50                  | 15.24        | 1.271                                                                    | 2.4716      | 0.04440                              | $-0.02356$   |      | 50                 | 15.24 | 1.271         | 2.472              | 0.0445                               | $-0.031272$  |   |
| 22            | 60                  | 18.29        | 1.313                                                                    | 2.5534      | 0.04587                              | $-0.02434$   |      | 60                 | 18.29 | 1.313         | 2.553              | 0.0459                               | $-0.032307$  |   |
| 23            | 70                  | 21.34        | 1.341                                                                    | 2.6076      | 0.04685                              | $-0.02485$   |      | 70                 | 21.34 | 1.341         | 2.608              | 0.0469                               | $-0.032993$  |   |
| 24            | 80                  | 24.39        | 1.380                                                                    | 2.6841      | 0.04822                              | $-0.02558$   |      | 80                 | 24.39 | 1.380         | 2.684              | 0.0483                               | $-0.033961$  |   |
| 25            |                     |              |                                                                          |             |                                      |              |      |                    |       |               |                    |                                      |              |   |
| 26            |                     |              |                                                                          |             |                                      |              |      |                    |       |               |                    |                                      |              |   |
| K             |                     | Sheet1       | $\pm$                                                                    |             |                                      |              |      |                    |       |               |                    | $\left($                             |              |   |

Fig. 5.12: Sylhet Division (Exposure C)

| $\mathbf{1}$   | в                   | c            | D                                                                        | E           | Е                                | G                                 | н    |                    |       | κ               |                    | M                                | Ν                                 | $\circ$ |
|----------------|---------------------|--------------|--------------------------------------------------------------------------|-------------|----------------------------------|-----------------------------------|------|--------------------|-------|-----------------|--------------------|----------------------------------|-----------------------------------|---------|
| $\overline{2}$ |                     |              | Wind Load Calculation For Different Divisions Of Bangladesh (Exposure A) |             |                                  |                                   |      |                    |       |                 |                    |                                  |                                   |         |
| 3              |                     |              | <b>X</b> Direction                                                       |             |                                  |                                   |      |                    |       |                 | <b>Z</b> Direction |                                  |                                   |         |
| 4<br>5         |                     |              |                                                                          |             |                                  |                                   |      |                    |       |                 |                    |                                  |                                   |         |
| 6              |                     | Location     | Chattogram                                                               |             |                                  |                                   |      |                    |       |                 |                    |                                  |                                   |         |
| 7              | Wind Velocity .Vb = |              | 80                                                                       | m/s         |                                  |                                   |      |                    |       |                 |                    |                                  |                                   |         |
| 8              | Height $h =$        | 80           | ft                                                                       |             |                                  |                                   |      |                    |       |                 |                    |                                  |                                   |         |
| $\overline{9}$ | Length $L =$        | 90           | ft                                                                       | Wind        |                                  |                                   |      | .                  |       | Length $L =$    | 48                 |                                  |                                   |         |
| 10             | Width $B =$         | 48           | ft                                                                       |             |                                  | в                                 |      | a sa sa            | Πн    | Width $B =$     | 90                 |                                  |                                   |         |
| 11             | T =                 | 0.83         |                                                                          |             |                                  |                                   | Wind | .                  |       |                 |                    |                                  |                                   |         |
| 12             | L/B<br>$\equiv$     | 1.88         |                                                                          | $G = 0.850$ |                                  |                                   |      | 8 H B              |       | L/B<br>$\equiv$ | 0.533              |                                  |                                   |         |
| 13             | Cp<br>÷             | $-0.325$     | $G$ Cpi = $0.18$                                                         |             |                                  |                                   |      |                    |       | Cp<br>$\equiv$  | $-0.500$           |                                  |                                   |         |
| 14             | $Kd =$              | 0.85         |                                                                          |             | Plan                             |                                   |      | Elevation          |       | G<br>$\equiv$   | 0.864              |                                  |                                   |         |
| 15             | $\equiv$            | $\mathbf{1}$ |                                                                          |             |                                  |                                   |      |                    |       |                 |                    |                                  |                                   |         |
| 16             |                     |              |                                                                          |             |                                  |                                   |      |                    |       |                 |                    |                                  |                                   |         |
| 17             | Z(f <sup>th</sup> ) | Z(m)         | Kz                                                                       | $q\bar{z}$  | <b>Wind ward P</b><br>(kip/ft^2) | <b>Lee Ward P</b><br>$(kip/ft^2)$ |      | Z(f <sup>t</sup> ) | Z(m)  | Kz              | qz                 | <b>Wind ward P</b><br>(kip/ft^2) | <b>Lee Ward P</b><br>$(kip/ft^2)$ |         |
| 18             | 10                  | 3.05         | 0.700                                                                    | 2.3343      | 0.04194                          | $-0.02225$                        |      | 10                 | 3.05  | 0.700           | 2.3343             | 0.0425                           | $-0.029845$                       |         |
| 19             | 20                  | 6.10         | 0.700                                                                    | 2.3343      | 0.04194                          | $-0.02225$                        |      | 20                 | 6.10  | 0.700           | 2.3343             | 0.0425                           | $-0.029845$                       |         |
| 20             | 30                  | 9.15         | 0.701                                                                    | 2.3373      | 0.04199                          | $-0.02228$                        |      | 30                 | 9.15  | 0.701           | 2.3373             | 0.0425                           | $-0.029883$                       |         |
| 21             | 40                  | 12.20        | 0.760                                                                    | 2.5341      | 0.04553                          | $-0.02415$                        |      | 40                 | 12.20 | 0.760           | 2.5341             | 0.0461                           | $-0.032399$                       |         |
| 22             | 50                  | 15.24        | 0.811                                                                    | 2.7032      | 0.04856                          | $-0.02576$                        |      | 50                 | 15.24 | 0.811           | 2.7032             | 0.0492                           | $-0.034562$                       |         |
| 23             | 60                  | 18.29        | 0.854                                                                    | 2.8463      | 0.05114                          | $-0.02713$                        |      | 60                 | 18.29 | 0.854           | 2.8463             | 0.0518                           | $-0.036392$                       |         |
| 24             | 70                  | 21.34        | 0.891                                                                    | 2.9697      | 0.05335                          | $-0.02830$                        |      | 70                 | 21.34 | 0.891           | 2.9697             | 0.0541                           | $-0.037969$                       |         |
| 25             | 80                  | 24.39        | 0.930                                                                    | 3.1009      | 0.05571                          | $-0.02955$                        |      | 80                 | 24.39 | 0.930           | 3.1009             | 0.0564                           | $-0.039646$                       |         |
| 26             |                     |              |                                                                          |             |                                  |                                   |      |                    |       |                 |                    |                                  |                                   |         |
|                |                     | Sheet1       | $^{+}$                                                                   |             |                                  |                                   |      |                    |       |                 |                    |                                  |                                   |         |

Fig. 5.13: Chattogram Division (Exposure A)

| $\blacktriangleleft$ A | в                   | c            | D                                                                        | E            | F            | G            | н    |                    |       | Κ               |                    | м           | Ν            | $\circ$ |
|------------------------|---------------------|--------------|--------------------------------------------------------------------------|--------------|--------------|--------------|------|--------------------|-------|-----------------|--------------------|-------------|--------------|---------|
| $\mathbf{1}$           |                     |              | Wind Load Calculation For Different Divisions Of Bangladesh (Exposure B) |              |              |              |      |                    |       |                 |                    |             |              |         |
| $\overline{2}$         |                     |              |                                                                          |              |              |              |      |                    |       |                 |                    |             |              |         |
| 3<br>$\overline{4}$    |                     |              | <b>X</b> Direction                                                       |              |              |              |      |                    |       |                 | <b>Z</b> Direction |             |              |         |
| 5                      |                     | Location     | Chattogram                                                               |              |              |              |      |                    |       |                 |                    |             |              |         |
| 6                      | Wind Velocity .Vb = |              | 80                                                                       | m/s          | ı            |              |      | L                  |       |                 |                    |             |              |         |
| 7                      | Height $h =$        | 80           | ft                                                                       |              |              |              |      |                    |       |                 |                    |             |              |         |
| 8                      | Length $L =$        | 90           | ft                                                                       | Wind.        |              |              |      | .                  |       | Length $L =$    | 48                 |             |              |         |
| 9                      | Width $B =$         | 48           | ft                                                                       |              |              | В            |      | .                  | ľн    | Width $B =$     | 90                 |             |              |         |
| 10                     | $T =$               | 0.83         |                                                                          |              |              |              | Wind | .                  |       |                 |                    |             |              |         |
| 11                     | $L/B =$             | 1.88         |                                                                          | $G = 0.8500$ |              |              |      | - 1                |       | L/B<br>$\equiv$ | 0.533              |             |              |         |
| 12                     | $\equiv$<br>Cp      | $-0.325$     | $G$ C $pi$ = 0.18                                                        |              |              |              |      |                    |       | Cp<br>$\equiv$  | $-0.500$           |             |              |         |
| 13                     | $Kd =$              | 0.85         |                                                                          |              | Plan         |              |      | Elevation          |       | G<br>Ξ          | 0.8641             |             |              |         |
| 14                     | l =                 | $\mathbf{1}$ |                                                                          |              |              |              |      |                    |       |                 |                    |             |              |         |
| 15                     |                     |              |                                                                          |              |              |              |      |                    |       |                 |                    |             |              |         |
| 16                     | Z(f <sup>t</sup> )  | Z(m)         | Kz                                                                       | qz           | Wind ward P  | Lee Ward P   |      | Z(f <sup>t</sup> ) | Z(m)  | Kz              | qz                 | Wind ward P | Lee Ward P   |         |
|                        |                     |              |                                                                          |              | $(kip/ft^2)$ | $(kip/ft^2)$ |      |                    |       |                 |                    | (kip/ft^2)  | $(kip/ft^2)$ |         |
| 17                     | 10                  | 3.05         | 0.850                                                                    | 2.8345       | 0.05092      | $-0.02702$   |      | 10                 | 3.05  | 0.850           | 2.835              | 0.05159     | $-0.036241$  |         |
| 18                     | 20                  | 6.10         | 0.950                                                                    | 3.1674       | 0.05690      | $-0.03019$   |      | 20                 | 6.10  | 0.950           | 3.167              | 0.05765     | $-0.040497$  |         |
| 19                     | 30                  | 9.15         | 0.981                                                                    | 3.2710       | 0.05877      | $-0.03118$   |      | 30                 | 9.15  | 0.981           | 3.271              | 0.05953     | $-0.041822$  |         |
| 20                     | 40                  | 12.20        | 1.040                                                                    | 3.4678       | 0.06230      | $-0.03305$   |      | 40                 | 12.20 | 1.040           | 3.468              | 0.06312     | $-0.044337$  |         |
| 21                     | 50                  | 15.24        | 1.091                                                                    | 3.6369       | 0.06534      | $-0.03466$   |      | 50                 | 15.24 | 1.091           | 3.637              | 0.06619     | $-0.0465$    |         |
| 22                     | 60                  | 18.29        | 1.134                                                                    | 3.7801       | 0.06791      | $-0.03603$   |      | 60                 | 18.29 | 1.134           | 3.780              | 0.06880     | $-0.04833$   |         |
| 23                     | 70                  | 21.34        | 1.171                                                                    | 3.9034       | 0.07013      | $-0.03720$   |      | 70                 | 21.34 | 1.171           | 3.903              | 0.07104     | $-0.049907$  |         |
|                        |                     |              |                                                                          |              |              | $-0.03845$   |      | 80                 | 24.39 | 1.210           | 4.035              | 0.07343     | $-0.051584$  |         |
| 24                     | 80                  | 24.39        | 1.210                                                                    | 4.0346       | 0.07248      |              |      |                    |       |                 |                    |             |              |         |
| 25                     |                     |              |                                                                          |              |              |              |      |                    |       |                 |                    |             |              |         |
| 26                     |                     |              |                                                                          |              |              |              |      |                    |       |                 |                    |             |              |         |

Fig. 5.14: Chattogram Division (Exposure B)

| $\blacksquare$ A    | в                   | с            | $\mathbf{D}$                                                             | Ε           | F                                  | G                          | H    | <b>Contractor</b>  | U.    | К             | L                  | M                                  | Ν                                 | o |
|---------------------|---------------------|--------------|--------------------------------------------------------------------------|-------------|------------------------------------|----------------------------|------|--------------------|-------|---------------|--------------------|------------------------------------|-----------------------------------|---|
| $\mathbf{1}$        |                     |              | Wind Load Calculation For Different Divisions Of Bangladesh (Exposure C) |             |                                    |                            |      |                    |       |               |                    |                                    |                                   |   |
| $\overline{2}$      |                     |              |                                                                          |             |                                    |                            |      |                    |       |               |                    |                                    |                                   |   |
| 3<br>$\overline{4}$ |                     |              | <b>X</b> Direction                                                       |             |                                    |                            |      |                    |       |               | <b>Z</b> Direction |                                    |                                   |   |
| 5.                  |                     | Location     | Chattogram                                                               |             |                                    |                            |      |                    |       |               |                    |                                    |                                   |   |
| 6                   | Wind Velocity, Vb = |              | 80                                                                       | m/s         | L                                  |                            |      | L                  |       |               |                    |                                    |                                   |   |
| 7                   | Height $h =$        | 80           | ft.                                                                      |             |                                    |                            |      |                    |       |               |                    |                                    |                                   |   |
| 8                   | Length $L =$        | 90           | ft                                                                       | Wind        |                                    |                            |      | 1 I I I            |       | Length $L =$  | 48                 |                                    |                                   |   |
| 9                   | Width $B =$         | 48           | Æ                                                                        |             |                                    | В                          |      | .                  | ľь    | Width $B =$   | 90                 |                                    |                                   |   |
| 10                  | $T =$               | 0.83         |                                                                          |             |                                    |                            | Wind | .                  |       |               |                    |                                    |                                   |   |
| 11                  | $L/B =$             | 1.88         |                                                                          | $G = 0.850$ |                                    |                            |      | - - -              |       | $L/B =$       | 0.53               |                                    |                                   |   |
| 12                  | Cp<br>$\equiv$      | $-0.33$      | $G$ C $pi$ = 0.18                                                        |             |                                    |                            |      |                    |       | Cp<br>÷       | $-0.50$            |                                    |                                   |   |
| 13                  | $Kd =$              | 0.85         |                                                                          |             | Plan                               |                            |      | Elevation          |       | G<br>$\equiv$ | 0.864              |                                    |                                   |   |
| 14                  | 1 =                 | $\mathbf{1}$ |                                                                          |             |                                    |                            |      |                    |       |               |                    |                                    |                                   |   |
| 15                  |                     |              |                                                                          |             |                                    |                            |      |                    |       |               |                    |                                    |                                   |   |
| 16                  | Z(f <sup>t</sup> )  | Z(m)         | Kz                                                                       | $q\bar{z}$  | <b>Wind ward P</b><br>$(kip/ft^2)$ | Lee Ward P<br>$(kip/ft^2)$ |      | Z(f <sup>t</sup> ) | Z(m)  | Kz            | <b>az</b>          | <b>Wind ward P</b><br>$(kip/ft^2)$ | <b>Lee Ward P</b><br>$(kip/ft^2)$ |   |
| 17                  | 10 <sup>1</sup>     | 3.05         | 1.030                                                                    | 3.4348      | 0.06171                            | $-0.03274$                 |      | 10                 | 3.05  | 1.030         | 3.435              | 0.0625                             | $-0.043915$                       |   |
| 18                  | 20                  | 6.10         | 1.080                                                                    | 3.6012      | 0.06470                            | $-0.03432$                 |      | 20                 | 6.10  | 1.080         | 3.601              | 0.0655                             | $-0.046043$                       |   |
| 19                  | 30                  | 9.15         | 1.161                                                                    | 3.8713      | 0.06955                            | $-0.03690$                 |      | 30                 | 9.15  | 1.161         | 3.871              | 0.0705                             | $-0.049496$                       |   |
| 20                  | 40                  | 12.20        | 1.220                                                                    | 4.0680      | 0.07308                            | $-0.03877$                 |      | 40                 | 12.20 | 1.220         | 4.068              | 0.0740                             | $-0.052012$                       |   |
| 21                  | 50                  | 15.24        | 1.271                                                                    | 4.2372      | 0.07612                            | $-0.04038$                 |      | 50                 | 15.24 | 1.271         | 4.237              | 0.0771                             | $-0.054174$                       |   |
| 22                  | 60                  | 18.29        | 1.313                                                                    | 4.3774      | 0.07864                            | $-0.04172$                 |      | 60                 | 18.29 | 1.313         | 4.377              | 0.0797                             | $-0.055967$                       |   |
| 23                  | 70                  | 21.34        | 1.341                                                                    | 4.4703      | 0.08031                            | $-0.04261$                 |      | 70                 | 21.34 | 1.341         | 4.470              | 0.0814                             | $-0.057155$                       |   |
| 24                  | 80                  | 24.39        | 1.380                                                                    | 4.6015      | 0.08267                            | $-0.04386$                 |      | 80                 | 24.39 | 1.380         | 4.601              | 0.0838                             | $-0.058832$                       |   |
| 25                  |                     |              |                                                                          |             |                                    |                            |      |                    |       |               |                    |                                    |                                   |   |
| 26                  |                     |              |                                                                          |             |                                    |                            | Rec  | ngular             |       |               |                    |                                    |                                   |   |
|                     |                     | Sheet1       | $^{+}$                                                                   |             |                                    |                            |      |                    |       |               |                    | $\mathbb{I}$ 4.                    |                                   |   |

Fig. 5.15: Chattogram Division (Exposure C)

|                        | D7                  |              | ⊜<br>fx                                                                  |             | $=$ VLOOKUP(D6,AM8:AN15,2,) |            |      |                    |       |                              |                    |                        |             |         |
|------------------------|---------------------|--------------|--------------------------------------------------------------------------|-------------|-----------------------------|------------|------|--------------------|-------|------------------------------|--------------------|------------------------|-------------|---------|
| $\blacktriangleleft$ A | B                   | c            | D.                                                                       | E           | F                           | G          | н    |                    |       | к                            |                    | M                      | N           | $\circ$ |
| $\overline{2}$         |                     |              | Wind Load Calculation For Different Divisions Of Bangladesh (Exposure A) |             |                             |            |      |                    |       |                              |                    |                        |             |         |
| 3                      |                     |              |                                                                          |             |                             |            |      |                    |       |                              |                    |                        |             |         |
| 4                      |                     |              | <b>X</b> Direction                                                       |             |                             |            |      |                    |       |                              | <b>Z</b> Direction |                        |             |         |
| 5.<br>6                |                     | Location     | Khulna                                                                   |             |                             |            |      |                    |       |                              |                    |                        |             |         |
| $\overline{7}$         | Wind Velocity .Vb = |              | 73.3                                                                     | Im/s        |                             |            |      |                    |       |                              |                    |                        |             |         |
| 8                      | Height $h =$        | 80           | ft.                                                                      |             |                             |            |      |                    |       |                              |                    |                        |             |         |
| 9                      | Length $L =$        | 90           | ft                                                                       | Wind        |                             |            |      | .                  |       | Length $L =$                 | 48                 |                        |             |         |
| 10                     | Width B:            | 48           | ft                                                                       |             |                             | в          |      | .                  | Ιн    | Width $B =$                  | 90                 |                        |             |         |
| 11                     | T =                 | 0.83         |                                                                          |             |                             |            | Wind | .                  |       |                              |                    |                        |             |         |
| 12                     | L/B<br>$\equiv$     | 1.88         |                                                                          | $G = 0.850$ |                             |            |      |                    |       | $U$ <sub>B</sub><br>$\equiv$ | 0.533              |                        |             |         |
| 13                     | $Cp =$              | $-0.325$     | $G$ Cpi = $0.18$                                                         |             |                             |            |      |                    |       | <b>Cp</b><br>$\equiv$        | $-0.500$           |                        |             |         |
| 14                     | $Kd =$              | 0.85         |                                                                          |             | Plan                        |            |      | Elevation          |       | G<br>$\equiv$                | 0.859              |                        |             |         |
| 15                     | $\equiv$            | $\mathbf{1}$ |                                                                          |             |                             |            |      |                    |       |                              |                    |                        |             |         |
| 16                     |                     |              |                                                                          |             |                             |            |      |                    |       |                              |                    |                        |             |         |
| 17                     | Z(f <sup>t</sup> )  | Z(m)         | Kz                                                                       | $q\bar{z}$  | Wind ward P Lee Ward P      |            |      | Z(f <sup>t</sup> ) | Z(m)  | Kz                           | $q\bar{z}$         | Wind ward P Lee Ward P |             |         |
|                        |                     |              |                                                                          |             | $(kip/ft^2)$                | (kip/ft^2) |      |                    |       |                              |                    | (kip/ft^2)             | (kip/ft^2)  |         |
| 18                     | 10                  | 3.05         | 0.700                                                                    | 1.9597      | 0.03521                     | $-0.01868$ |      | 10                 | 3.05  | 0.700                        | 1.9597             | 0.0355                 | $-0.024953$ |         |
| 19                     | 20                  | 6.10         | 0.700                                                                    | 1.9597      | 0.03521                     | $-0.01868$ |      | 20                 | 6.10  | 0.700                        | 1.9597             | 0.0355                 | $-0.024953$ |         |
| 20                     | 30                  | 9.15         | 0.701                                                                    | 1.9622      | 0.03525                     | $-0.01870$ |      | 30                 | 9.15  | 0.701                        | 1.9622             | 0.0355                 | $-0.024985$ |         |
| 21                     | 40                  | 12.20        | 0.760                                                                    | 2.1274      | 0.03822                     | $-0.02028$ |      | 40                 | 12.20 | 0.760                        | 2.1274             | 0.0385                 | $-0.027088$ |         |
| 22                     | 50                  | 15.24        | 0.811                                                                    | 2.2694      | 0.04077                     | $-0.02163$ |      | 50                 | 15.24 | 0.811                        | 2.2694             | 0.0411                 | $-0.028896$ |         |
| 23                     | 60                  | 18.29        | 0.854                                                                    | 2.3895      | 0.04293                     | $-0.02277$ |      | 60                 | 18.29 | 0.854                        | 2.3895             | 0.0433                 | $-0.030426$ |         |
| 24                     | 70                  | 21.34        | 0.891                                                                    | 2.4931      | 0.04479                     | $-0.02376$ |      | 70                 | 21.34 | 0.891                        | 2.4931             | 0.0452                 | $-0.031745$ |         |
| 25                     | 80                  | 24.39        | 0.930                                                                    | 2.6032      | 0.04677                     | $-0.02481$ |      | 80                 | 24.39 | 0.930                        | 2.6032             | 0.0472                 | $-0.033147$ |         |
| 26                     |                     |              |                                                                          |             |                             |            |      |                    |       |                              |                    |                        |             |         |
| K                      |                     | Sheet1       | $^{+}$                                                                   |             |                             |            |      |                    |       |                              |                    |                        |             |         |

Fig. 5.16: Khulna Division (Exposure A)

| $\blacksquare$ A    | в                   | c            | D                                                                        | ε            | F                      | G            | н    |                    |       | к                     |                    | м                  | Ν            | $\circ$ |
|---------------------|---------------------|--------------|--------------------------------------------------------------------------|--------------|------------------------|--------------|------|--------------------|-------|-----------------------|--------------------|--------------------|--------------|---------|
| $\mathbf{1}$        |                     |              | Wind Load Calculation For Different Divisions Of Bangladesh (Exposure B) |              |                        |              |      |                    |       |                       |                    |                    |              |         |
| $\overline{2}$      |                     |              |                                                                          |              |                        |              |      |                    |       |                       |                    |                    |              |         |
| з<br>$\overline{4}$ |                     |              | <b>X</b> Direction                                                       |              |                        |              |      |                    |       |                       | <b>Z</b> Direction |                    |              |         |
| 5                   |                     | Location     | Khulna                                                                   |              |                        |              |      |                    |       |                       |                    |                    |              |         |
| 6                   | Wind Velocity .Vb = |              | 73.3                                                                     | m/s          |                        |              |      |                    |       |                       |                    |                    |              |         |
| 7                   | Height $h =$        | 80           | ft                                                                       |              |                        |              |      |                    |       |                       |                    |                    |              |         |
| 8                   | Length $L =$        | 90           | ft                                                                       | Wind.        |                        |              |      | .                  |       | Length $L =$          | 48                 |                    |              |         |
| 9                   | Width $B =$         | 48           | ft                                                                       |              |                        | B            |      | .                  | ľн    | Width $B =$           | 90                 |                    |              |         |
| 10                  | $\equiv$<br>т.      | 0.83         |                                                                          |              |                        |              | Wind | .                  |       |                       |                    |                    |              |         |
| 11                  | $L/B =$             | 1.88         |                                                                          | $G = 0.8500$ |                        |              |      |                    |       | L/B<br>÷              | 0.533              |                    |              |         |
| 12                  | Cp<br>÷             | $-0.325$     | $G$ C $pi$ = 0.18                                                        |              |                        |              |      |                    |       | <b>Cp</b><br>$\equiv$ | $-0.500$           |                    |              |         |
| 13                  | $Kd =$              | 0.85         |                                                                          |              | Plan                   |              |      | Elevation          |       | G<br>Ξ                | 0.8591             |                    |              |         |
| 14                  | $\equiv$            | $\mathbf{1}$ |                                                                          |              |                        |              |      |                    |       |                       |                    |                    |              |         |
| 15                  |                     |              |                                                                          |              | Wind ward P Lee Ward P |              |      |                    |       |                       |                    | <b>Wind ward P</b> | Lee Ward P   |         |
| 16                  | Z(f <sup>t</sup> )  | Z(m)         | Kz                                                                       | qz           | $(kip/ft^2)$           | $(kip/ft^2)$ |      | Z(f <sup>t</sup> ) | Z(m)  | Kz                    | qz                 | $(kip/ft^2)$       | $(kip/ft^2)$ |         |
| 17                  | 10                  | 3.05         | 0.850                                                                    | 2.3796       | 0.04275                | $-0.02268$   |      | 10                 | 3.05  | 0.850                 | 2.380              | 0.04311            | $-0.0303$    |         |
| 18                  | 20                  | 6.10         | 0.950                                                                    | 2.6591       | 0.04777                | $-0.02534$   |      | 20                 | 6.10  | 0.950                 | 2.659              | 0.04817            | $-0.033859$  |         |
| 19                  | 30                  | 9.15         | 0.981                                                                    | 2.7461       | 0.04933                | $-0.02617$   |      | 30                 | 9.15  | 0.981                 | 2.746              | 0.04975            | $-0.034966$  |         |
| 20                  | 40                  | 12.20        | 1.040                                                                    | 2.9113       | 0.05230                | $-0.02775$   |      | 40                 | 12.20 | 1.040                 | 2.911              | 0.05274            | $-0.037069$  |         |
| 21                  | 50                  | 15.24        | 1.091                                                                    | 3.0533       | 0.05485                | $-0.02910$   |      | 50                 | 15.24 | 1.091                 | 3.053              | 0.05532            | $-0.038877$  |         |
| 22                  | 60                  | 18.29        | 1.134                                                                    | 3.1734       | 0.05701                | $-0.03025$   |      | 60                 | 18.29 | 1.134                 | 3.173              | 0.05749            | $-0.040407$  |         |
| 23                  | 70                  | 21.34        | 1.171                                                                    | 3.2770       | 0.05887                | $-0.03123$   |      | 70                 | 21.34 | 1.171                 | 3.277              | 0.05937            | $-0.041726$  |         |
| 24                  | 80                  | 24.39        | 1.210                                                                    | 3.3871       | 0.06085                | $-0.03228$   |      | 80                 | 24.39 | 1.210                 | 3.387              | 0.06136            | $-0.043128$  |         |
| 25                  |                     |              |                                                                          |              |                        |              |      |                    |       |                       |                    |                    |              |         |
| 26                  |                     |              |                                                                          |              |                        |              |      |                    |       |                       |                    |                    |              |         |
| ĸ                   |                     | Sheet1       | $^{+}$                                                                   |              |                        |              |      |                    |       |                       |                    |                    |              |         |

Fig. 5.17: Khulna Division (Exposure B)

| $\blacktriangle$ A  | в                    | c            | D                                                                        | F             | F                                      | G            | н    |                    |       | к            |                    | м                                  | Ν                          | o |
|---------------------|----------------------|--------------|--------------------------------------------------------------------------|---------------|----------------------------------------|--------------|------|--------------------|-------|--------------|--------------------|------------------------------------|----------------------------|---|
| $\mathbf{1}$        |                      |              | Wind Load Calculation For Different Divisions Of Bangladesh (Exposure C) |               |                                        |              |      |                    |       |              |                    |                                    |                            |   |
| 2                   |                      |              |                                                                          |               |                                        |              |      |                    |       |              |                    |                                    |                            |   |
| 3<br>$\overline{4}$ |                      |              | <b>X</b> Direction                                                       |               |                                        |              |      |                    |       |              | <b>Z</b> Direction |                                    |                            |   |
| 5                   |                      | Location     | Khulna                                                                   |               |                                        |              |      |                    |       |              |                    |                                    |                            |   |
| 6                   | Wind Velocity , Vb = |              | 73.3                                                                     | m/s           | L                                      |              |      | L.                 |       |              |                    |                                    |                            |   |
| 7                   | Height $h =$         | 80           | lft                                                                      |               |                                        |              |      |                    |       |              |                    |                                    |                            |   |
| 8                   | Length $L =$         | 90           | lft                                                                      | Wind          |                                        |              |      | n n n              |       | Length $L =$ | 48                 |                                    |                            |   |
| 9                   | Width $B =$          | 48           | lft                                                                      |               |                                        | в            |      | .                  |       | Width $B =$  | 90                 |                                    |                            |   |
| 10                  | $T =$                | 0.83         |                                                                          |               |                                        |              | Wind | .                  |       |              |                    |                                    |                            |   |
| 11                  | $L/B =$              | 1.88         |                                                                          | $G = 0.850$   |                                        |              |      | - -                |       | $UB =$       | 0.53               |                                    |                            |   |
| 12                  | $CD =$               | $-0.33$      |                                                                          | $GCpi = 0.18$ |                                        |              |      |                    |       | Cp<br>- 11   | $-0.50$            |                                    |                            |   |
| 13                  | $Kd =$               | 0.85         |                                                                          |               | Plan                                   |              |      | Elevation          |       | G<br>÷       | 0.859              |                                    |                            |   |
| 14                  | $\equiv$             | $\mathbf{1}$ |                                                                          |               |                                        |              |      |                    |       |              |                    |                                    |                            |   |
| 15                  |                      |              |                                                                          |               |                                        |              |      |                    |       |              |                    |                                    |                            |   |
| 16                  | Z(f <sup>t</sup> )   | Z(m)         | Kz                                                                       | qz            | Wind ward P Lee Ward P<br>$(kip/ft^2)$ | $(kip/ft^2)$ |      | Z(f <sup>t</sup> ) | Z(m)  | Kz           | qz                 | <b>Wind ward P</b><br>$(kip/ft^2)$ | Lee Ward P<br>$(kip/ft^2)$ |   |
| 17                  | 10                   | 3.05         | 1.030                                                                    | 2.8835        | 0.05180                                | $-0.02748$   |      | 10                 | 3.05  | 1.030        | 2.884              | 0.0522                             | $-0.036716$                |   |
| 18                  | 20                   | 6.10         | 1.080                                                                    | 3.0233        | 0.05431                                | $-0.02882$   |      | 20                 | 6.10  | 1.080        | 3.023              | 0.0548                             | $-0.038496$                |   |
| 19                  | 30                   | 9.15         | 1.161                                                                    | 3.2500        | 0.05839                                | $-0.03098$   |      | 30                 | 9.15  | 1.161        | 3.250              | 0.0589                             | $-0.041382$                |   |
| 20                  | 40                   | 12.20        | 1.220                                                                    | 3.4152        | 0.06136                                | $-0.03255$   |      | 40                 | 12.20 | 1.220        | 3.415              | 0.0619                             | $-0.043486$                |   |
| 21                  | 50                   | 15.24        | 1.271                                                                    | 3.5572        | 0.06391                                | $-0.03390$   |      | 50                 | 15.24 | 1.271        | 3.557              | 0.0644                             | $-0.045294$                |   |
| 22                  | 60                   | 18.29        | 1.313                                                                    | 3.6749        | 0.06602                                | $-0.03503$   |      | 60                 | 18.29 | 1.313        | 3.675              | 0.0666                             | $-0.046792$                |   |
| 23                  | 70                   | 21.34        | 1.341                                                                    | 3.7529        | 0.06742                                | $-0.03577$   |      | 70                 | 21.34 | 1.341        | 3.753              | 0.0680                             | $-0.047786$                |   |
| 24                  | 80                   | 24.39        | 1.380                                                                    | 3.8630        | 0.06940                                | $-0.03682$   |      | 80                 | 24.39 | 1.380        | 3.863              | 0.0700                             | $-0.049188$                |   |
| 25                  |                      |              |                                                                          |               |                                        |              |      |                    |       |              |                    |                                    |                            |   |
| 26                  |                      |              |                                                                          |               |                                        |              |      |                    |       |              |                    |                                    |                            |   |
|                     |                      | Sheet1       | $\pm$                                                                    |               |                                        |              |      |                    |       |              |                    | $\overline{a}$                     |                            |   |

Fig. 5.18: Khulna Division (Exposure C)

|                         | D7                  |              | ⊜<br>$f_X$                                                               |                    | =VLOOKUP(D6,AM8:AN15,2,)  |                            |      |                    |       |                 |                    |                                    |                                   |         |
|-------------------------|---------------------|--------------|--------------------------------------------------------------------------|--------------------|---------------------------|----------------------------|------|--------------------|-------|-----------------|--------------------|------------------------------------|-----------------------------------|---------|
| $\blacktriangle$ A      | в                   | c            | $\overline{D}$                                                           | F                  | F                         | G                          | н    |                    |       | κ               |                    | м                                  | Ν                                 | $\circ$ |
| $1 -$<br>$\overline{2}$ |                     |              | Wind Load Calculation For Different Divisions Of Bangladesh (Exposure A) |                    |                           |                            |      |                    |       |                 |                    |                                    |                                   |         |
| 3<br>4<br>÷             |                     |              |                                                                          | <b>X</b> Direction |                           |                            |      |                    |       |                 | <b>Z</b> Direction |                                    |                                   |         |
| 6                       |                     | Location     | Rangpur                                                                  |                    |                           |                            |      |                    |       |                 |                    |                                    |                                   |         |
| $\overline{7}$          | Wind Velocity .Vb = |              | 65.3                                                                     | $\mathsf{Im/s}$    |                           |                            |      |                    |       |                 |                    |                                    |                                   |         |
| 8                       | Height $h =$        | 80           | ft                                                                       |                    |                           |                            |      |                    |       |                 |                    |                                    |                                   |         |
| 9                       | Length $L =$        | 90           | ft                                                                       | Wind               |                           |                            |      | .                  |       | Length $L =$    | 48                 |                                    |                                   |         |
| 10                      | Width $B =$         | 48           | ft                                                                       |                    |                           | В                          |      | пп н               |       | Width $B =$     | 90                 |                                    |                                   |         |
| 11                      | $T =$               | 0.83         |                                                                          |                    |                           |                            | Wind | .                  |       |                 |                    |                                    |                                   |         |
| 12                      | L/B<br>$\equiv$     | 1.88         |                                                                          | $G = 0.850$        |                           |                            |      | ł                  |       | L/B<br>$\equiv$ | 0.533              |                                    |                                   |         |
| 13                      | $C_{D}$<br>$\equiv$ | $-0.325$     |                                                                          | $GCpi = 0.18$      |                           |                            |      |                    |       | Cp<br>$\equiv$  | $-0.500$           |                                    |                                   |         |
| 14                      | $Kd =$              | 0.85         |                                                                          |                    | Plan                      |                            |      | Elevation          |       | G<br>Ξ          | 0.854              |                                    |                                   |         |
| 15                      | $\equiv$            | $\mathbf{1}$ |                                                                          |                    |                           |                            |      |                    |       |                 |                    |                                    |                                   |         |
| 16                      |                     |              |                                                                          |                    |                           |                            |      |                    |       |                 |                    |                                    |                                   |         |
| 17                      | Z(f <sup>t</sup> )  | Z(m)         | Kz                                                                       | $q\bar{z}$         | Wind ward P<br>(kip/ft^2) | Lee Ward P<br>$(kip/ft^2)$ |      | Z(f <sup>t</sup> ) | Z(m)  | Kz              | $q\bar{z}$         | <b>Wind ward P</b><br>$(kip/ft^2)$ | <b>Lee Ward P</b><br>$(kip/ft^2)$ |         |
| 18                      | 10 <sup>10</sup>    | 3.05         | 0.700                                                                    | 1.5553             | 0.02794                   | $-0.01482$                 |      | 10                 | 3.05  | 0.700           | 1.5553             | 0.0280                             | $-0.019718$                       |         |
| 19                      | 20                  | 6.10         | 0.700                                                                    | 1.5553             | 0.02794                   | $-0.01482$                 |      | 20                 | 6.10  | 0.700           | 1.5553             | 0.0280                             | $-0.019718$                       |         |
| 20                      | 30                  | 9.15         | 0.701                                                                    | 1.5573             | 0.02798                   | $-0.01484$                 |      | 30                 | 9.15  | 0.701           | 1.5573             | 0.0281                             | $-0.019743$                       |         |
| 21                      | 40                  | 12.20        | 0.760                                                                    | 1.6884             | 0.03033                   | $-0.01609$                 |      | 40                 | 12.20 | 0.760           | 1.6884             | 0.0304                             | $-0.021405$                       |         |
| 22                      | 50                  | 15.24        | 0.811                                                                    | 1.8011             | 0.03236                   | $-0.01717$                 |      | 50                 | 15.24 | 0.811           | 1.8011             | 0.0325                             | $-0.022834$                       |         |
| 23                      | 60                  | 18.29        | 0.854                                                                    | 1.8964             | 0.03407                   | $-0.01807$                 |      | 60                 | 18.29 | 0.854           | 1.8964             | 0.0342                             | $-0.024043$                       |         |
| 24                      | 70                  | 21.34        | 0.891                                                                    | 1.9786             | 0.03555                   | $-0.01886$                 |      | 70                 | 21.34 | 0.891           | 1.9786             | 0.0357                             | $-0.025085$                       |         |
| 25                      | 80                  | 24.39        | 0.930                                                                    | 2.0660             | 0.03712                   | $-0.01969$                 |      | 80                 | 24.39 | 0.930           | 2.0660             | 0.0372                             | $-0.026193$                       |         |
| 26                      |                     |              |                                                                          |                    |                           |                            |      |                    |       |                 |                    |                                    |                                   |         |
| ĸ                       |                     | Sheet1       | $^{+}$                                                                   |                    |                           |                            |      |                    |       |                 |                    | $\blacktriangleleft$               |                                   |         |

Fig. 5.19: Rangpur Division (Exposure A)

| $\blacksquare$ A | в                   | c            | D                                                                        | Ε            |                        | G            | н    |                    |       | κ              |                    | м            | Ν            | $\circ$ |
|------------------|---------------------|--------------|--------------------------------------------------------------------------|--------------|------------------------|--------------|------|--------------------|-------|----------------|--------------------|--------------|--------------|---------|
| $\mathbf{1}$     |                     |              | Wind Load Calculation For Different Divisions Of Bangladesh (Exposure B) |              |                        |              |      |                    |       |                |                    |              |              |         |
| $\overline{2}$   |                     |              |                                                                          |              |                        |              |      |                    |       |                |                    |              |              |         |
| 3<br>$\Delta$    |                     |              | <b>X</b> Direction                                                       |              |                        |              |      |                    |       |                | <b>Z</b> Direction |              |              |         |
| 5                |                     | Location     | Rangpur                                                                  |              |                        |              |      |                    |       |                |                    |              |              |         |
| 6                | Wind Velocity, Vb = |              | 65.3                                                                     | m/s          | L                      |              |      | L                  |       |                |                    |              |              |         |
| $\overline{7}$   | Height $h =$        | 80           | ft                                                                       |              |                        |              |      |                    |       |                |                    |              |              |         |
| 8                | Length $L =$        | 90           | lft.                                                                     | Wind.        |                        |              |      | .                  |       | Length $L =$   | 48                 |              |              |         |
| 9                | Width $B =$         | 48           | ft                                                                       |              |                        | в            |      | .                  | Γн    | Width $B =$    | 90                 |              |              |         |
| 10               | $T =$               | 0.83         |                                                                          |              |                        |              | Wind | .                  |       |                |                    |              |              |         |
| 11               | $L/B =$             | 1.88         |                                                                          | $G = 0.8500$ |                        |              |      |                    |       | L/B<br>Ξ       | 0.533              |              |              |         |
| 12               | $CD =$              | $-0.325$     | $G$ Cpi = $0.18$                                                         |              |                        |              |      |                    |       | Cp<br>$\equiv$ | $-0.500$           |              |              |         |
| 13               | $Kd =$              | 0.85         |                                                                          |              | Plan                   |              |      | Elevation          |       | G<br>Ξ.        | 0.8538             |              |              |         |
| 14               | $\equiv$            | $\mathbf{1}$ |                                                                          |              |                        |              |      |                    |       |                |                    |              |              |         |
| 15               |                     |              |                                                                          |              | Wind ward P Lee Ward P |              |      |                    |       |                |                    | Wind ward P  | Lee Ward P   |         |
| 16               | Z(f <sup>t</sup> )  | Z(m)         | Kz                                                                       | qz           | $(kip/ft^2)$           | $(kip/ft^2)$ |      | Z(f <sup>t</sup> ) | Z(m)  | Kz             | qz                 | $(kip/ft^2)$ | $(kip/ft^2)$ |         |
| 17               | 10                  | 3.05         | 0.850                                                                    | 1.8885       | 0.03393                | $-0.01800$   |      | 10                 | 3.05  | 0.850          | 1.889              | 0.03405      | $-0.023943$  |         |
| 18               | 20                  | 6.10         | 0.950                                                                    | 2.1104       | 0.03791                | $-0.02011$   |      | 20                 | 6.10  | 0.950          | 2.110              | 0.03805      | $-0.026755$  |         |
| 19               | 30                  | 9.15         | 0.981                                                                    | 2.1794       | 0.03915                | $-0.02077$   |      | 30                 | 9.15  | 0.981          | 2.179              | 0.03929      | $-0.02763$   |         |
| 20               | 40                  | 12.20        | 1.040                                                                    | 2.3105       | 0.04151                | $-0.02202$   |      | 40                 | 12.20 | 1.040          | 2.310              | 0.04166      | $-0.029292$  |         |
| 21               | 50                  | 15.24        | 1.091                                                                    | 2.4232       | 0.04353                | $-0.02310$   |      | 50                 | 15.24 | 1.091          | 2.423              | 0.04369      | $-0.030721$  |         |
| 22               | 60                  | 18.29        | 1.134                                                                    | 2.5185       | 0.04525                | $-0.02400$   |      | 60                 | 18.29 | 1.134          | 2.519              | 0.04541      | $-0.03193$   |         |
| 23               | 70                  | 21.34        | 1.171                                                                    | 2.6007       | 0.04672                | $-0.02479$   |      | 70                 | 21.34 | 1.171          | 2.601              | 0.04689      | $-0.032972$  |         |
| 24               | 80                  | 24.39        | 1.210                                                                    | 2.6881       | 0.04829                | $-0.02562$   |      | 80                 | 24.39 | 1.210          | 2.688              | 0.04846      | $-0.03408$   |         |
| 25               |                     |              |                                                                          |              |                        |              |      |                    |       |                |                    |              |              |         |
| 26               |                     |              |                                                                          |              |                        |              |      |                    |       |                |                    |              |              |         |
|                  |                     | Sheet1       | $\,+\,$                                                                  |              |                        |              |      |                    |       |                |                    |              | __           |         |

Fig. 5.20: Rangpur Division (Exposure B)

| $\blacksquare$ A | в                    | с            | D                                                                        | Ε           | F           | G                 | н    |                    |       | к             |                    | M                  | Ν                 | o |
|------------------|----------------------|--------------|--------------------------------------------------------------------------|-------------|-------------|-------------------|------|--------------------|-------|---------------|--------------------|--------------------|-------------------|---|
| $\mathbf{1}$     |                      |              | Wind Load Calculation For Different Divisions Of Bangladesh (Exposure C) |             |             |                   |      |                    |       |               |                    |                    |                   |   |
| $\overline{2}$   |                      |              |                                                                          |             |             |                   |      |                    |       |               |                    |                    |                   |   |
| 3<br>4           |                      |              | <b>X</b> Direction                                                       |             |             |                   |      |                    |       |               | <b>Z</b> Direction |                    |                   |   |
| 5                |                      | Location     | Rangpur                                                                  |             |             |                   |      |                    |       |               |                    |                    |                   |   |
| 6                | Wind Velocity , Vb = |              | 65.3                                                                     | m/s         | L           |                   |      | L                  |       |               |                    |                    |                   |   |
| 7                | Height $h =$         | 80           | ft                                                                       |             |             |                   |      |                    |       |               |                    |                    |                   |   |
| 8                | Length $L =$         | 90           | ft.                                                                      | Wind.       |             |                   |      | .                  |       | Length $L =$  | 48                 |                    |                   |   |
| 9                | Width $B =$          | 48           | ft.                                                                      |             |             | B                 |      | .                  |       | Width $B =$   | 90                 |                    |                   |   |
| 10               | $T =$                | 0.83         |                                                                          |             |             |                   | Wind | .                  |       |               |                    |                    |                   |   |
| 11               | $L/B =$              | 1.88         |                                                                          | $G = 0.850$ |             |                   |      |                    |       | $L/B =$       | 0.53               |                    |                   |   |
| 12               | $Cp =$               | $-0.33$      | $GCpi = 0.18$                                                            |             |             |                   |      |                    |       | Cp<br>$=$     | $-0.50$            |                    |                   |   |
| 13               | $Kd =$               | 0.85         |                                                                          |             | Plan        |                   |      | Elevation          |       | G<br>$\equiv$ | 0.854              |                    |                   |   |
| 14               | $\mathbf{I}$ =       | $\mathbf{1}$ |                                                                          |             |             |                   |      |                    |       |               |                    |                    |                   |   |
| 15               |                      |              |                                                                          |             |             |                   |      |                    |       |               |                    |                    |                   |   |
| 16               | Z(f <sup>t</sup> )   | Z(m)         | Kz                                                                       | qz          | Wind ward P | <b>Lee Ward P</b> |      | Z(f <sup>t</sup> ) | Z(m)  | Kz            | $q\bar{z}$         | <b>Wind ward P</b> | <b>Lee Ward P</b> |   |
|                  |                      |              |                                                                          |             | (kip/ft^2)  | $(kip/ft^2)$      |      |                    |       |               |                    | (kip/ft^2)         | $(kip/ft^2)$      |   |
| 17               | 10                   | 3.05         | 1.030                                                                    | 2.2885      | 0.04111     | $-0.02181$        |      | 10                 | 3.05  | 1.030         | 2.288              | 0.0413             | $-0.029013$       |   |
| 18               | 20                   | 6.10         | 1.080                                                                    | 2.3994      | 0.04311     | $-0.02287$        |      | 20                 | 6.10  | 1.080         | 2.399              | 0.0433             | $-0.030419$       |   |
| 19               | 30                   | 9.15         | 1.161                                                                    | 2.5793      | 0.04634     | $-0.02458$        |      | 30                 | 9.15  | 1.161         | 2.579              | 0.0465             | $-0.0327$         |   |
| 20               | 40                   | 12.20        | 1.220                                                                    | 2.7104      | 0.04869     | $-0.02583$        |      | 40                 | 12.20 | 1.220         | 2.710              | 0.0489             | $-0.034363$       |   |
| 21               | 50                   | 15.24        | 1.271                                                                    | 2.8231      | 0.05072     | $-0.02691$        |      | 50                 | 15.24 | 1.271         | 2.823              | 0.0509             | $-0.035791$       |   |
| 22               | 60                   | 18.29        | 1.313                                                                    | 2.9165      | 0.05240     | $-0.02780$        |      | 60                 | 18.29 | 1.313         | 2.916              | 0.0526             | $-0.036975$       |   |
| 23               | 70                   | 21.34        | 1.341                                                                    | 2.9784      | 0.05351     | $-0.02839$        |      | 70                 | 21.34 | 1.341         | 2.978              | 0.0537             | $-0.037761$       |   |
| 24               | 80                   | 24.39        | 1.380                                                                    | 3.0658      | 0.05508     | $-0.02922$        |      | 80                 | 24.39 | 1.380         | 3.066              | 0.0553             | $-0.038869$       |   |
| 25               |                      |              |                                                                          |             |             |                   |      |                    |       |               |                    |                    |                   |   |
| 26               |                      |              |                                                                          |             |             |                   |      |                    |       |               |                    |                    |                   |   |
| $\mathbb{R}$     |                      | Sheet1       | $^{+}$                                                                   |             |             |                   |      |                    |       |               |                    | $-4$               |                   |   |

Fig. 5.21: Rangpur Division (Exposure C)

| $\overline{1}$ | в                   | c            | D                                                                        | Е           | F.          | G                 | н    |                    |       | к                 |                    | м           | Ν            | $\circ$ |
|----------------|---------------------|--------------|--------------------------------------------------------------------------|-------------|-------------|-------------------|------|--------------------|-------|-------------------|--------------------|-------------|--------------|---------|
| $\overline{2}$ |                     |              | Wind Load Calculation For Different Divisions Of Bangladesh (Exposure A) |             |             |                   |      |                    |       |                   |                    |             |              |         |
| 3<br>4         |                     |              | <b>X</b> Direction                                                       |             |             |                   |      |                    |       |                   | <b>Z</b> Direction |             |              |         |
| 5.<br>6        |                     | Location     | <b>Barishal</b>                                                          |             |             |                   |      |                    |       |                   |                    |             |              |         |
| 7              | Wind Velocity .Vb = |              | 78.7                                                                     | m/s         |             |                   |      |                    |       |                   |                    |             |              |         |
| 8              | Height $h =$        | 80           | lft                                                                      |             |             |                   |      |                    |       |                   |                    |             |              |         |
| 9              | Length $L =$        | 90           | ft                                                                       | Wind        |             |                   |      | .                  |       | Length $L =$      | 48                 |             |              |         |
| 10             | Width $B =$         | 48           | lft                                                                      |             |             | B                 |      | .                  | IІн   | Width $B =$       | 90                 |             |              |         |
| 11             | T =                 | 0.83         |                                                                          |             |             |                   | Wind | .                  |       |                   |                    |             |              |         |
| 12             | L/B<br>Ξ            | 1.88         |                                                                          | $G = 0.850$ |             |                   |      | 8 H B              |       | $U$ B<br>$\equiv$ | 0.533              |             |              |         |
| 13             | $\equiv$<br>Cp      | $-0.325$     | $G$ Cpi = $0.18$                                                         |             |             |                   |      |                    |       | Cp<br>Ξ           | $-0.500$           |             |              |         |
| 14             | $Kd =$              | 0.85         |                                                                          |             | Plan        |                   |      | Elevation          |       | G<br>÷            | 0.863              |             |              |         |
| 15             | 1 =                 | $\mathbf{1}$ |                                                                          |             |             |                   |      |                    |       |                   |                    |             |              |         |
| 16             |                     |              |                                                                          |             |             |                   |      |                    |       |                   |                    |             |              |         |
| 17             | Z(f <sup>t</sup> )  | Z(m)         | <b>Kz</b>                                                                | qz          | Wind ward P | <b>Lee Ward P</b> |      | Z(f <sup>t</sup> ) | Z(m)  | Kz                | qz                 | Wind ward P | Lee Ward P   |         |
|                |                     |              |                                                                          |             | (kip/ft^2)  | $(kip/ft^2)$      |      |                    |       |                   |                    | (kip/ft^2)  | $(kip/ft^2)$ |         |
| 18             | 10                  | 3.05         | 0.700                                                                    | 2.2591      | 0.04058     | $-0.02153$        |      | 10                 | 3.05  | 0.700             | 2.2591             | 0.0411      | $-0.028859$  |         |
| 19             | 20                  | 6.10         | 0.700                                                                    | 2.2591      | 0.04058     | $-0.02153$        |      | 20                 | 6.10  | 0.700             | 2.2591             | 0.0411      | $-0.028859$  |         |
| 20             | 30                  | 9.15         | 0.701                                                                    | 2.2620      | 0.04064     | $-0.02156$        |      | 30                 | 9.15  | 0.701             | 2.2620             | 0.0411      | $-0.028896$  |         |
| 21             | 40                  | 12.20        | 0.760                                                                    | 2.4524      | 0.04406     | $-0.02337$        |      | 40                 | 12.20 | 0.760             | 2.4524             | 0.0446      | $-0.031329$  |         |
| 22             | 50                  | 15.24        | 0.811                                                                    | 2.6161      | 0.04700     | $-0.02493$        |      | 50                 | 15.24 | 0.811             | 2.6161             | 0.0476      | $-0.03342$   |         |
| 23             | 60                  | 18.29        | 0.854                                                                    | 2.7546      | 0.04949     | $-0.02625$        |      | 60                 | 18.29 | 0.854             | 2.7546             | 0.0501      | $-0.03519$   |         |
| 24             | 70                  | 21.34        | 0.891                                                                    | 2.8740      | 0.05163     | $-0.02739$        |      | 70                 | 21.34 | 0.891             | 2.8740             | 0.0523      | $-0.036714$  |         |
| 25             | 80                  | 24.39        | 0.930                                                                    | 3.0009      | 0.05391     | $-0.02860$        |      | 80                 | 24.39 | 0.930             | 3.0009             | 0.0546      | $-0.038336$  |         |
| 26             |                     |              |                                                                          |             |             |                   |      |                    |       |                   |                    |             |              |         |

Fig. 5.22: Barishal Division (Exposure A)

| $\blacksquare$ A    | в                   | с            | D                                                                        | Ε               | F           | G                 | н    | and the con-       | J     | к               | L                  | м                  | N                 | $\circ$ |
|---------------------|---------------------|--------------|--------------------------------------------------------------------------|-----------------|-------------|-------------------|------|--------------------|-------|-----------------|--------------------|--------------------|-------------------|---------|
| $\mathbf{1}$        |                     |              | Wind Load Calculation For Different Divisions Of Bangladesh (Exposure B) |                 |             |                   |      |                    |       |                 |                    |                    |                   |         |
| $\mathbf{2}$        |                     |              |                                                                          |                 |             |                   |      |                    |       |                 |                    |                    |                   |         |
| 3<br>$\overline{4}$ |                     |              | <b>X</b> Direction                                                       |                 |             |                   |      |                    |       |                 | <b>Z</b> Direction |                    |                   |         |
| 5                   |                     | Location     | <b>Barishal</b>                                                          |                 |             |                   |      |                    |       |                 |                    |                    |                   |         |
| 6                   | Wind Velocity .Vb = |              | 78.7                                                                     | $\mathsf{Im/s}$ | L           |                   |      |                    |       |                 |                    |                    |                   |         |
| $\overline{7}$      | Height $h =$        | 80           | ft                                                                       |                 |             |                   |      |                    |       |                 |                    |                    |                   |         |
| 8                   | Length $L =$        | 90           | ft                                                                       | Wind.           |             |                   |      | .                  |       | Length $L =$    | 48                 |                    |                   |         |
| ٩                   | Width $B =$         | 48           | ft                                                                       |                 |             | B                 |      | .                  | IГн   | Width $B =$     | 90                 |                    |                   |         |
| 10                  | T =                 | 0.83         |                                                                          |                 |             |                   | Wind | .                  |       |                 |                    |                    |                   |         |
| 11                  | $L/B =$             | 1.88         |                                                                          | $G = 0.8500$    |             |                   |      |                    |       | L/B<br>$\equiv$ | 0.533              |                    |                   |         |
| 12                  | $Cp =$              | $-0.325$     | $GCpi = 0.18$                                                            |                 |             |                   |      |                    |       | Cp<br>$\equiv$  | $-0.500$           |                    |                   |         |
| 13                  | $Kd =$              | 0.85         |                                                                          |                 | Plan        |                   |      | Elevation          |       | G<br>Ξ          | 0.8631             |                    |                   |         |
| 14                  | $\mathbf{I}$ =      | $\mathbf{1}$ |                                                                          |                 |             |                   |      |                    |       |                 |                    |                    |                   |         |
| 15                  |                     |              |                                                                          |                 | Wind ward P | <b>Lee Ward P</b> |      |                    |       |                 |                    | <b>Wind ward P</b> | <b>Lee Ward P</b> |         |
| 16                  | $Z$ (ft)            | Z(m)         | Kz                                                                       | qz              | (kip/ft^2)  | $(kip/ft^2)$      |      | Z(f <sup>t</sup> ) | Z(m)  | Kz              | qz                 | (kip/ft^2)         | $(kip/ft^2)$      |         |
| 17                  | 10                  | 3.05         | 0.850                                                                    | 2.7431          | 0.04928     | $-0.02615$        |      | 10                 | 3.05  | 0.850           | 2.743              | 0.04988            | $-0.035043$       |         |
| 18                  | 20                  | 6.10         | 0.950                                                                    | 3.0653          | 0.05507     | $-0.02922$        |      | 20                 | 6.10  | 0.950           | 3.065              | 0.05574            | $-0.039159$       |         |
| 19                  | 30                  | 9.15         | 0.981                                                                    | 3.1656          | 0.05687     | $-0.03017$        |      | 30                 | 9.15  | 0.981           | 3.166              | 0.05756            | $-0.04044$        |         |
| 20                  | 40                  | 12.20        | 1.040                                                                    | 3.3560          | 0.06029     | $-0.03199$        |      | 40                 | 12.20 | 1.040           | 3.356              | 0.06102            | $-0.042873$       |         |
| 21                  | 50                  | 15.24        | 1.091                                                                    | 3.5197          | 0.06323     | $-0.03355$        |      | 50                 | 15.24 | 1.091           | 3.520              | 0.06400            | $-0.044964$       |         |
| 22                  | 60                  | 18.29        | 1.134                                                                    | 3.6582          | 0.06572     | $-0.03487$        |      | 60                 | 18.29 | 1.134           | 3.658              | 0.06652            | $-0.046733$       |         |
| 23                  | 70                  | 21.34        | 1.171                                                                    | 3.7776          | 0.06787     | $-0.03600$        |      | 70                 | 21.34 | 1.171           | 3.778              | 0.06869            | $-0.048258$       |         |
| 24                  | 80                  | 24.39        | 1.210                                                                    | 3.9045          | 0.07015     | $-0.03721$        |      | 80                 | 24.39 | 1.210           | 3.905              | 0.07100            | $-0.04988$        |         |
| 25                  |                     |              |                                                                          |                 |             |                   |      |                    |       |                 |                    |                    |                   |         |
| 26                  |                     |              |                                                                          |                 |             |                   |      |                    |       |                 |                    |                    |                   |         |
|                     |                     | Sheet1       | $^{+}$                                                                   |                 |             |                   |      |                    |       |                 |                    | $\rightarrow$      |                   |         |

Fig. 5.23: Barishal Division (Exposure B)

| $\parallel$ A     | в                   | c            | D                                                                        | Е             | F                      | G          | н    |                    |       | κ            |                    | м                             | N            | $\circ$ |
|-------------------|---------------------|--------------|--------------------------------------------------------------------------|---------------|------------------------|------------|------|--------------------|-------|--------------|--------------------|-------------------------------|--------------|---------|
| $\mathbf{1}$      |                     |              | Wind Load Calculation For Different Divisions Of Bangladesh (Exposure C) |               |                        |            |      |                    |       |              |                    |                               |              |         |
| $\overline{2}$    |                     |              |                                                                          |               |                        |            |      |                    |       |              |                    |                               |              |         |
| з<br>$\mathbf{A}$ |                     |              | <b>X</b> Direction                                                       |               |                        |            |      |                    |       |              | <b>Z</b> Direction |                               |              |         |
| 5                 |                     | Location     | Barishal                                                                 |               |                        |            |      |                    |       |              |                    |                               |              |         |
| 6                 | Wind Velocity .Vb = |              | 78.7                                                                     | m/s           | L                      |            |      | L                  |       |              |                    |                               |              |         |
| 7                 | Height $h =$        | 80           | ft                                                                       |               |                        |            |      |                    |       |              |                    |                               |              |         |
| 8                 | Length $L =$        | 90           | ft                                                                       | Wind.         |                        |            |      | .                  |       | Length $L =$ | 48                 |                               |              |         |
| 9                 | Width $B =$         | 48           | ft                                                                       |               |                        | в          |      | .                  | ľЬ    | Width $B =$  | 90                 |                               |              |         |
| 10                | $T =$               | 0.83         |                                                                          |               |                        |            | Wind | .                  |       |              |                    |                               |              |         |
| 11                | $L/B =$             | 1.88         |                                                                          | $G = 0.850$   |                        |            |      | - - -              |       | $L/B =$      | 0.53               |                               |              |         |
| 12                | $Cp =$              | $-0.33$      |                                                                          | $GCpi = 0.18$ |                        |            |      |                    |       | $Cp =$       | $-0.50$            |                               |              |         |
| 13                | $Kd =$              | 0.85         |                                                                          |               | Plan                   |            |      | Elevation          |       | G<br>÷       | 0.863              |                               |              |         |
| 14                | $\equiv$            | $\mathbf{1}$ |                                                                          |               |                        |            |      |                    |       |              |                    |                               |              |         |
| 15                |                     |              |                                                                          |               |                        |            |      |                    |       |              |                    |                               |              |         |
| 16                | Z(f <sup>t</sup> )  | Z(m)         | Kz                                                                       | qz            | Wind ward P Lee Ward P |            |      | Z(f <sup>t</sup> ) | Z(m)  | Kz           | qz                 | Wind ward P Lee Ward P        |              |         |
|                   |                     |              |                                                                          |               | $(kip/ft^2)$           | (kip/ft^2) |      |                    |       |              |                    | (kip/ft^2)                    | $(kip/ft^2)$ |         |
| 17                | 10                  | 3.05         | 1.030                                                                    | 3.3240        | 0.05972                | $-0.03168$ |      | 10                 | 3.05  | 1.030        | 3.324              | 0.0604                        | $-0.042464$  |         |
| 18                | 20                  | 6.10         | 1.080                                                                    | 3.4851        | 0.06261                | $-0.03322$ |      | 20                 | 6.10  | 1.080        | 3.485              | 0.0634                        | $-0.044522$  |         |
| 19                | 30                  | 9.15         | 1.161                                                                    | 3.7465        | 0.06731                | $-0.03571$ |      | 30                 | 9.15  | 1.161        | 3.746              | 0.0681                        | $-0.047861$  |         |
| 20                | 40                  | 12.20        | 1.220                                                                    | 3.9369        | 0.07073                | $-0.03752$ |      | 40                 | 12.20 | 1.220        | 3.937              | 0.0716                        | $-0.050294$  |         |
| 21                | 50                  | 15.24        | 1.271                                                                    | 4.1006        | 0.07367                | $-0.03908$ |      | 50                 | 15.24 | 1.271        | 4.101              | 0.0746                        | $-0.052385$  |         |
| 22                | 60                  | 18.29        | 1.313                                                                    | 4.2362        | 0.07611                | $-0.04038$ |      | 60                 | 18.29 | 1.313        | 4.236              | 0.0770                        | $-0.054118$  |         |
| 23                | 70                  | 21.34        | 1.341                                                                    | 4.3262        | 0.07772                | $-0.04123$ |      | 70                 | 21.34 | 1.341        | 4.326              | 0.0787                        | $-0.055267$  |         |
| 24                | 80                  | 24.39        | 1.380                                                                    | 4.4532        | 0.08000                | $-0.04244$ |      | 80                 | 24.39 | 1.380        | 4.453              | 0.0810                        | $-0.056889$  |         |
| 25                |                     |              |                                                                          |               |                        |            |      |                    |       |              |                    |                               |              |         |
| 26                |                     | Sheet1       | $^{+}$                                                                   |               |                        |            |      |                    |       |              |                    | $\mathbf{1}$ and $\mathbf{1}$ |              |         |

Fig. 5.24: Barishal Division (Exposure C)

# **5.2 Total wind load result of eight divisions of Bangladesh for Exposure A, B and C.**

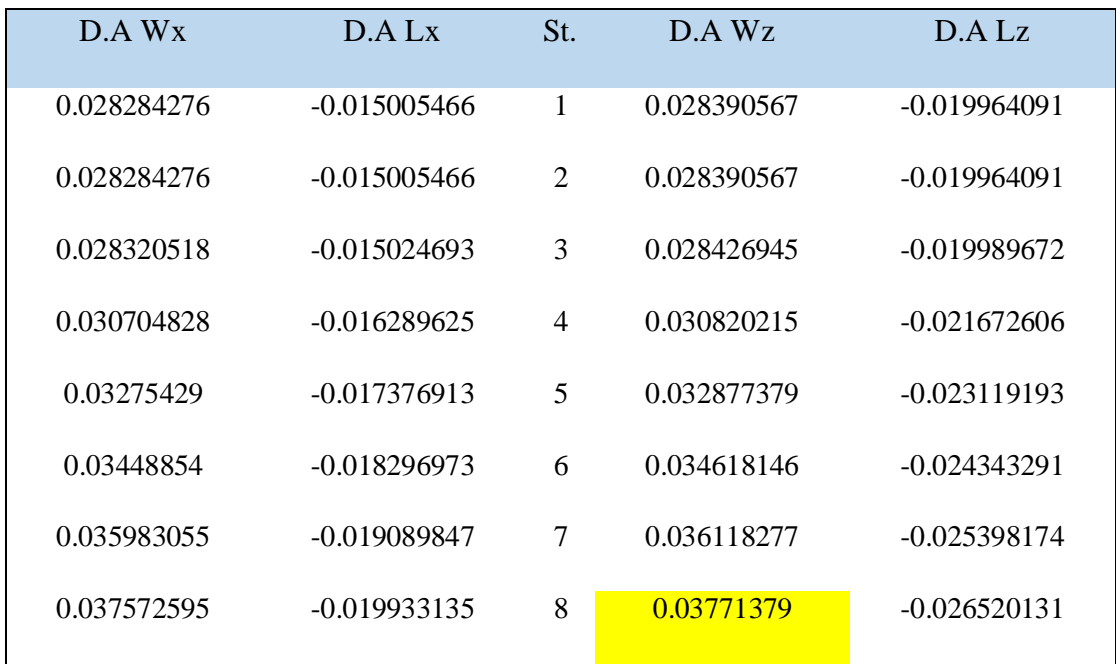

Table 5.1: Design Wind Load Result Dhaka Division Exposure A

| D.B Wx      | D.B.Lx         | St.            | D.B Wz      | D.B. Lz        |
|-------------|----------------|----------------|-------------|----------------|
| 0.034345193 | $-0.018220923$ | 1              | 0.03447426  | $-0.024242111$ |
| 0.038379233 | $-0.020361076$ | $\overline{2}$ | 0.03852346  | $-0.027089486$ |
| 0.039634228 | $-0.02102688$  | 3              | 0.039783171 | $-0.027975308$ |
| 0.042018538 | $-0.022291812$ | $\overline{4}$ | 0.042176442 | $-0.029658243$ |
| 0.044068001 | $-0.023379099$ | 5              | 0.044233605 | $-0.031104829$ |
| 0.045802251 | $-0.024299159$ | 6              | 0.045974373 | -0.032328927   |
| 0.047296765 | $-0.025092034$ | 7              | 0.047474504 | $-0.033383811$ |
| 0.048886305 | $-0.025935322$ | 8              | 0.049070017 | $-0.034505767$ |
|             |                |                |             |                |

Table 5.2: Design Wind Load Result Dhaka Division Exposure B

*Note: D.A Wx = Dhaka division Exposure "A" Windward x direction. Others are similar. St. = Storey.*

| D.C.Wx      | D.C.Lx         | St.            | D.C.Wz      | D.C Lz         |
|-------------|----------------|----------------|-------------|----------------|
| 0.041618292 | $-0.022079472$ | 1              | 0.041774691 | $-0.029375734$ |
| 0.043635313 | $-0.023149548$ | 2              | 0.043799292 | $-0.030799422$ |
| 0.046907328 | -0.024885428   | 3              | 0.047083603 | -0.033108932   |
| 0.049291638 | $-0.02615036$  | $\overline{4}$ | 0.049476873 | $-0.034791866$ |
| 0.0513411   | $-0.027237648$ | 5              | 0.051534037 | $-0.036238452$ |
| 0.053039513 | $-0.028138695$ | 6              | 0.053238833 | $-0.037437256$ |
| 0.054165804 | $-0.028736219$ | 7              | 0.054369356 | $-0.038232233$ |
| 0.055755344 | $-0.029579507$ | 8              | 0.055964869 | $-0.039354189$ |

Table 5.3: Design Wind Load Result Dhaka Division Exposure C

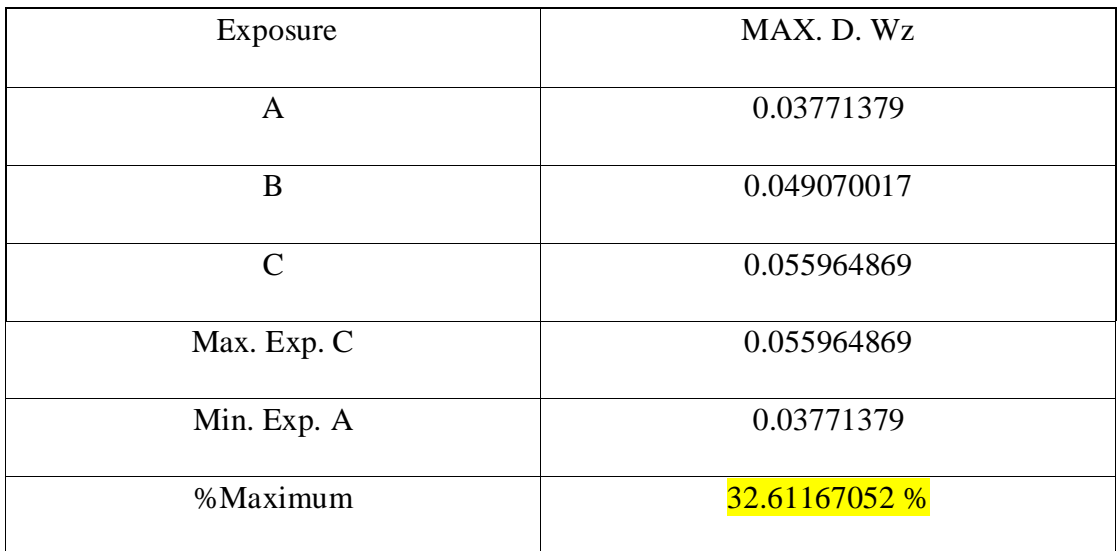

Table 5.4: Design Wind Load Result Comparison Dhaka Division

| B. A Wx     | B. A I x       | St.            | B. A Wz     | B. A Lz        |
|-------------|----------------|----------------|-------------|----------------|
| 0.040584836 | $-0.021531199$ | 1              | 0.041077957 | $-0.028859161$ |
| 0.040584836 | $-0.021531199$ | 2              | 0.041077957 | $-0.028859161$ |
| 0.040636839 | $-0.021558788$ | 3              | 0.041130592 | $-0.028896139$ |
| 0.044058062 | $-0.023373827$ | $\overline{4}$ | 0.044593385 | $-0.031328911$ |
| 0.046998816 | $-0.024933965$ | 5              | 0.047569869 | $-0.033420029$ |
| 0.049487275 | $-0.02625415$  | 6              | 0.050088564 | $-0.035189528$ |
| 0.051631739 | $-0.027391838$ | 7              | 0.052259085 | $-0.036714419$ |
| 0.053912555 | $-0.028601864$ | 8              | 0.054567613 | $-0.038336267$ |

Table 5.5: Design Wind Load Result Barishal Division Exposure A

| <b>B.B Wx</b> | <b>B.B</b> Lx  | St.            | <b>B.B Wz</b> | B.B Lz         |
|---------------|----------------|----------------|---------------|----------------|
| 0.049281587   | $-0.026145028$ | 1              | 0.049880377   | $-0.035043267$ |
| 0.055069993   | $-0.029215912$ | 2              | 0.055739114   | $-0.039159301$ |
| 0.056870773   | $-0.030171268$ | 3              | 0.057561775   | $-0.040439804$ |
| 0.060291997   | $-0.031986306$ | $\overline{4}$ | 0.061024568   | $-0.042872575$ |
| 0.06323275    | $-0.033546445$ | 5              | 0.064001052   | $-0.044963693$ |
| 0.065721209   | $-0.03486663$  | 6              | 0.066519747   | $-0.046733193$ |
| 0.067865674   | $-0.036004318$ | 7              | 0.068690267   | $-0.048258083$ |
| 0.070146489   | $-0.037214344$ | 8              | 0.070998796   | $-0.049879931$ |

Table 5.6: Design Wind Load Result Barishal Division Exposure B

| B.C Wx      | B.C Lx         | St.                         | B.C.Wz      | B.C Lz         |
|-------------|----------------|-----------------------------|-------------|----------------|
| 0.059717687 | $-0.031681622$ | 1                           | 0.06044328  | $-0.042464194$ |
| 0.062611891 | $-0.033217064$ | $\mathcal{D}_{\mathcal{L}}$ | 0.063372649 | $-0.044522211$ |
| 0.067306874 | $-0.035707862$ | 3                           | 0.068124678 | $-0.047860731$ |
| 0.070728097 | $-0.037522901$ | 4                           | 0.071587471 | $-0.050293502$ |
| 0.073668851 | $-0.039083039$ | 5                           | 0.074563956 | $-0.05238462$  |
| 0.076105888 | $-0.040375943$ | 6                           | 0.077030603 | $-0.054117554$ |
| 0.077721991 | $-0.041233324$ | 7                           | 0.078666343 | $-0.055266737$ |
| 0.080002807 | $-0.04244335$  | 8                           | 0.080974871 | $-0.056888585$ |

Table 5.7: Design Wind Load Result Barishal Division Exposure C

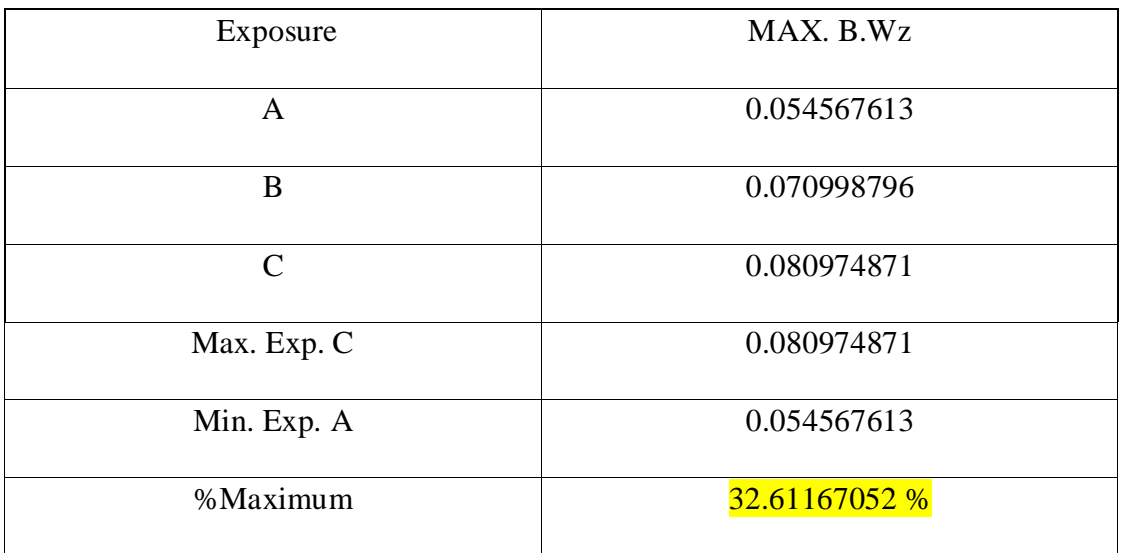

Table 5.8: Design Wind Load Result Comparison Barishal Division

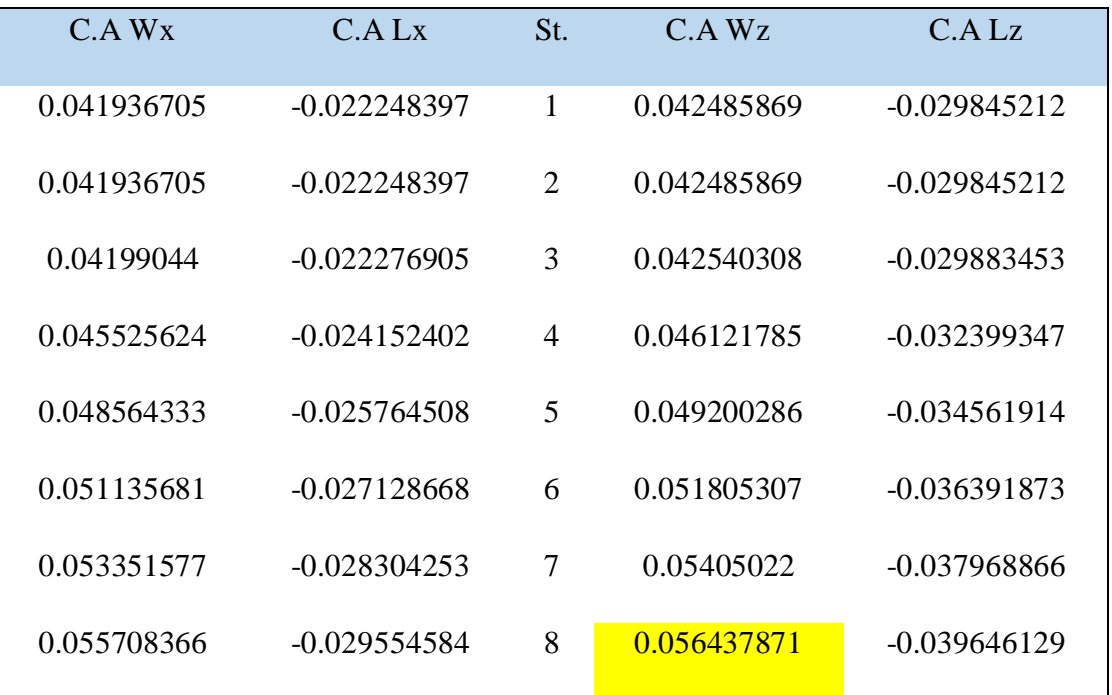

Table 5.9: Design Wind Load Result Chattogram Division Exposure A

| $C$ B Wx    | C.B.Lx         | St.                         | $C$ . B Wz  | C.B Lz         |  |
|-------------|----------------|-----------------------------|-------------|----------------|--|
| 0.050923142 | $-0.027015911$ | 1                           | 0.051589984 | $-0.036240614$ |  |
| 0.056904358 | $-0.030189085$ | $\mathcal{D}_{\mathcal{L}}$ | 0.057649525 | $-0.040497283$ |  |
| 0.058765122 | $-0.031176264$ | 3                           | 0.059534655 | $-0.041821538$ |  |
| 0.062300306 | $-0.033051761$ | $\overline{4}$              | 0.063116132 | $-0.044337432$ |  |
| 0.065339015 | $-0.034663867$ | 5                           | 0.066194634 | $-0.046499999$ |  |
| 0.067910363 | $-0.036028027$ | 6                           | 0.068799654 | -0.048329958   |  |
| 0.070126259 | $-0.037203611$ | 7                           | 0.071044568 | -0.049906951   |  |
| 0.072483048 | $-0.038453943$ | 8                           | 0.073432219 | $-0.051584213$ |  |
|             |                |                             |             |                |  |

Table 5.10: Design Wind Load Result Chattogram Division Exposure B

| C.C.Wx      | C.C.Lx         | St.                         | C.C.Wz      | C.C.Lz         |
|-------------|----------------|-----------------------------|-------------|----------------|
| 0.061706866 | $-0.032736927$ | 1                           | 0.062514922 | $-0.043915098$ |
| 0.064697474 | $-0.034323515$ | $\mathcal{D}_{\mathcal{L}}$ | 0.065544692 | -0.046043432   |
| 0.069548846 | $-0.03689728$  | 3                           | 0.070459593 | -0.049496021   |
| 0.07308403  | $-0.038772777$ | $\overline{4}$              | 0.07404107  | $-0.052011915$ |
| 0.076122739 | $-0.040384883$ | 5                           | 0.077119571 | $-0.054174482$ |
| 0.078640953 | $-0.041720854$ | 6                           | 0.079670761 | $-0.055966626$ |
| 0.080310888 | $-0.042606794$ | 7                           | 0.081362564 | $-0.057155074$ |
| 0.082667677 | $-0.043857125$ | 8                           | 0.083750216 | $-0.058832336$ |

Table 5.11: Design Wind Load Result Chattogram Division Exposure C

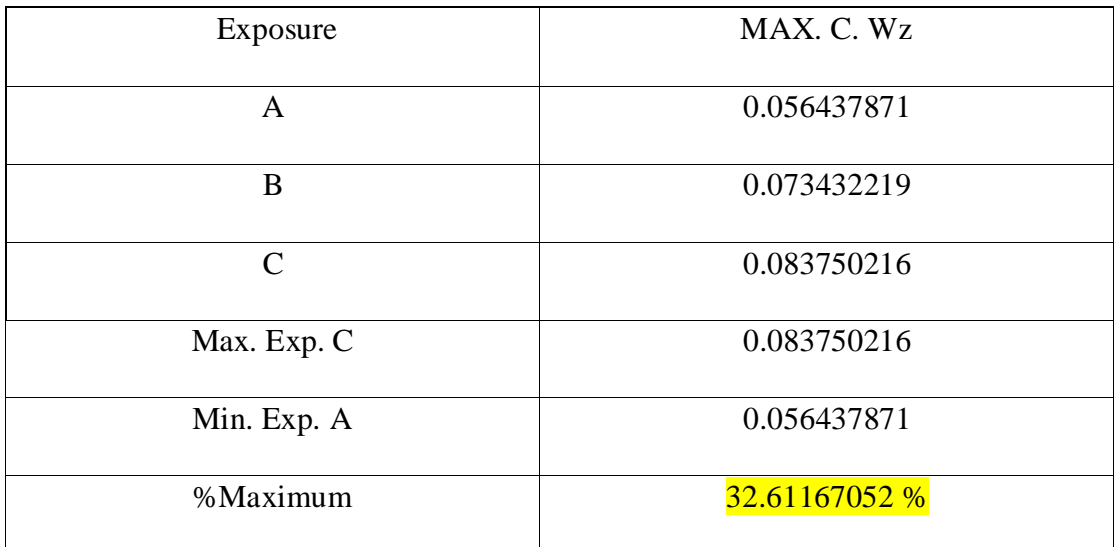

Table 5.12: Design Wind Load Result Comparison Chattogram Division

| K.A Wx      | K.A Lx         | St.            | K.A Wz      | K.A Lz         |
|-------------|----------------|----------------|-------------|----------------|
| 0.035206454 | $-0.018677842$ | 1              | 0.035503206 | $-0.024952801$ |
| 0.035206454 | $-0.018677842$ | 2              | 0.035503206 | $-0.024952801$ |
| 0.035251565 | $-0.018701775$ | 3              | 0.035548698 | $-0.024984774$ |
| 0.038219401 | $-0.020276281$ | $\overline{4}$ | 0.03854155  | $-0.027088247$ |
| 0.04077044  | $-0.021629667$ | 5              | 0.041114091 | $-0.028896313$ |
| 0.042929124 | $-0.022774898$ | 6              | 0.04329097  | $-0.030426293$ |
| 0.044789399 | $-0.023761818$ | 7              | 0.045166926 | $-0.031744776$ |
| 0.046767957 | $-0.024811489$ | 8              | 0.047162161 | $-0.033147091$ |

Table 5.13: Design Wind Load Result Khulna Division Exposure A

| K.B Wx      | K.B.Lx         | St.            | K.B Wz      | K.B Lz         |  |
|-------------|----------------|----------------|-------------|----------------|--|
| 0.042750694 | $-0.022680237$ | 1              | 0.043111036 | $-0.03029983$  |  |
| 0.047772009 | $-0.025344162$ | $\overline{2}$ | 0.048174676 | $-0.03385872$  |  |
| 0.049334146 | $-0.026172912$ | 3              | 0.04974998  | -0.034965895   |  |
| 0.052301983 | $-0.027747418$ | $\overline{4}$ | 0.052742832 | $-0.037069368$ |  |
| 0.054853022 | $-0.029100804$ | 5              | 0.055315374 | $-0.038877433$ |  |
| 0.057011705 | $-0.030246035$ | 6              | 0.057492253 | $-0.040407414$ |  |
| 0.058871981 | $-0.031232955$ | 7              | 0.059368209 | $-0.041725896$ |  |
| 0.060850538 | $-0.032282626$ | 8              | 0.061363443 | $-0.043128212$ |  |

Table 5.14: Design Wind Load Result Khulna Division Exposure B

| K.C.Wx      | K.C Lx         | St.                         | K.C.Wz      | KCLZ           |
|-------------|----------------|-----------------------------|-------------|----------------|
| 0.051803782 | $-0.027483111$ | 1                           | 0.052240432 | $-0.036716265$ |
| 0.054314439 | $-0.028815073$ | $\mathcal{D}_{\mathcal{L}}$ | 0.054772252 | $-0.03849571$  |
| 0.058387234 | $-0.030975786$ | 3                           | 0.058879376 | -0.041382329   |
| 0.061355071 | $-0.032550292$ | $\overline{4}$              | 0.061872228 | $-0.043485802$ |
| 0.06390611  | $-0.033903677$ | 5                           | 0.06444477  | $-0.045293868$ |
| 0.066020186 | $-0.035025244$ | 6                           | 0.066576665 | $-0.046792233$ |
| 0.06742212  | $-0.035769002$ | 7                           | 0.067990416 | $-0.047785862$ |
| 0.069400677 | $-0.036818673$ | 8                           | 0.069985651 | $-0.049188178$ |
|             |                |                             |             |                |

Table 5.15: Design Wind Load Result Khulna Division Exposure C

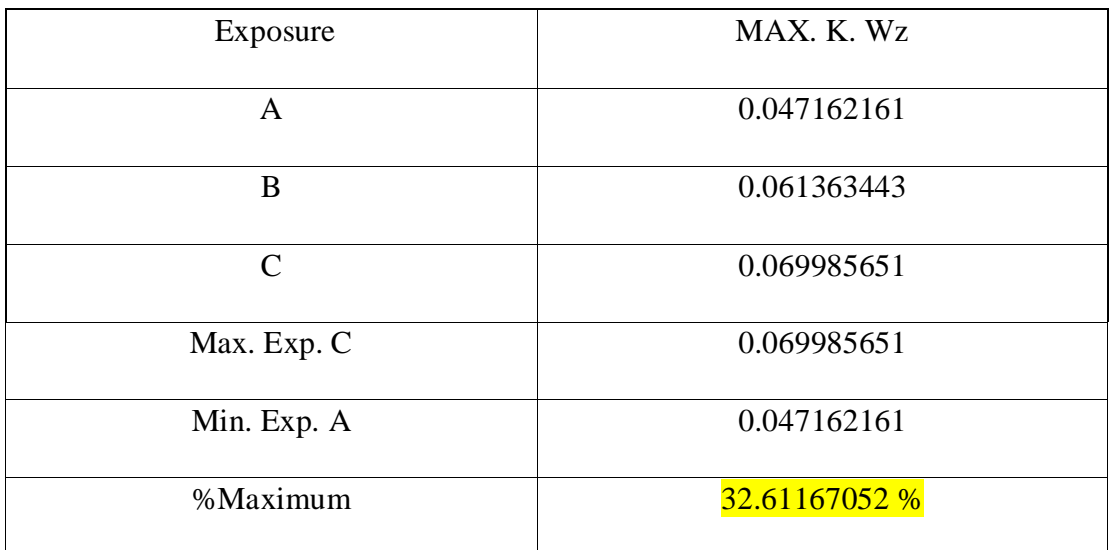

Table 5.16: Design Wind Load Result Comparison Khulna Division

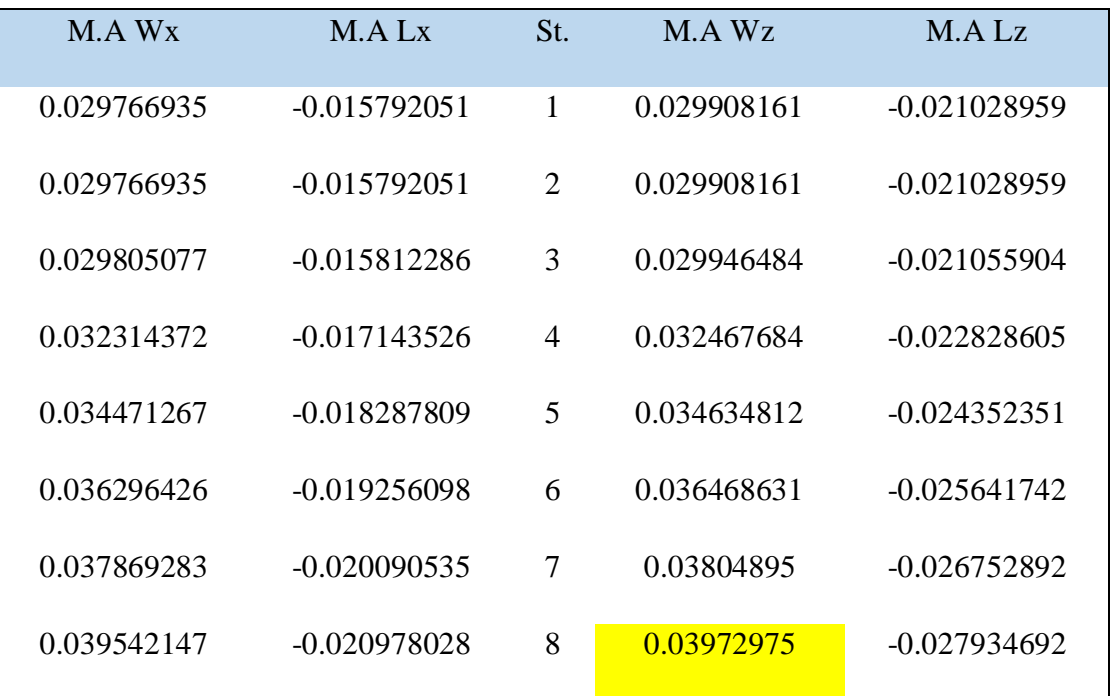

Table 5.17: Design Wind Load Result Mymensingh Division Exposure A

| M.R Wx      | M.B Lx         | St.            | M.B Wz      | M.B Lz         |
|-------------|----------------|----------------|-------------|----------------|
| 0.036145564 | $-0.019176062$ | 1              | 0.036317053 | $-0.025535165$ |
| 0.040391069 | $-0.021428402$ | $\overline{2}$ | 0.0405827   | $-0.028534417$ |
| 0.041711851 | $-0.022129107$ | 3              | 0.041909748 | $-0.029467488$ |
| 0.044221146 | $-0.023460346$ | $\overline{A}$ | 0.044430949 | -0.031240189   |
| 0.046378041 | $-0.024604629$ | 5              | 0.046598076 | -0.032763935   |
| 0.0482032   | $-0.025572919$ | 6              | 0.048431895 | $-0.034053325$ |
| 0.049776057 | $-0.026407356$ | 7              | 0.050012214 | $-0.035164476$ |
| 0.051448921 | $-0.027294849$ | 8              | 0.051693015 | $-0.036346276$ |

Table 5.18: Design Wind Load Result Mymensingh Division Exposure B

| M.C Wx      | M.C Lx         | St.            | M.C.Wz      | M.C Lz         |
|-------------|----------------|----------------|-------------|----------------|
| 0.043799919 | $-0.023236876$ | 1              | 0.044007723 | $-0.030942611$ |
| 0.045922672 | $-0.024363045$ | $\overline{2}$ | 0.046140547 | $-0.032442237$ |
| 0.049366206 | $-0.02618992$  | 3              | 0.049600418 | -0.034874934   |
| 0.051875501 | $-0.02752116$  | $\overline{4}$ | 0.052121619 | $-0.036647635$ |
| 0.054032396 | $-0.028665443$ | 5              | 0.054288747 | $-0.038171381$ |
| 0.05581984  | $-0.029613723$ | 6              | 0.056084671 | $-0.039434128$ |
| 0.05700517  | $-0.030242568$ | 7              | 0.057275625 | $-0.040271509$ |
| 0.058678034 | $-0.031130061$ | 8              | 0.058956425 | -0.041453309   |

Table 5.19: Design Wind Load Result Mymensingh Division Exposure C

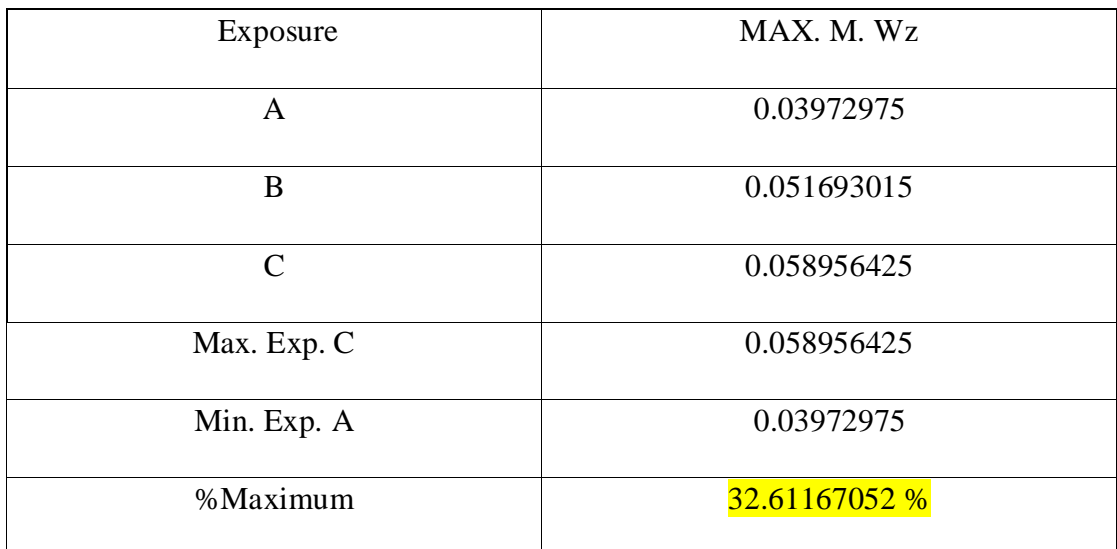

Table 5.20: Design Wind Load Result Comparison Mymensingh Division

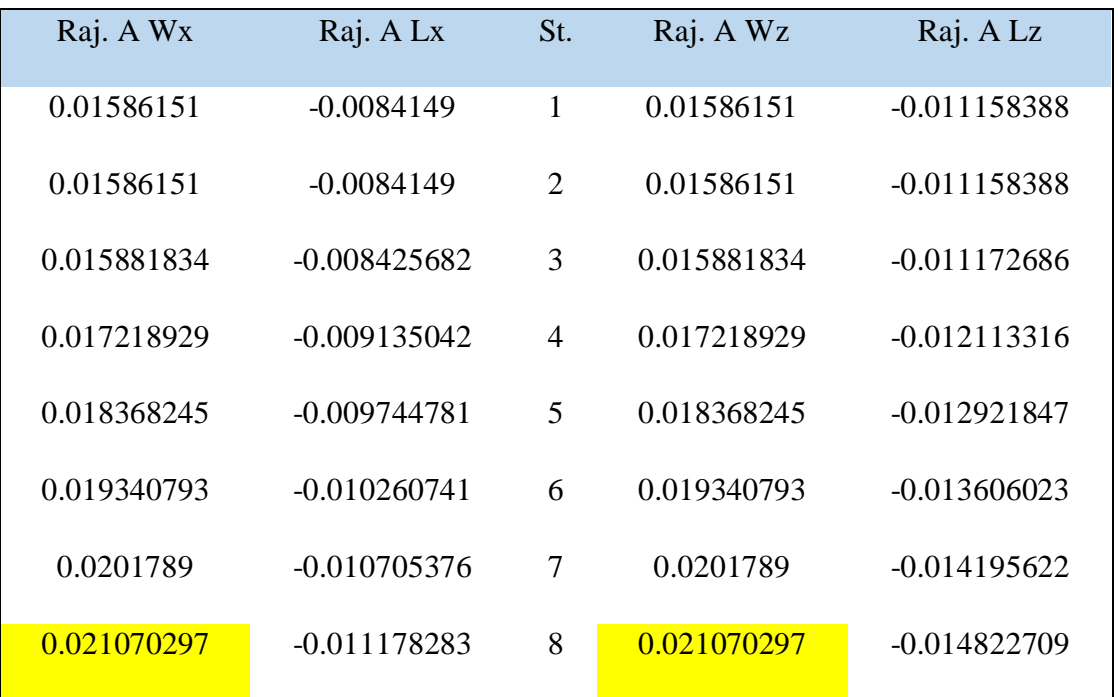

Table 5.21: Design Wind Load Result Rajshahi Division Exposure A

| RaJ. B Wx   | RaJ. B Lx      | St.            | RaJ. B Wz   | RaJ. B Lz      |
|-------------|----------------|----------------|-------------|----------------|
| 0.019260405 | $-0.010218093$ | 1              | 0.019260405 | $-0.013549471$ |
| 0.021522651 | $-0.011418267$ | 2              | 0.021522651 | $-0.015140935$ |
| 0.022226438 | $-0.011791642$ | 3              | 0.022226438 | $-0.015636041$ |
| 0.023563533 | $-0.012501002$ | $\overline{4}$ | 0.023563533 | $-0.016576672$ |
| 0.024712849 | $-0.013110741$ | 5              | 0.024712849 | $-0.017385202$ |
| 0.025685397 | $-0.013626701$ | 6              | 0.025685397 | $-0.018069378$ |
| 0.026523504 | $-0.014071336$ | 7              | 0.026523504 | $-0.018658977$ |
| 0.027414901 | $-0.014544243$ | 8              | 0.027414901 | $-0.019286064$ |

Table 5.22: Design Wind Load Result Rajshahi Division Exposure B

| RaJ. C Wx   | RaJ. C Lx      | St.            | RaJ. C Wz   | RaJ. C Lz      |
|-------------|----------------|----------------|-------------|----------------|
| 0.023339079 | $-0.012381924$ | 1              | 0.023339079 | $-0.016418771$ |
| 0.024470202 | $-0.012982011$ | $\overline{2}$ | 0.024470202 | $-0.017214503$ |
| 0.026305112 | $-0.013955474$ | 3              | 0.026305112 | $-0.018505341$ |
| 0.027642207 | $-0.014664834$ | $\overline{4}$ | 0.027642207 | $-0.019445971$ |
| 0.028791523 | $-0.015274572$ | 5              | 0.028791523 | $-0.020254502$ |
| 0.029743974 | $-0.01577987$  | 6              | 0.029743974 | $-0.02092454$  |
| 0.030375586 | $-0.016114955$ | 7              | 0.030375586 | $-0.021368871$ |
| 0.031266982 | $-0.016587861$ | 8              | 0.031266982 | $-0.021995958$ |

Table 5.23: Design Wind Load Result Rajshahi Division Exposure C

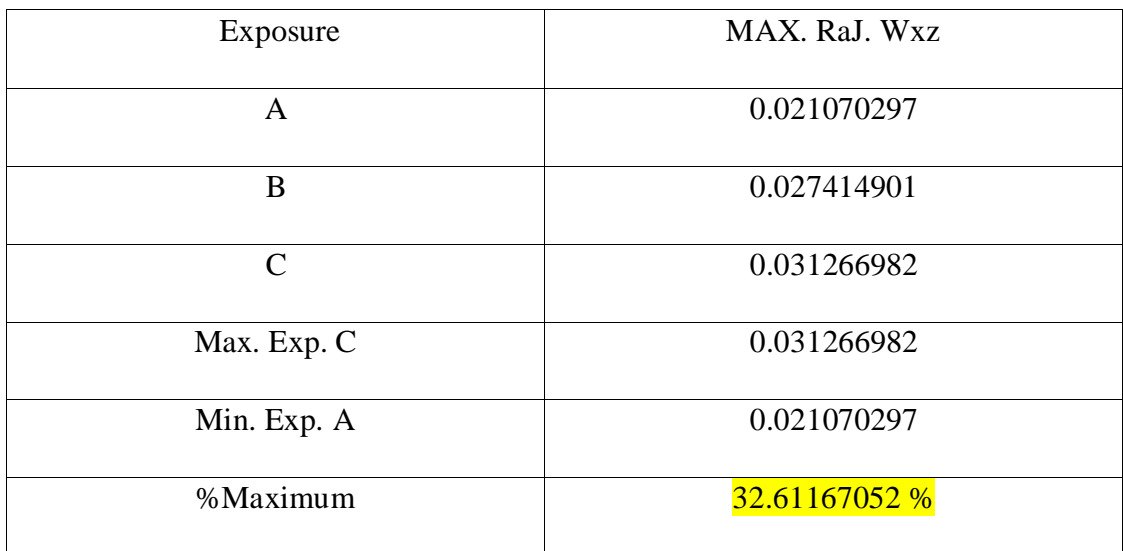

Table 5.24: Design Wind Load Result Comparison Rajshahi Division

| Ran. A Wx   | Ran. A Lx      | St.            | Ran A Wz    | Ran. A Lz      |
|-------------|----------------|----------------|-------------|----------------|
| 0.027940919 | $-0.014823308$ | 1              | 0.028039572 | $-0.01971777$  |
| 0.027940919 | $-0.014823308$ | 2              | 0.028039572 | $-0.01971777$  |
| 0.027976721 | $-0.014842301$ | 3              | 0.0280755   | -0.019743035   |
| 0.030332087 | $-0.016091877$ | $\overline{4}$ | 0.030439182 | $-0.021405205$ |
| 0.03235667  | $-0.017165966$ | 5              | 0.032470913 | $-0.022833943$ |
| 0.034069867 | $-0.018074857$ | 6              | 0.034190159 | -0.024042938   |
| 0.035546239 | $-0.018858106$ | 7              | 0.035671744 | $-0.025084806$ |
| 0.037116483 | $-0.019691157$ | 8              | 0.037247532 | $-0.02619292$  |

Table 5.25: Design Wind Load Result Rangpur Division Exposure A

| Ran. B Wx   | $\text{Ran}$ , $\text{B}$ Lx | St.                         | Ran. B Wz   | $\text{Ran}$ , B Lz |  |
|-------------|------------------------------|-----------------------------|-------------|---------------------|--|
| 0.033928259 | $-0.017999731$               | 1                           | 0.034048052 | $-0.023943006$      |  |
| 0.037913329 | $-0.020113903$               | $\mathcal{D}_{\mathcal{L}}$ | 0.038047192 | $-0.02675525$       |  |
| 0.039153089 | $-0.020771624$               | 3                           | 0.039291329 | $-0.027630143$      |  |
| 0.041508455 | $-0.022021201$               | $\overline{4}$              | 0.041655011 | $-0.029292313$      |  |
| 0.043533037 | $-0.023095289$               | 5                           | 0.043686742 | $-0.030721051$      |  |
| 0.045246235 | $-0.02400418$                | 6                           | 0.045405988 | $-0.031930046$      |  |
| 0.046722606 | $-0.024787429$               | 7                           | 0.046887573 | $-0.032971914$      |  |
| 0.04829285  | $-0.02562048$                | 8                           | 0.048463361 | $-0.034080028$      |  |

Table 5.26: Design Wind Load Result Rangpur Division Exposure B

| Ran. CL <sub>x</sub> | St.            | Ran. C Wz   | Ran. CLz       |
|----------------------|----------------|-------------|----------------|
| $-0.021811438$       | 1              | 0.041258228 | $-0.02901329$  |
| $-0.022868524$       | 2              | 0.043257798 | $-0.030419412$ |
| $-0.024583332$       | 3              | 0.046501505 | $-0.032700427$ |
| $-0.025832908$       | $\overline{A}$ | 0.048865187 | $-0.034362597$ |
| $-0.026906996$       | 5              | 0.050896918 | $-0.035791335$ |
| $-0.027797106$       | 6              | 0.052580637 | $-0.036975347$ |
| $-0.028387375$       | 7              | 0.053697183 | $-0.037760516$ |
| $-0.029220426$       | 8              | 0.055272971 | $-0.038868629$ |
|                      |                |             |                |

Table 5.27: Design Wind Load Result Rangpur Division Exposure C

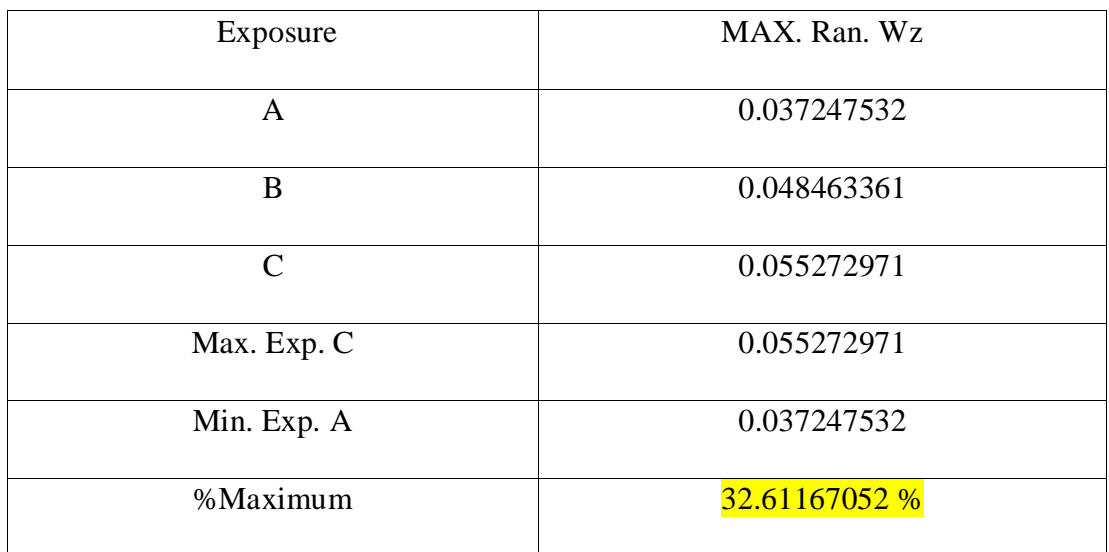

Table 5.28: Design Wind Load Result Comparison Rangpur Division

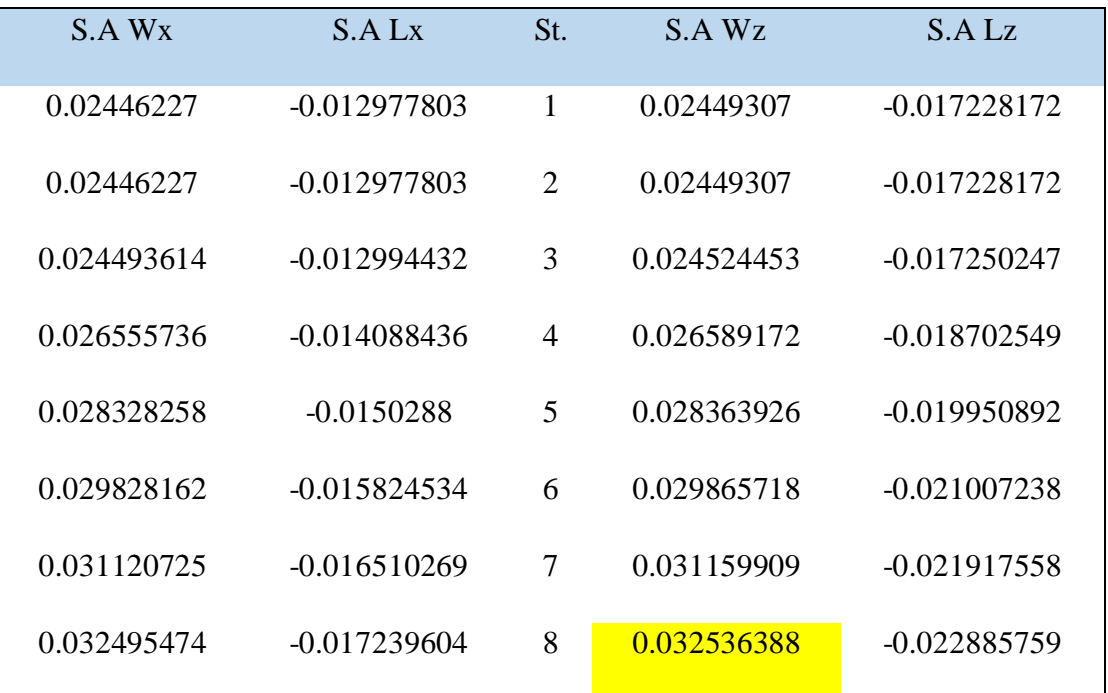

Table 5.29: Design Wind Load Result Sylhet Division Exposure A

| S.B Wx      | S.B Lx         | St                          | S.R Wz      | S.B.Lz         |
|-------------|----------------|-----------------------------|-------------|----------------|
| 0.029704185 | $-0.015758761$ | 1                           | 0.029741585 | $-0.020919924$ |
| 0.033193112 | $-0.017609718$ | $\mathcal{D}_{\mathcal{L}}$ | 0.033234905 | $-0.023377089$ |
| 0.034278522 | $-0.018185553$ | 3                           | 0.034321681 | $-0.024141516$ |
| 0.036340644 | $-0.019279557$ | $\overline{4}$              | 0.0363864   | $-0.025593818$ |
| 0.038113166 | $-0.020219921$ | 5                           | 0.038161154 | $-0.026842161$ |
| 0.03961307  | $-0.021015655$ | 6                           | 0.039662946 | -0.027898507   |
| 0.040905633 | $-0.02170139$  | 7                           | 0.040957137 | -0.028808827   |
| 0.042280381 | $-0.022430726$ | 8                           | 0.042333616 | $-0.029777028$ |

Table 5.30: Design Wind Load Result Sylhet Division Exposure B

| S.C Wx      | S.C Lx         | St.                         | S.C.Wz      | S.C Lz         |
|-------------|----------------|-----------------------------|-------------|----------------|
| 0.035994483 | $-0.01909591$  | 1                           | 0.036039803 | $-0.025350025$ |
| 0.037738947 | $-0.020021389$ | $\mathcal{D}_{\mathcal{L}}$ | 0.037786463 | $-0.026578608$ |
| 0.04056882  | $-0.021522702$ | 3                           | 0.040619899 | $-0.028571618$ |
| 0.042630942 | $-0.022616706$ | $\overline{4}$              | 0.042684618 | $-0.030023919$ |
| 0.044403464 | $-0.02355707$  | 5                           | 0.044459371 | $-0.031272263$ |
| 0.045872374 | $-0.024336361$ | 6                           | 0.04593013  | $-0.032306779$ |
| 0.04684647  | $-0.024853142$ | 7                           | 0.046905454 | $-0.032992812$ |
| 0.048221218 | -0.025582478   | 8                           | 0.048281933 | $-0.033961013$ |
|             |                |                             |             |                |

Table 5.31: Design Wind Load Result Sylhet Division Exposure C

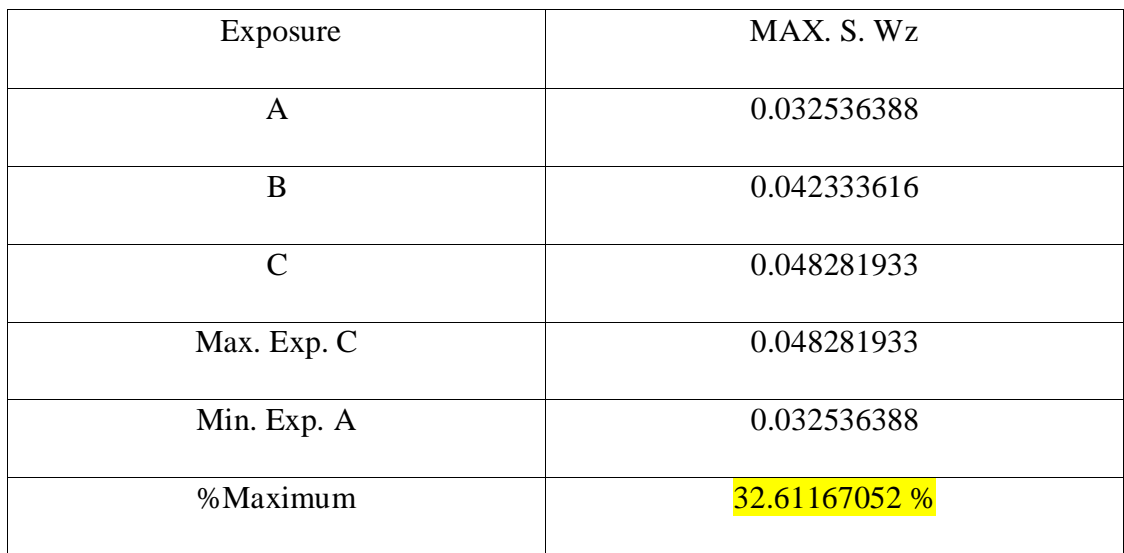

Table 5.32: Design Wind Load Result Comparison Sylhet Division

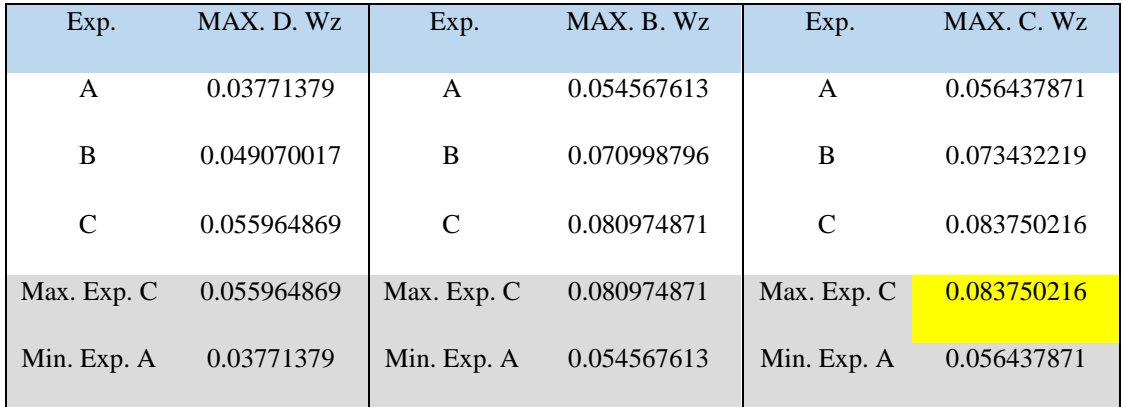

# **5.3 Comparison between wind load results of eight divisions of Bangladesh for Exposure A, B and C.**

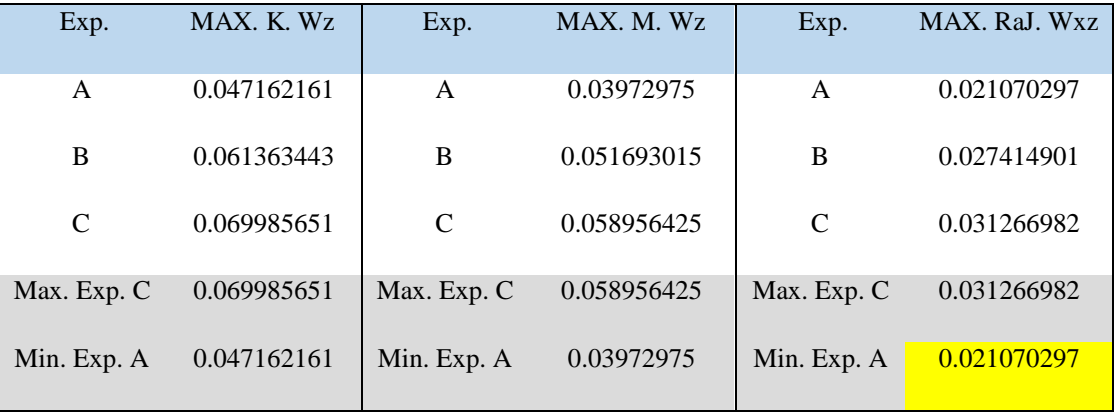

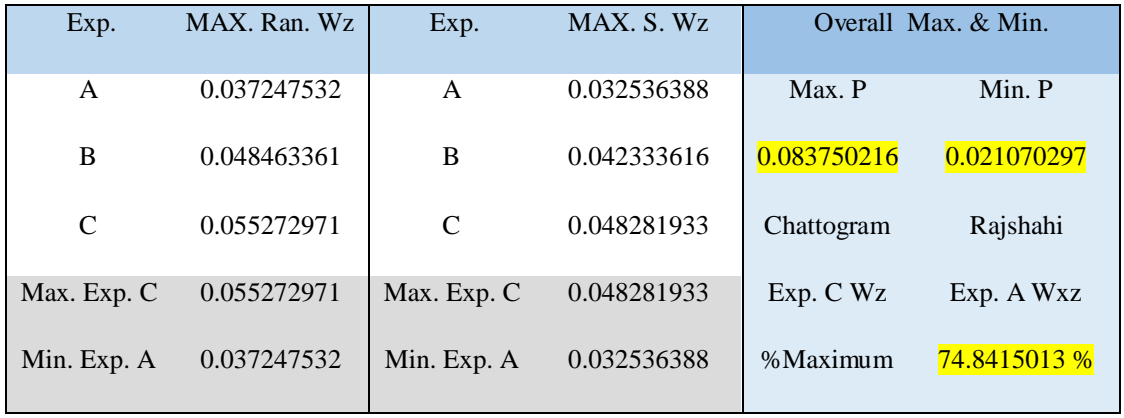

Overall Design Wind Load Result Comparison of All Eight Division

## **CHAPTER Ⅵ**

## **Discussion, Conclusion and Recommendation**

#### **6.1 Discussion & Conclusion**

- It has been found that over all maximum design wind load is  $0.083750216 \text{ kip}/\text{ft}^2$ and minimum design wind load is 0.021070297 kip/ft<sup>2</sup>.
- Maximum design wind load is found in windward z direction for exposure C in Chattogram division.
- Maximum design wind load is found in Chattogram because wind speed in Chattogram is comparatively higher than other division.
- Maximum design wind load is found in windward z direction because here gust factor *G* value is higher than x direction.
- Maximum design wind load is found for exposure C because of its flat, unobstructed areas.
- Over all minimum design wind load is found in windward x and z direction for exposure "A" in Rajshahi division.
- Minimum design wind load is found in Rajshahi because wind speed in Rajshahi is comparatively lower than other division.
- Minimum design wind load is found in windward x and z direction because here gust factor *G* value is same in both direction.
- Minimum design wind load is found for exposure "A" because numerous closely spaced obstructions block the direct wind in urban and suburban areas.
- It was found that percent maximum between maximum design wind load and minimum design wind load for every division is 32.61%.
- It was found that with this % maximum value we can justify that our excel calculation is accurate.
- Over all final percent maximum value was found between Chattogram and Rajshahi is 74.84%.

### **6.2 Recommendation**

- Lateral loads effect like design wind load on RCC buildings can be calculated by ETABS or STAAD Pro software.
- It is better to have a sample hand calculation copy before trying to calculate design wind load in MS Excel.
- It is recommended to perform percent maximum value check between maximum and minimum design wind load for this type of calculation in MS excel.

#### **REFERENCES**

- [1] Trivedi, V. T. & S. Pahwa (2018, February). Wind Analysis of Multistory Building. International Research Journal of Engineering and Technology (IRJET), 5(2), 1420-1425.
- [2] Mir, A., Kuddus, & Pritom Dey, P. (2017). Cost Analysis of RCC, Steel and Composite Multi-Storied Car Parking Subjected to High Wind Exposure in Bangladesh. Civil Engineering Journal, 3(2). Retrieved from https://pdfs.semanticscholar.org/40de/f7788b8b5ddd4515911ed6b2e612ad2d8794 .pdf
- [3] Shaikh Muffassir 1& L.G. Kalurkar 2 (2016). Review of Comparative Study on Wind Analysis of Multi-story RCC and Composite Structure for Different Plan Configuration]. Retrieved from IOSR-JMCE, 13(4), 42-49.
- [4] Ashish Sadh, A., Pal. A Literature Study of Wind Analysis on High Rise Building. Retrieved June 29, 2022, from webcache.googleusercontent.com website: https://dx.doi.org/10.22161/ijaers5.11.36.
- [5] Ahmed, M., & Banerjee, M. (n. d.).(2019) Comparison of Different Parameters of a High Rise Building Due to Wind Forces for a Regular 20 Storied Building.

# **Appendix**

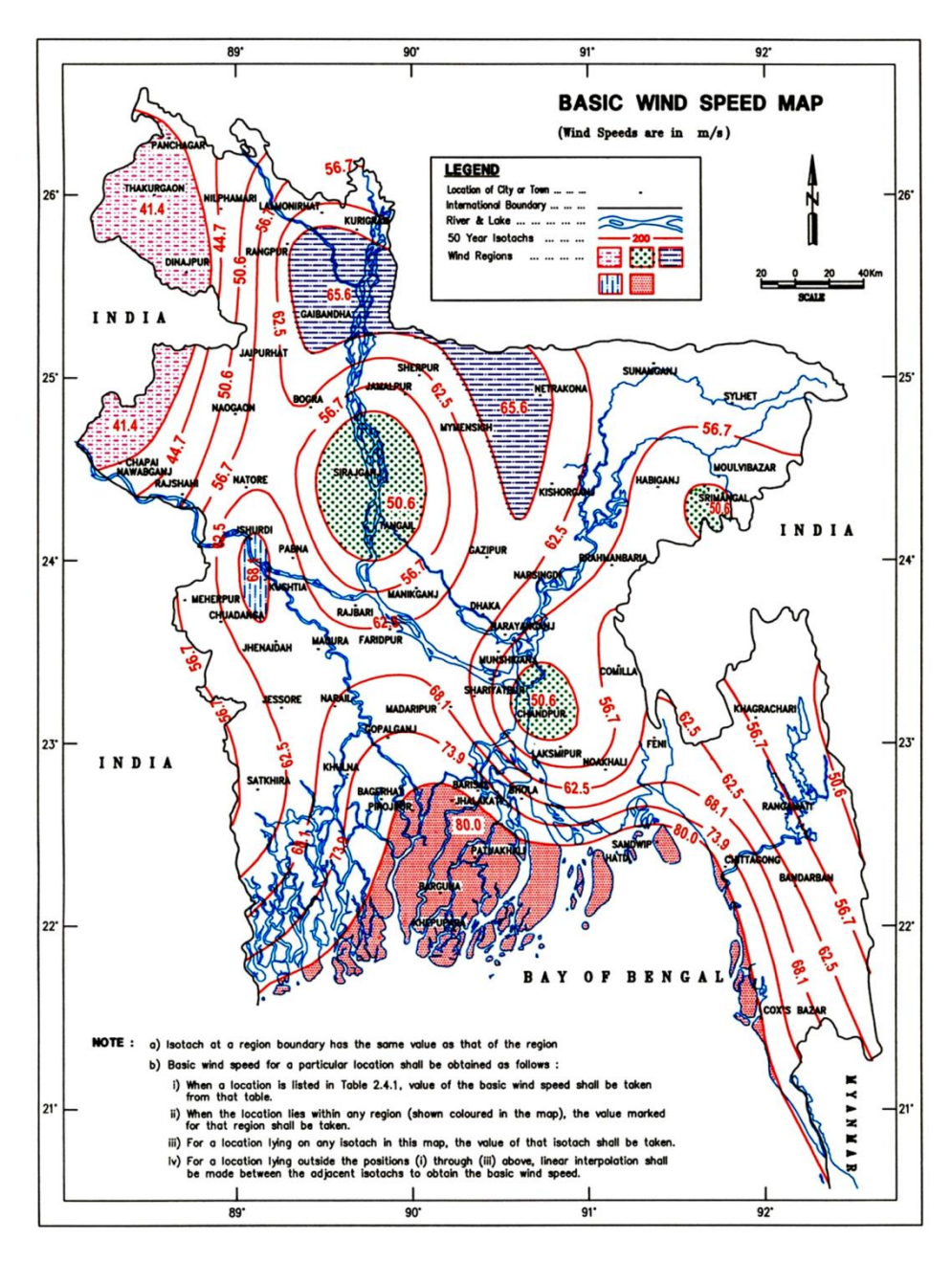

Fig. 7.1: Basic wind speed (*V*, m/s) map of Bangladesh

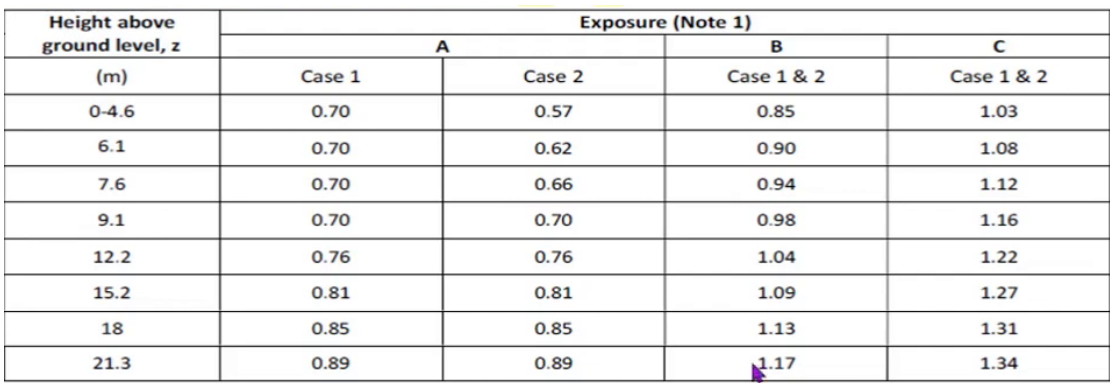

### Table 7.1: Velocity Pressure Exposure Coefficient *K<sup>h</sup>* and *K<sup>z</sup>*

#### Table 7.2: Wind Directionality Factor *K<sup>d</sup> \**

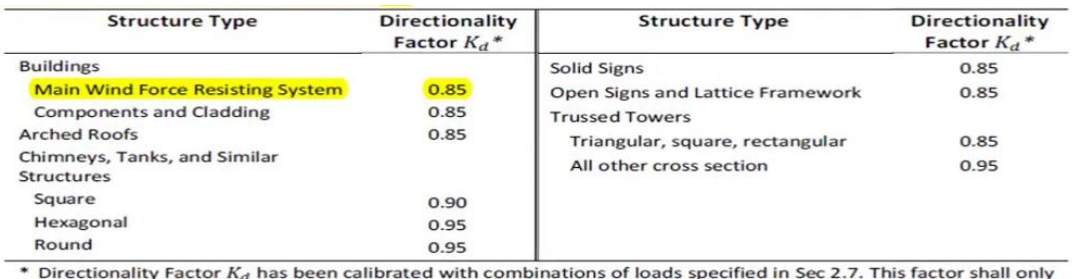

be applied when used in conjunction with load combinations or loads specified in Sec 2.7. This race

#### Table 7.3: Importance Factor *I*

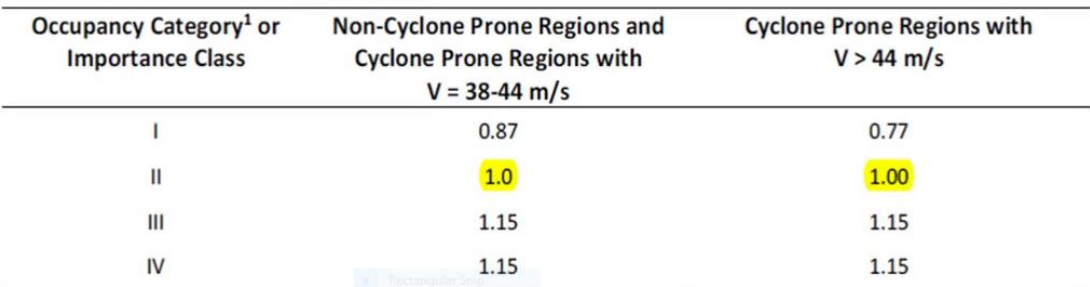

### Table. 7.4: Internal pressure coefficient, *GCpi* main wind force resisting system

#### component and cladding

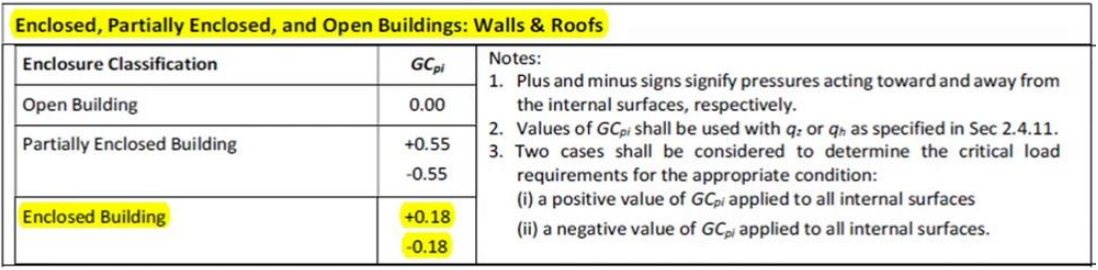

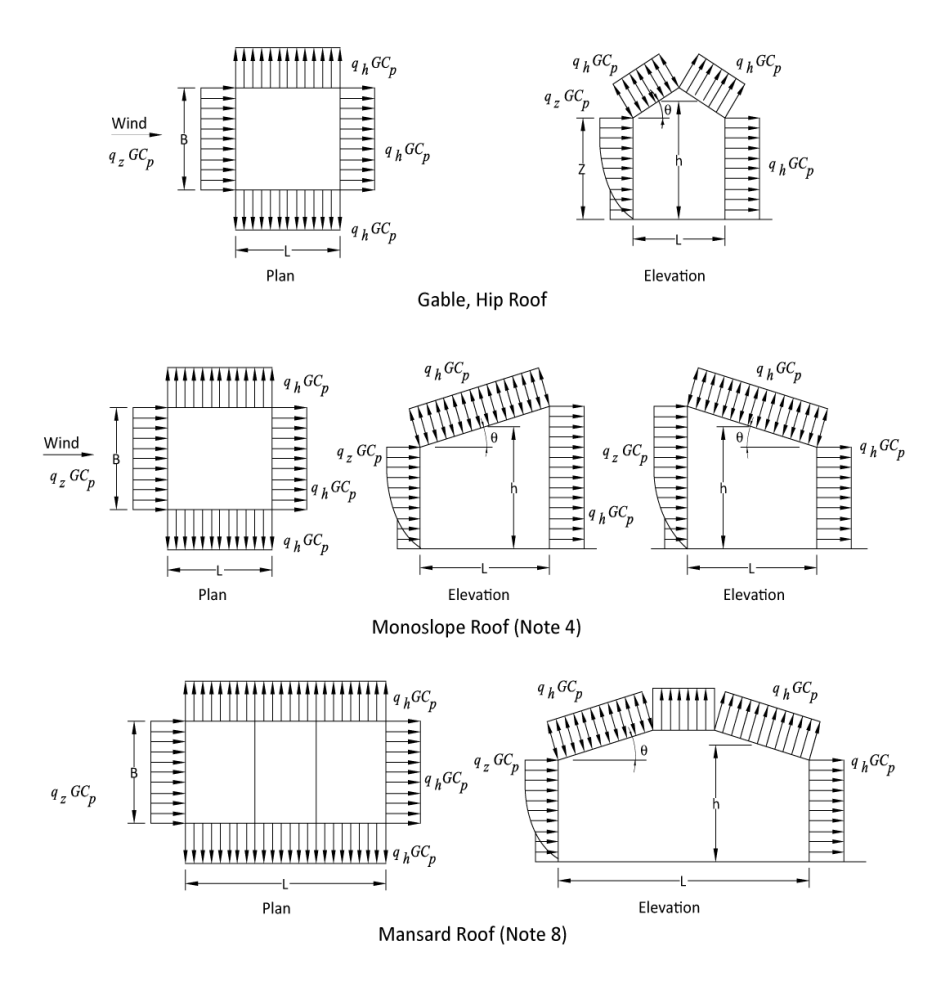

Fig. 7.2: Enclosed, Partially Enclosed Buildings; Walls & Roofs

| Wall Pressure Coefficients, $C_p$ |            |        |          |  |  |
|-----------------------------------|------------|--------|----------|--|--|
| Surface                           | L/B        | $C_p$  | Use With |  |  |
| Windward Wall                     | All values | 0.8    | $q_{z}$  |  |  |
| Leeward Wall                      | $0-1$      | $-0.5$ | $q_h$    |  |  |
|                                   |            | $-0.3$ |          |  |  |
|                                   | >4         | $-0.2$ |          |  |  |
| Side Wall                         | All values | $-0.7$ | qħ       |  |  |

Table 7.5: Wall Pressure Coefficients, *C<sup>p</sup>*
THE END

©Daffodil International University